#### **DAFTAR PUSTAKA**

- [1] R. Saravanan, S. Subramanian, V. Dharmalingam, and S. Ganesan, "Economic Dispatch with Integrated Wind-Thermal using Particle Swarm Optimization," *Int. J. Adv. Res. Innov.*, vol. 5, no. 1, pp. 100–103, 2017.
- [2] Y. Peng, J. Zhang, M. Yu, and W. Wei, "Multi objective Optimal Dispatch of Power Systems Integrated with Intermittent Renewable Energy Considering Demand Response," no. Icmic, 2017.
- [3] V. Suresh and S. Sreejith, "Economic dispatch and cost analysis on a power system network interconnected with solar farm," *Int. J. Renew. Energy Res.*, vol. 5, no. 4, 2015.
- [4] A. Suyuti, I. Kitta, and Y. S. Akil, "The Impact of The Operation Planning of Power Plants for Environmental Emissions in South Sulawesi," *ARPN J. Eng. Appl. Sci.*, vol. 12, no. 11, pp. 3440–3444, 2017.
- [5] B. Mustadir Darusman, A. Suyuti, and I. C. Gunadin, "Small Signal Stability Analysis of Wind Turbine Penetration in Sulselrabar Interconnection System," *J. Phys. Conf. Ser.*, vol. 1090, no. 1, pp. 1–11, 2018.
- [6] H. Saadat, "Power System Analysis Hadi Saadat.pdf." pp. 1–720, 1999.
- [7] Z. Jizhong, "Optimization of Power System Operation," in *Journal of Chemical Information and Modeling*, vol. 53, no. 9, IEEE Press, 2013, pp. 1689–1699.
- [8] S. G. Gaurav Kumar Gupta, "Particle Swarm Intelligence based Dynamic Economic Dispatch with Daily Load Patterns Including Valve Point Effect," *IIEEE*, pp. 83–87, 2017.
- [9] S. F. M.Manjusha, "Multi objective dynamic economic dispatch with cubic cost functions," *Int. Res. J. Eng. Technol.*, vol. 3, no. 6, pp. 692–701, 2016.
- [10] P. Praveena, K. Vaisakh, and S. R. M. Rao, *2010 First International Conference on Integrated Intelligent Computing A Bacterial Foraging and PSO – DE Algorithm for Solving Dynamic Economic Dispatch Problem with valve-point Effects*. 2010.
- [11] J. Mei and J. Zhao, "An Enhanced Quantum-Behaved Particle Swarm Optimization for Security Constrained Economic Dispatch," *Proc. Int. Symp. Distrib. Comput. Appl. Bus. Eng. Sci.*, no. 1, pp. 221–224, 2018.
- [12] S. Ieng, Y. S. Akil, and I. C. Gunadin, "Hydrothermal Economic Dispatch Using Hybrid Big Bang-Big Crunch (HBB-BC) Algorithm," *J. Phys. Conf. Ser.*, vol. 1198, no. 5, pp. 7–13, 2019.
- [13] M. B. Nappu, A. Arief, S. W. Soalehe, and M. Rianty, "Economic Dispatch" of Jeneponto Thermal Power Plant for Primary Energy Efficiency," *J. Phys. Conf. Ser.*, vol. 1341, no. 5, 2019.
- [14] M. B. Nappu, A. Arief, and A. S. Duhri, "Economic Emission Dispatch for Thermal Power Plant in indonesia," *Int. J. Smart Grid Clean Energy*, vol. 8, no. 4, pp. 500–504, 2019.
- [15] C. Li, F. De Bosio, F. Chen, S. K. Chaudhary, J. C. Vasquez, and J. M. Guerrero, "Economic Dispatch for Operating Cost Minimization under Real-Time Pricing in Droop-Controlled DC Microgrid," *IEEE J. Emerg. Sel. Top. Power Electron.*, vol. 5, no. 1, pp. 587–595, 2017.
- [16] X. Jiang, J. Zhou, H. Wang, and Y. Zhang, "Dynamic Environmental Economic Dispatch using Multiobjective Differential Evolution Algorithm with Expanded Double Selection and Adaptive Random Restart," *Int. J. Electr. Power Energy Syst.*, vol. 49, no. 1, pp. 399–407, 2013.
- [17] N. Sinha, R. Chakrabarti, and P. K. Chattopadhyay, "Evolutionary Programming Techniques For Economic Load Dispatch," *IEEE Trans. Evol. Comput.*, vol. 7, no. 1, pp. 83–94, 2003.
- [18] C. Jiejin, M. Xiaoqian, L. Lixiang, and P. Haipeng, "Chaotic Particle Swarm Optimization for Economic Dispatch Considering the Generator Constraints," *Energy Convers. Manag.*, vol. 48, no. 2, pp. 645–653, 2007.
- [19] N. Tyagi, H. M. Dubey, and M. Pandit, "Economic load dispatch of windsolar-thermal system using backtracking search algorithm," *Int. J. Eng. Sci. Technol.*, vol. 8, no. 4, pp. 16–27, 2016.
- [20] Z. Zakaria, T. K. A. Rahman, and E. E. Hassan, "Economic Load Dispatch via an Improved Bacterial Foraging Optimization," *Int. Power Eng. Optim. Conf.*, pp. 380–385, 2014.
- [21] S. Farook and M. Manjusha, "Optimization of Multi-Objective Dynamic Economic Dispatch Problem Using Knee Point Driven Evolutionary Algorithm," *Int. Electr. Eng. J.*, vol. 7, no. 10, pp. 2396–2402, 2017.
- [22] A. K. Nurlita Gamayanti, Abdullah Alkaff, "Optimasi dynamic economic dispatch menggunakan algoritma artificial bee colony," *JAVA J. Electr. Electron. Eng.*, vol. 13, no. 1, 2015.
- [23] C. Koodalsamy and S. P. Simon, "Fuzzified Artificial Bee Colony Algorithm for Nonsmooth and Nonconvex Multiobjective Economic Dispatch Problem," *Turkish J. Electr. Eng. Comput. Sci.*, vol. 21, no. SUPPL. 1, pp. 1995–2014, 2013.
- [24] A. Aurasopon and W. Khamsen, "An Improved Local Search Involving Bee Colony Optimization Using Lambda Iteration Combined With A Golden Section Search Method To Solve An Economic Dispatch Problem," *Prz. Elektrotechniczny*, vol. 95, no. 1, pp. 202–208, 2019.
- [25] P. Nema and S. Gajbhiye, "Application of artificial intelligence technique to economic load dispatch of thermal power generation unit," *Int. J. Energy Power Eng.*, vol. 3, no. 5, pp. 15–20, 2014.
- [26] T. Apostolopoulos and A. Vlachos, "Application of the Firefly Algorithm

for Solving the Economic Emissions Load Dispatch Problem," *Int. J. Comb.*, vol. 2011, pp. 1–23, 2011.

- [27] A. A. Elsakaan, R. A. El-sehiemy, S. S. Kaddah, and M. I. Elsaid, "An Enhanced Moth-Flame Optimizer for Solving Nonsmooth Economic Dispatch Problems with Emissions," *Energy*, pp. 1–24, 2018.
- [28] H. P. Singh, Y. S. Brar, and D. P.Kothari, "Reactive Power Based Fair Calculation Approach for Multiobjective Load Dispatch Problem," *Arch. Electr. Eng.*, vol. 68, no. 4, pp. 719–735, 2019.
- [29] N. Nwulu, "Emission Constrained Bid Based Dynamic Economic Dispatch Using Quadratic Programming," *Int. Conf. Energy, Commun. Data Anal. Soft Comput. ICECDS*, pp. 213–216, 2018.
- [30] S. Sadoudi, M. Boudour, and N. E. Y. Kouba, "Gravitational Search Algorithm for Solving Equal Combined Dynamic Economic-Emission Dispatch Problems in Presence of Renewable Energy Sources," *Proc. Int. Conf. Appl. Smart Syst. ICASS*, no. November, pp. 1–5, 2019.
- [31] G. Chen, C. Li, and Z. Dong, "Parallel and Distributed Computation for Dynamical Economic Dispatch," *IEEE Trans. Smart Grid*, vol. 8, no. 2, pp. 1026–1027, 2017.
- [32] X. Zheng, L. Wang, and S. Wang, "An Enhanced Non-Dominated Sorting Based Fruit Fly Optimization Algorithm for Solving Environmental Economic Dispatch Problem," *Proceeding Congr. Evol. Comput.*, pp. 626– 633, 2014.
- [33] J. Liang, H. Zhang, K. Wang, and R. Jia, "Economic Dispatch of Power System Based on Improved Fruit Fly Optimization Algorithm," *Proceeding Int. Conf. Ind. Electron. Appl.*, pp. 1360–1366, 2019.
- [34] H. A. Geruna *et al.*, "Fruit Fly Optimization (FFO) for Solving Economic Dispatch Problem in Power System," *Proceeding Int. Conf. Syst. Eng. Technol.*, pp. 2–3, 2017.
- [35] C. Guang, X. Xiaolong, and Z. Mengzhou, "Optimal Sitting and Parameter Selection for Fault Current Limiters Considering Optimal Economic Dispatch of Generators," *IEEE Conf. Ind. Electron. Appl.*, pp. 2084–2088, 2018.
- [36] A. A. A. El-Ela, R. A. El-Sehiemy, R. M. Rizk-Allah, and D. A. Fatah, "Solving Multiobjective Economical Power Dispatch Problem using MO-FOA," *Proceeding Int. Middle East Power Syst. Conf.*, no. 1, pp. 19–24, 2018.
- [37] M. Basu, "Economic Environmental Dispatch Using Multi-Objective Differential Evolution," *Appl. Soft Comput. J.*, vol. 11, no. 2, pp. 2845–2853, 2011.
- [38] A. L. Devi and O. V. Krishna, "Combined Economic and Emission Dispatch Using Evolutionary Algorithms-A Case Study," *J. Eng. Appl. Sci.*, vol. 3, no.

6, pp. 28–35, 2008.

- [39] R. Subramanian, K. Thanushkodi, and A. Prakash, "An efficient meta heuristic algorithm to solve economic load dispatch problems," *Iran. J. Electr. Electron. Eng.*, vol. 9, no. 4, pp. 246–252, 2013.
- [40] S. Sivasubramani and K. S. Swarup, "Environmental/Economic Dispatch using Multi-Objective Harmony Search Algorithm," *Electr. Power Syst. Res.*, vol. 81, no. 9, pp. 1778–1785, 2011.
- [41] G. Xiong *et al.*, "A Novel Method for Economic Dispatch with Across Neighborhood Search: A Case Study in a Provincial Power Grid, China," *Complexity*, vol. 2018, 2018.
- [42] I. Ziane, F. Benhamida, and A. Graa, "Simulated Annealing Algorithm for Combined Economic and Emission Power Dispatch using Max/Max Price Penalty Factor," *Neural Comput. Appl.*, vol. 28, pp. 197–205, 2017.
- [43] R. A. El-Sehiemy, R. M. Rizk-Allah, and A. F. Attia, "Assessment of Hurricane versus Sine-Cosine Optimization Algorithms for Economic/Ecological Emissions Load Dispatch Problem," *Int. Trans. Electr. Energy Syst.*, vol. 29, no. 2, pp. 1–14, 2019.
- [44] A. Y. Abdelaziz, E. S. Ali, and S. M. Abd Elazim, "Flower Pollination algorithm to Solve Combined Economic and Emission Dispatch Problems," *Eng. Sci. Technol. an Int. J.*, vol. 19, no. 2, pp. 980–990, 2016.
- [45] B. Bentouati, S. Chettih, and R. A. El-Sehiemy, "A Chaotic Krill Herd Algorithm for Optimal Solution of the Economic Dispatch Problem," *Int. J. Eng. Res. Africa*, vol. 31, pp. 155–168, 2017.
- [46] M. S. P. Subathra, S. Easter Selvan, T. Aruldoss Albert Victoire, A. Hepzibah Christinal, and U. Amato, "A Hybrid with Cross-Entropy Method and Sequential Quadratic Programming to Solve Economic Load Dispatch Problem," *IEEE Syst. J.*, vol. 9, no. 3, pp. 1031–1044, 2015.
- [47] J. P. Chiou, "Variable Scaling Hybrid Differential Evolution for Large-Scale Economic Dispatch Problems," *Electr. Power Syst. Res.*, vol. 77, no. 3–4, pp. 212–218, 2007.
- [48] A. Nawaz, E. Mustafa, N. Saleem, M. I. Khattak, M. Shafi, and A. Malik, "Solving Convex and Non-Convex Static and Dynamic Economic Dispatch Problems using Hybrid Particle Multi-Swarm Optimization," *Teh. Vjesn. - Tech. Gaz.*, vol. 24, no. 4, pp. 1095–1102, 2017.
- [49] R. K. Kaushal and T. Thakur, "Multiobjective Electrical Power Dispatch of Thermal Units with Convex and Non-Convex Fuel Cost Functions for 24 Hours Load Demands," *Int. J. Eng. Adv. Technol.*, vol. 9, no. 3, pp. 1534– 1542, 2020.
- [50] J. Chen and H. Imani Marrani, "An Efficient New Hybrid ICA-PSO Approach for Solving Large Scale Non-Convex Multi Area Economic Dispatch Problems," *J. Electr. Eng. Technol.*, vol. 15, no. 3, pp. 1127–1145,

2020.

- [51] S.-K. Wang, J.-P. Chiou, and C.-W. Liu, "Non-Smooth/Non-Convex Economic Dispatch by a Novel Hybrid Differential Evolution Algorithm," *Gener. Transm. Distrib. IET*, vol. 1, no. 5, pp. 793–803, 2007.
- [52] M. Peter Musau, "Multi Objective Dynamic Economic Dispatch with Cubic Cost Functions," *Int. J. Energy Power Eng.*, vol. 4, no. 3, p. 153, 2015.
- [53] V. A. K. Bharath kumar S, Arul Vineeth AD, Ashok kumar K, "Multi objective economic load dispatch using hybrid fuzzy, bacterial foragingnelder mead algorithm," *Int. J. Electr. Eng. Technol.*, vol. 4, no. 3, pp. 43– 52, 2013.
- [54] M. P. Musau, N. A. Odero, and C. W. Wekesa, "Multi objective dynamic economic emission dispatch with renewable energy and emissions," *2016 IEEE PES PowerAfrica*, pp. 274–279, 2016.
- [55] S. K. Dash and S. Mohanty, "Multi-objective economic emission load dispatch with nonlinear fuel cost and noninferior emission level functions for IEEE-118 bus system," *2nd Int. Conf. Electron. Commun. Syst. ICECS 2015*, pp. 1371–1376, 2015.
- [56] J. Qiu, J. Zhao, and D. Wang, "Multi-objective generation dispatch considering the trade-off between economy and security," *IET Gener. Transm. Distrib.*, 2017.
- [57] L. Y. Vahid Sarfi, Hanif Livani, "A New Multi Objective Economic Emission Dispatch in Microgrids," *IEEE*, 2017.
- [58] M. P. Musau, N. A. Odero, and C. W. Wekesa, "Multi objective dynamic economic dispatch with renewable energy and HVDC transmission lines," *2016 IEEE PES PowerAfrica*, pp. 112–117, 2016.
- [59] S. Bhongade and A. Potfode, "Economic Load Dispatch of Thermal-Wind Integrated System Using Jaya Algorithm," *2018 3rd Int. Conf. Converg. Technol. I2CT 2018*, vol. November, pp. 1–6, 2018.
- [60] J. Tholath Jose, "Economic Load Dispatch including Wind Power Using Bat Algorithm," *Int. Conf. Adv. Electr. Eng. ICAEE 2014*, vol. June, 2014.
- [61] H. T. Jadhav, H. Bhandari, Y. Dalal, and R. Roy, "Economic Load Dispatch including Wind Power Using Plant Growth Simulation Algorithm," *2012 11th Int. Conf. Environ. Electr. Eng. EEEIC 2012 - Conf. Proc.*, vol. June, no. 1, pp. 388–393, 2012.
- [62] M. Nath, S. Mishra, and D. Nath, "Gravitational Search Algorithm Based Economic Load Dispatch Problem Incorporating Wind Generating System," *1st IEEE Int. Conf. Power Electron. Intell. Control Energy Syst. ICPEICES 2016*, vol. February, pp. 1–4, 2017.
- [63] J. P. Zhan, Q. H. Wu, C. X. Guo, L. L. Zhang, and M. Bazargan, "Impacts of Wind Power Penetration on Risk Constrained Economic Dispatch," *IEEE*

*PES ISGT Eur. 2013*, vol. January, no. 4, pp. 1–5, 2014.

- [64] S. K. Damodaran and S. K. T.K., "Economic and Emission Generation Scheduling of Thermal Power Plant Incorporating Wind Energy," *Proceeding 2017 IEEE Reg. 10 Annu. Int. Conf.*, vol. December, pp. 1487– 1492, 2017.
- [65] D. C. Huynh and N. Nair, "Economic Dispatch integrating Wind Power Generation Farms Using Cuckoo Search Algorithm," *Proc. 2015 IEEE Innov. Smart Grid Technol. - Asia, ISGT ASIA 2015*, vol. January, 2016.
- [66] Z. Hasan and M. E. El-Hawary, "Economic Dispatch Incorporating Wind Energy by BH, BBO and DE," *Can. Conf. Electr. Comput. Eng.*, vol. November, no. 4, 2016.
- [67] M. G. Dozein, J. Ansari, and M. Kalantar, "Economic Dispatch incorporating Wind Power Plant Using Particle Swarm Optimization," *2012 2nd Iran. Conf. Renew. Energy Distrib. Gener. ICREDG 2012*, vol. April, pp. 178–182, 2012.
- [68] H. T. Jadhav, D. Chawla, and R. Roy, "Modified Teaching Learning Based Algorithm for Economic Load Dispatch Incorporating Wind Power," *2012 11th Int. Conf. Environ. Electr. Eng. EEEIC 2012*, vol. June, pp. 397–402, 2012.
- [69] C. Tang, S. Member, J. Xu, Y. Sun, and S. Member, "Stochastic Dynamic Economic Dispatch With Multiple Wind Farms Based on Wind Power Conditional Distribution Models," *IEEE*, 2017.
- [70] *Undang Undang Republik Indonesia Nomor 30 tahun 2007*. 2007, p. 6.
- [71] *Undang Undang Republik Indonesia Nomor 30 tahun 2009*. 2009, p. 3.
- [72] A. J. Wood, B. F. Wollenberg, and G. B. Sheble, *Power generation, operation, and control - Third edition*. 2014.
- [73] H. Saadat, *Power System Analysis*. Singapore: McGraw-Hill Series in Electrical and Computer Engineering, 1999.
- [74] S. A.-H. Soliman and A.-A. H. Mantawy, *Modern Optimization Techniques with Applications in Electric Power Systems*. Springer, 2012.
- [75] J. Meng, G. Li, and Y. Du, "Economic dispatch for power systems with wind and solar energy integration considering reserve risk," *2013 IEEE PES Asia-Pacific Power Energy Eng. Conf.*, no. 1, pp. 1–5, 2013.
- [76] T. and M. A. P. K.Gosh, *Energy Resources and Systems*, vol. 2. 2011.
- [77] J. J. Grainger and J. William D Stevenson, *Power System Analysis*. McGraw-Hill Series in Electrical and Computer Engineering, 1994.
- [78] A. Soroudi, *Power System Optimization Modelling in GAMS*. Springer, 2017.
- [79] W. T. Pan, "A new Fruit Fly Optimization Algorithm: Taking the Financial

Distress Model as an Example," *Knowledge-Based Syst.*, vol. 26, pp. 69–74, 2012.

- [80] D. Karaboga and B. Basturk, "Artificial Bee Colony (ABC) Optimization Algorithm for Solving Constrained Optimization Problems," *Found. Fuzzy Log. Soft Comput.*, pp. 789–798, 2007.
- [81] R. Gate, "Data Sheets for IEEE System, 136," 2020. .
- [82] R. Arul, G. Ravi, and S. Velusami, "Non-convex economic dispatch with heuristic load patterns, valve point loading effect, prohibited operating zones, ramp-rate limits and spinning reserve constraints using harmony search algorithm," *Electr. Eng.*, vol. 95, no. 1, pp. 53–61, 2013.
- [83] R. Gate, "Data Sheets for IEEE System, 127," 2020. .
- [84] R. A. Rasyid, I. C. Gunadin, and Z. Muslimin, "Optimasi pembangkitan sistem Sulselbar 150 kV dengan integrasi PLTB Sidrap," Universitas Hasanuddin, 2018.
- [85] S. Humena, S. Manjang, and I. C. Gunadin, "Optimization Economic Power Generation Using Modified Improved PSO Algorithm Methods," *J. Theor. Appl. Inf. Technol.*, vol. 93, no. 2, pp. 522–530, 2016.
- [86] Haripuddin, A. Suyuti, S. M. Said, and Y. S. Akil, "Multi-Objective Dynamic Economic Dispatch Using Fruit Fly Optimization Method," *Arch. Electr. Eng.*, vol. 70, no. 2, pp. 351–366, 2021.
- [87] Z. L. Gaing, "Particle Swarm Optimization to Solving the Economic Dispatch Considering the Generator Constraints," *IEEE Trans. Power Syst.*, vol. 18, no. 3, pp. 1187–1195, 2003.
- [88] Haripuddin, A. Suyuti, S. M. Said, and Y. S. Akil, "Dynamic Economic Dispatch for 150 kV Sulselbar Power Generation Systems Using Artificial Bee Colony Algorithm," *Proc. Int. Conf. Inf. Commun. Technol.*, pp. 817– 822, 2019.

## **BIODATA**

## **A. IDENTITAS DIRI**

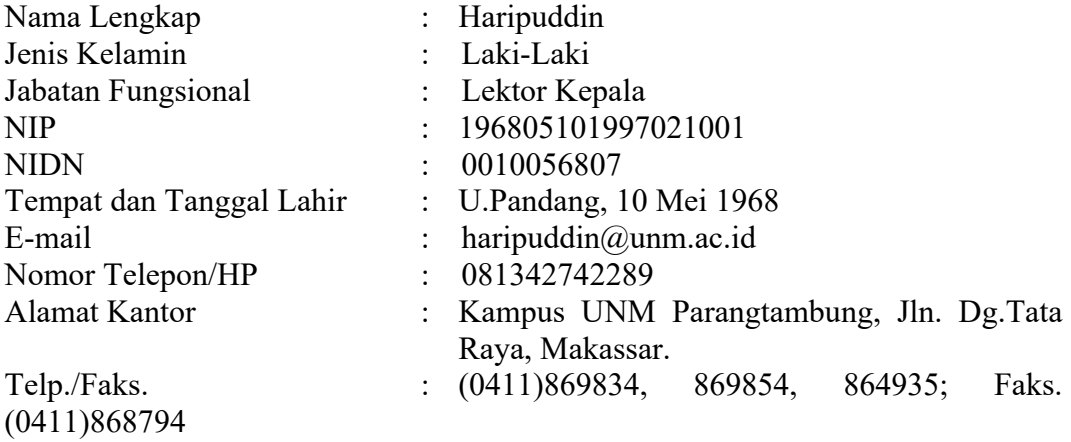

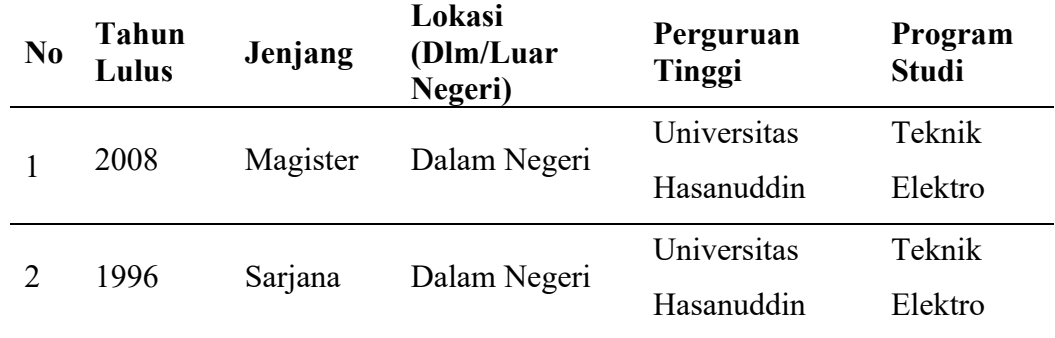

#### **B. RIWAYAT PENDIDIKAN**

## **C. RIWAYAT PEKERJAAN**

- 1. Site Electrical Engineering: PT. Semen Bosowa Maros, 1-05-1997 s/d 8-02-1998
- 2. Dosen tetap FT UNM: 2 Februari 1997 s/d Sekarang

## **DAFTAR PUBLIKASI ILMIAH**

## **A. SEMINAR INTERNASIONAL**

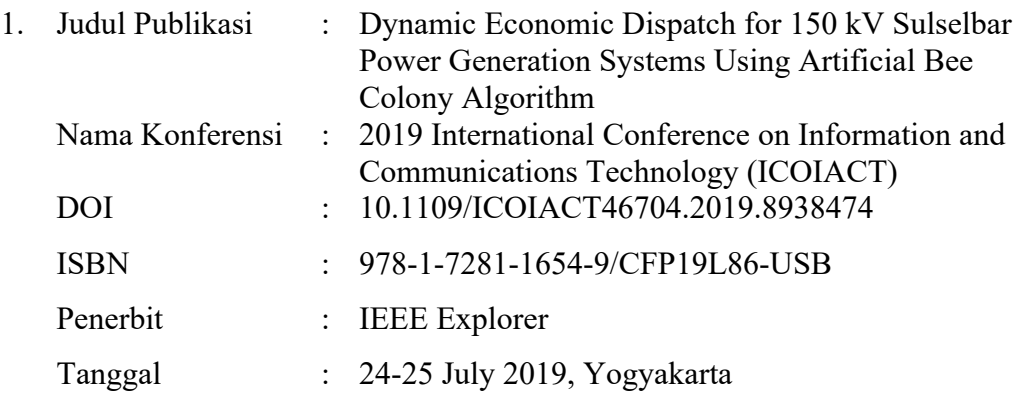

## **B. JURNAL INTERNASIONAL**

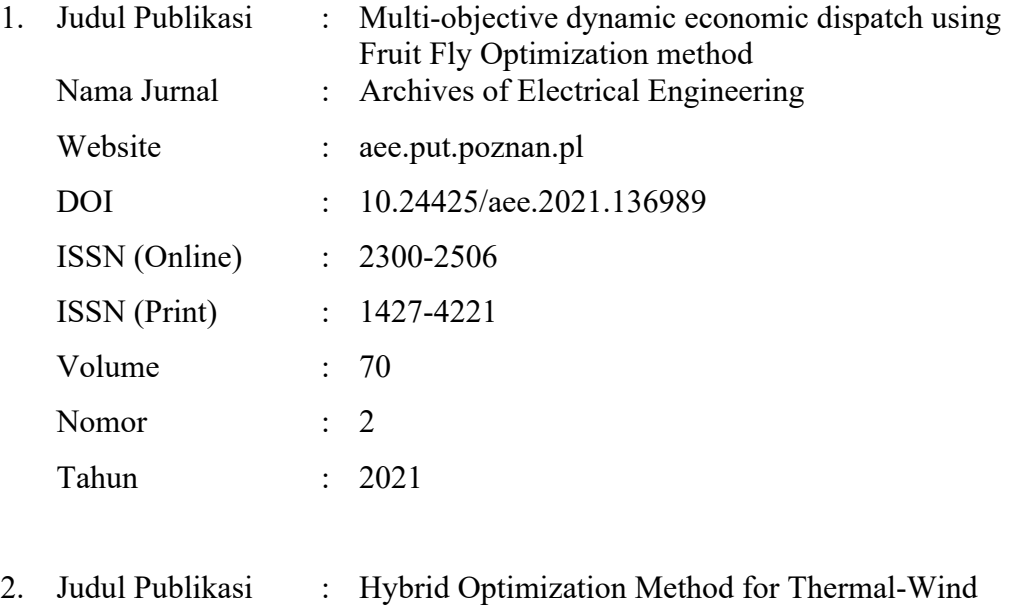

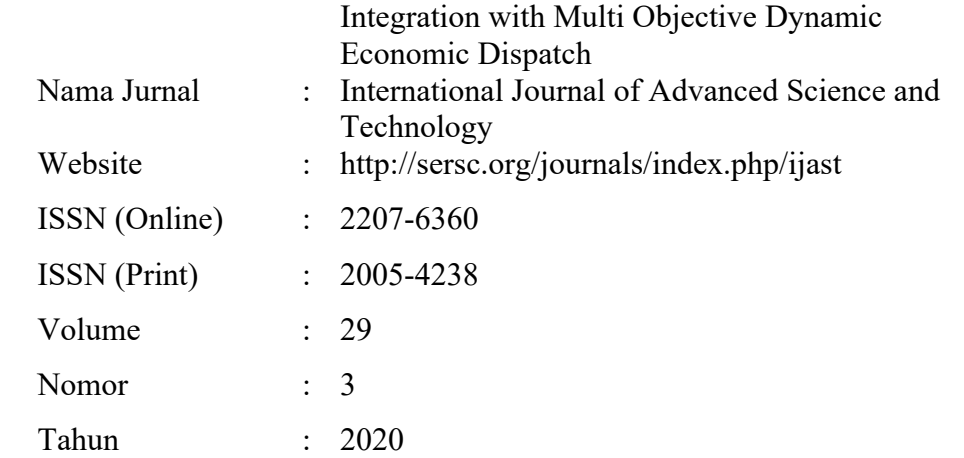

## **DAFTAR PUBLIKASI ILMIAH**

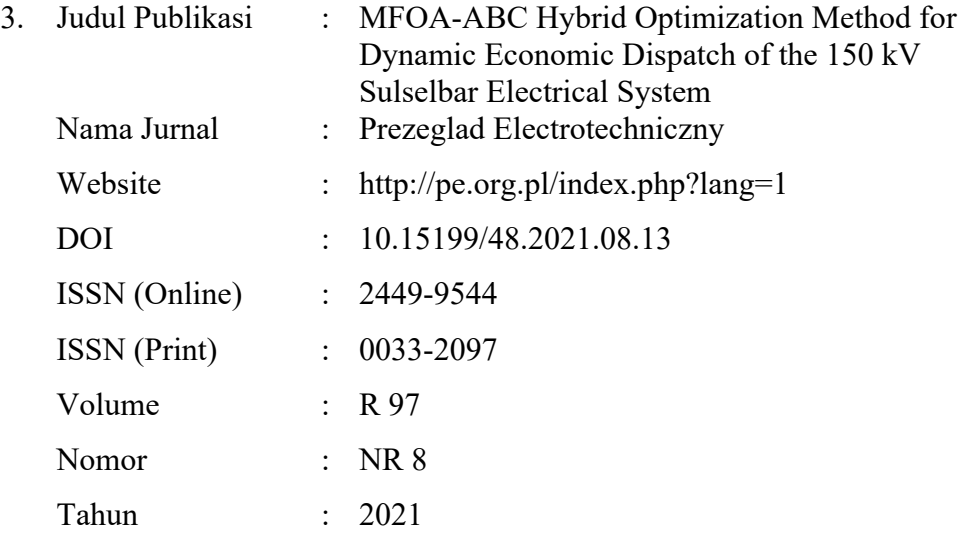

**1. Hasil simulasi rugi-rugi daya aktif sistem IEEE 30 bus, di mana data sistem IEEE 30 bus dijalankan dengan menggunakan metode Newton Raphson sebelum metode optimasi Hybrid diterapkan.**

> Power Flow Solution by Newton-Raphson Method Maximum Power Mismatch = 0,000949095 No. of Iterations  $= 3$

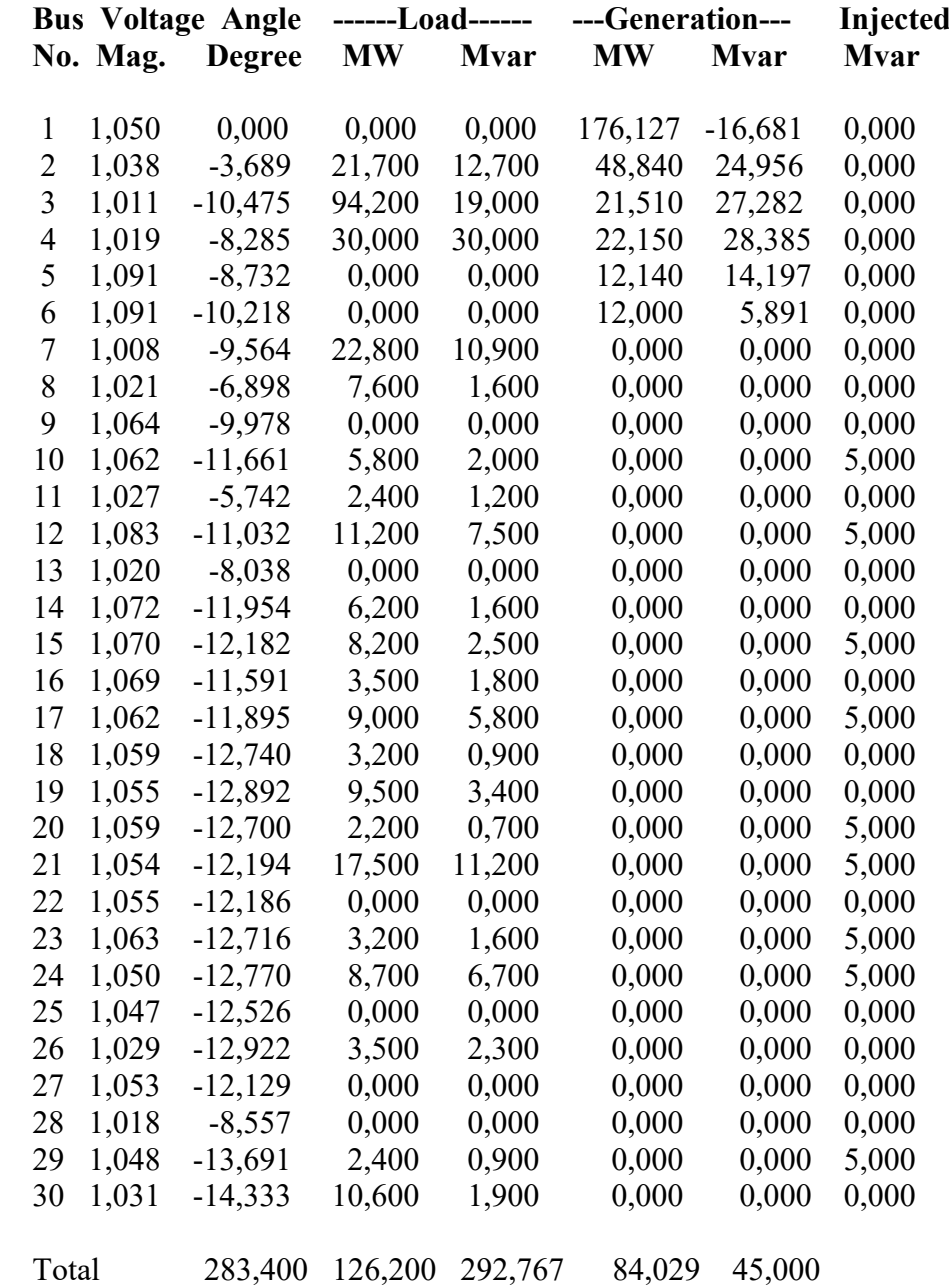

## **Lampiran B**

## **Validasi Terbalik**

## **Line Flow and Losses**

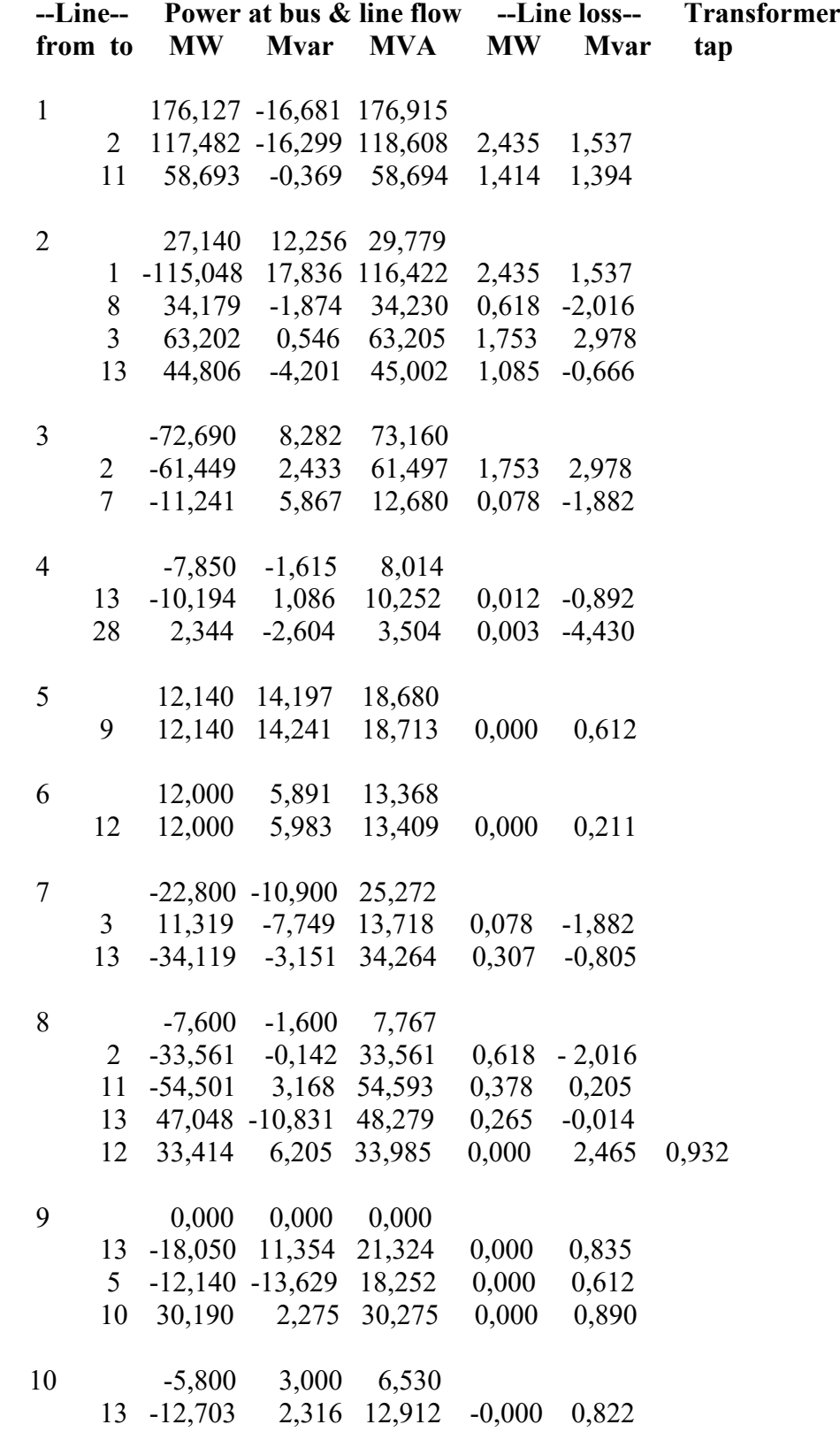

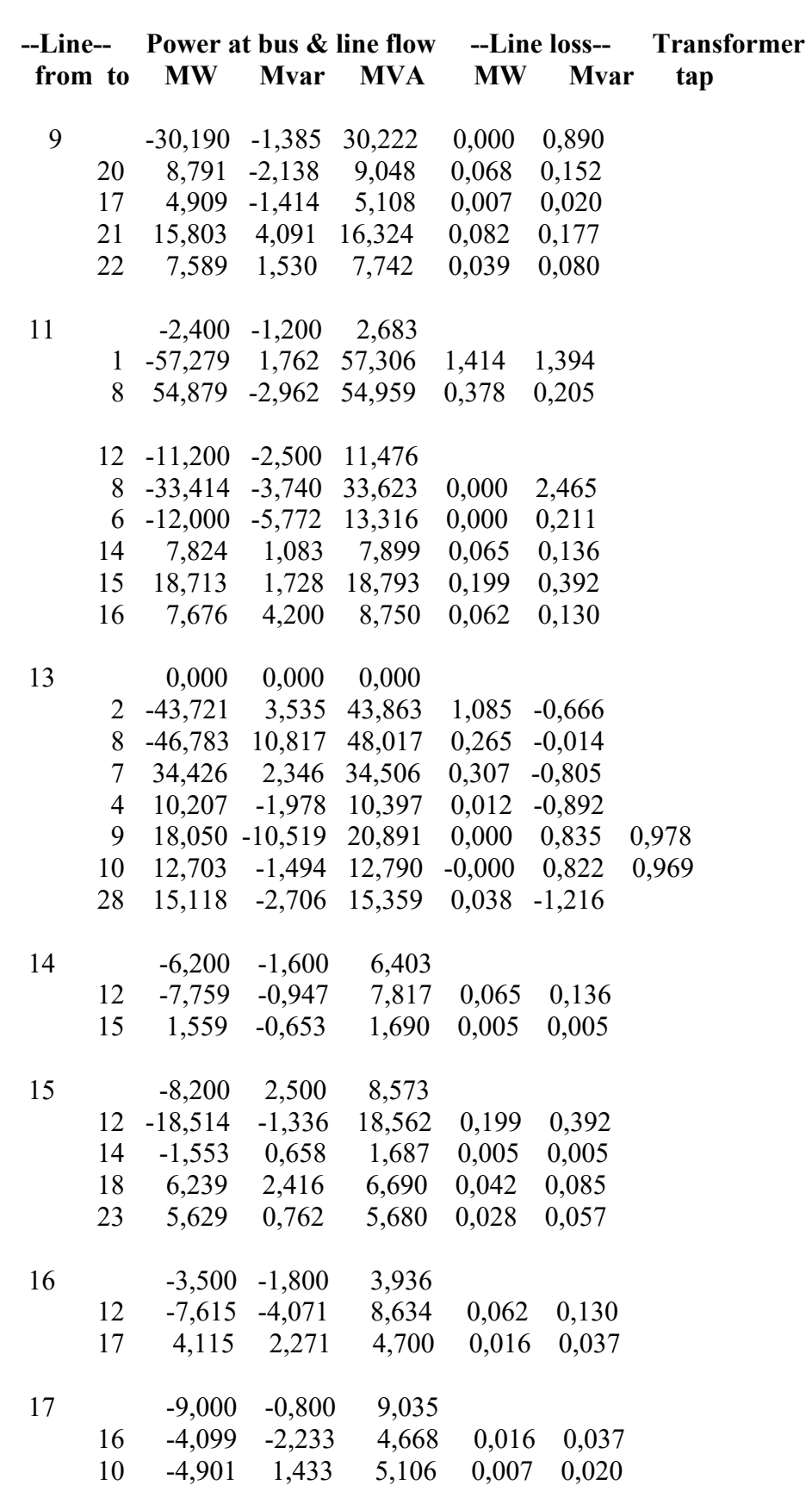

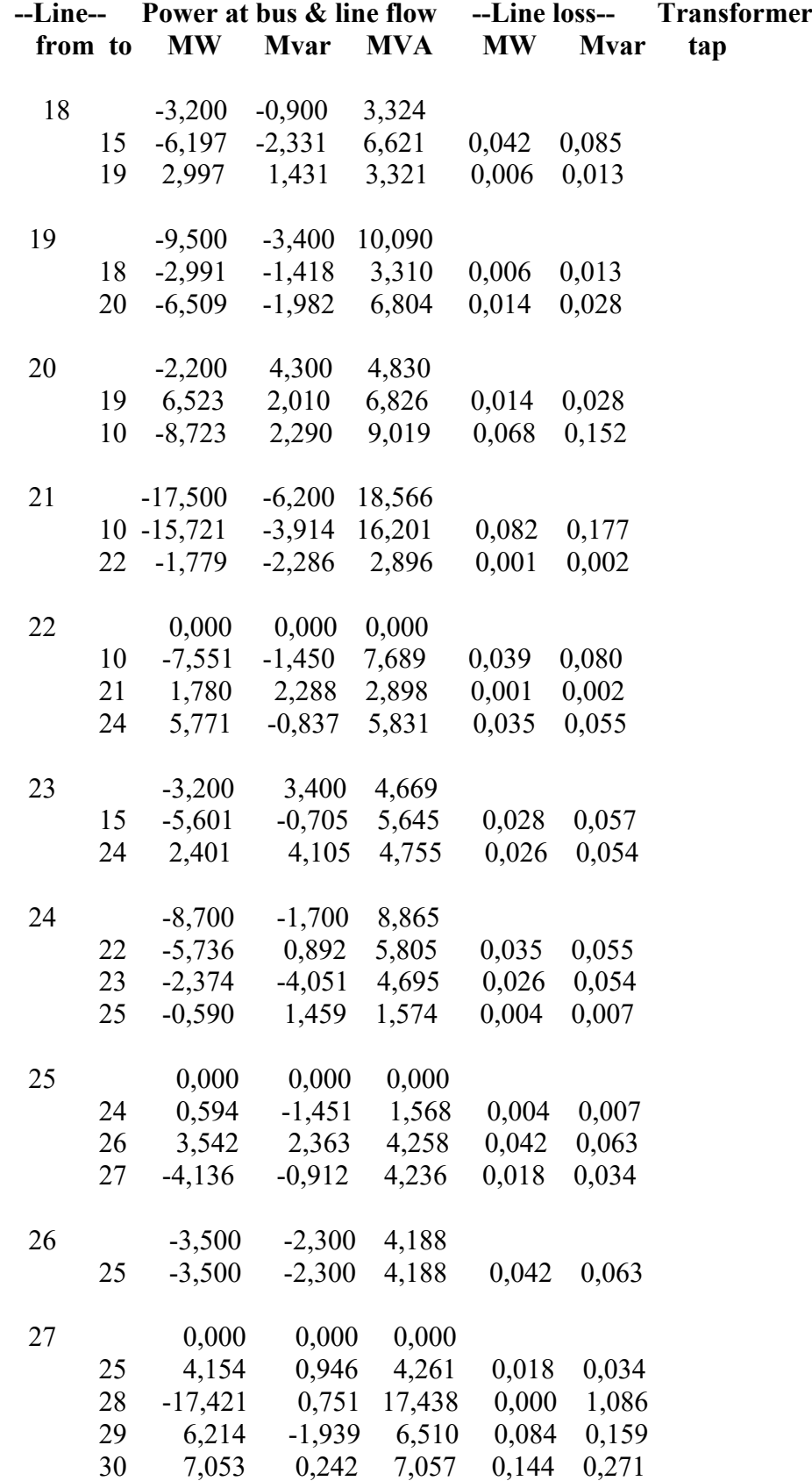

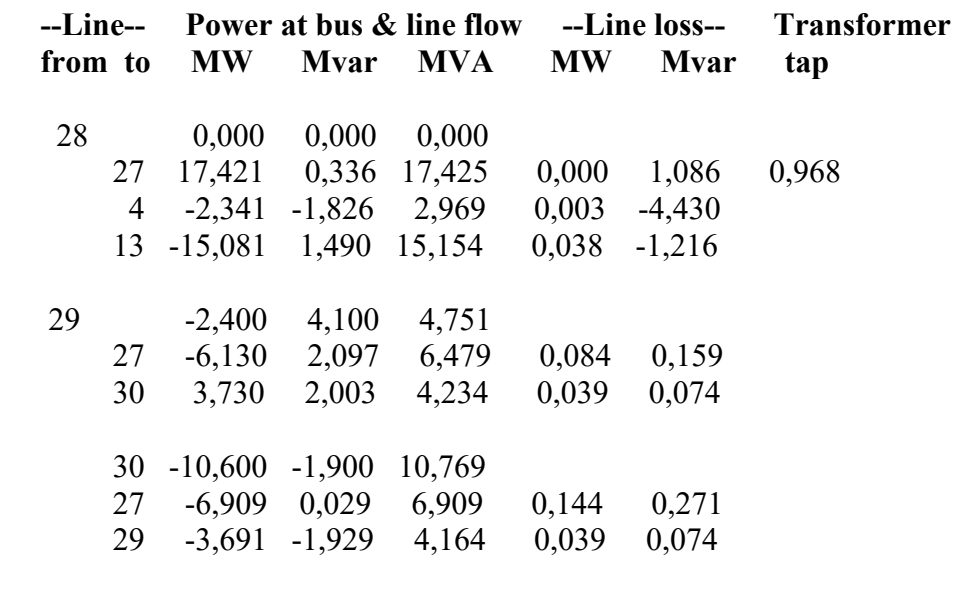

 **Total lossess 9,415** Elapsed time is 0,237 seconds.

### **2. Hasil simulasi rugi-rugi daya aktif sistem IEEE 30 bus, di mana luaran dari metode optimasi Hybrid FOA-ABC dimasukkan kembali ke metode Newton Raphson**

 Power Flow Solution by Newton-Raphson Method Maximum Power Mismatch =  $1,5153e-06$ No. of Iterations  $= 3$ 

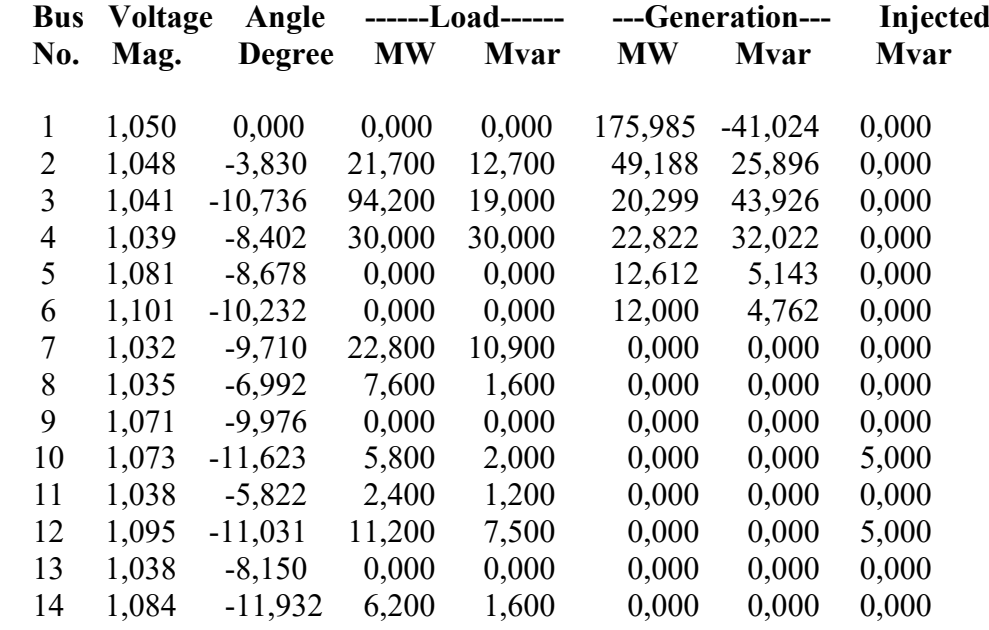

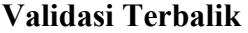

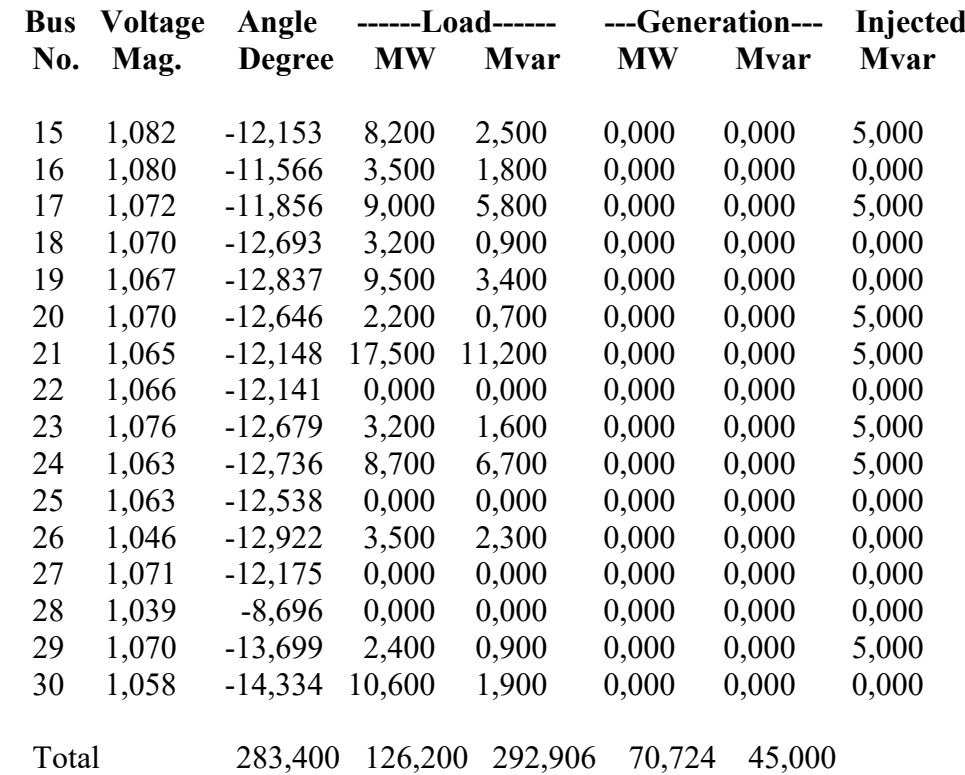

## **Line Flow and Losses**

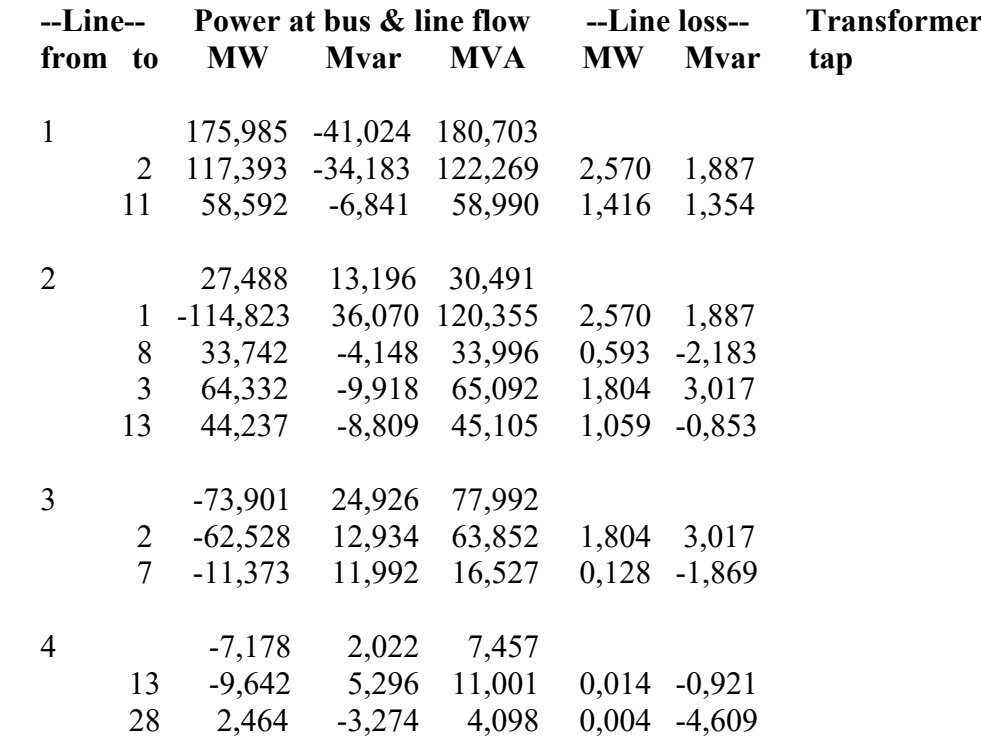

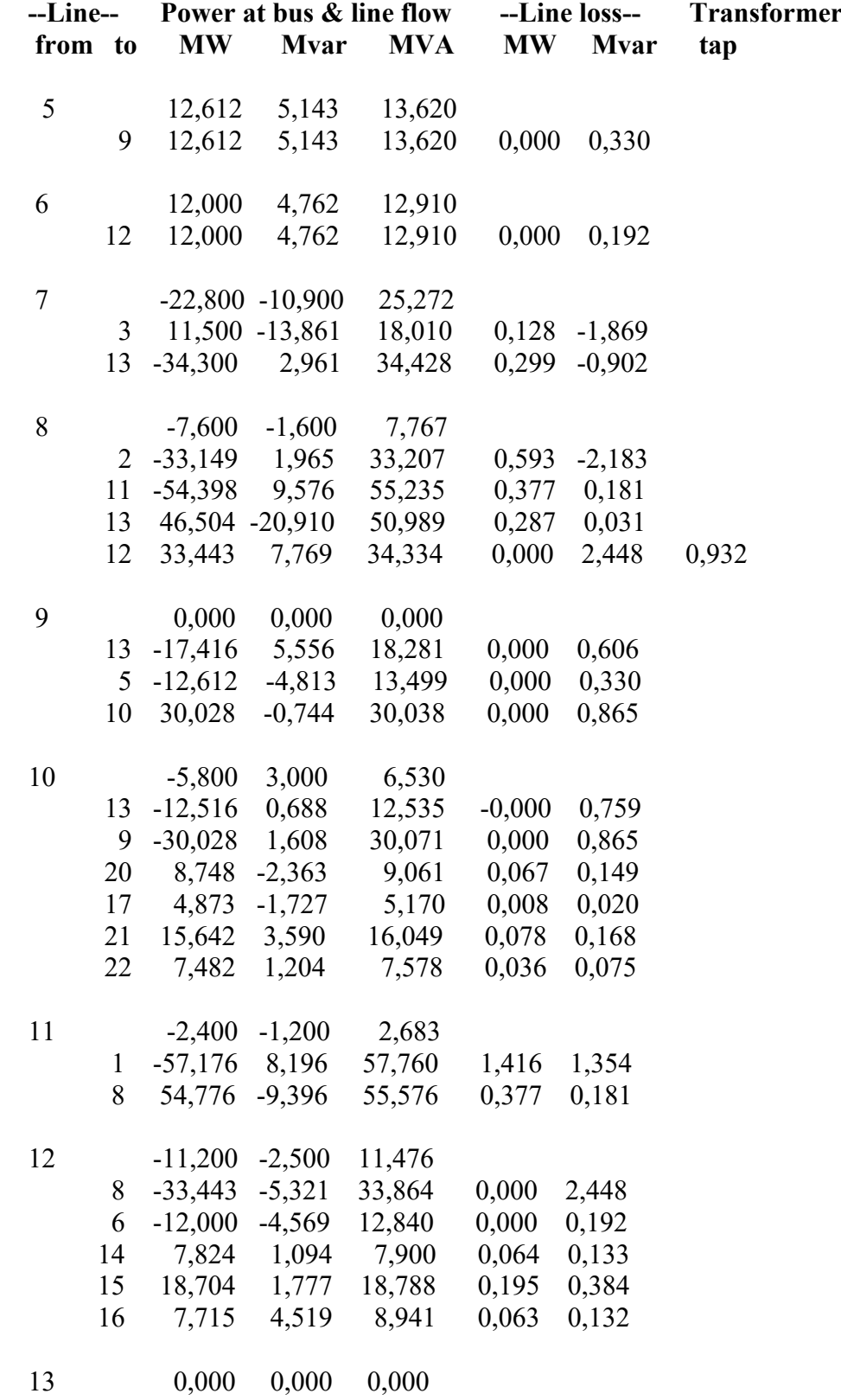

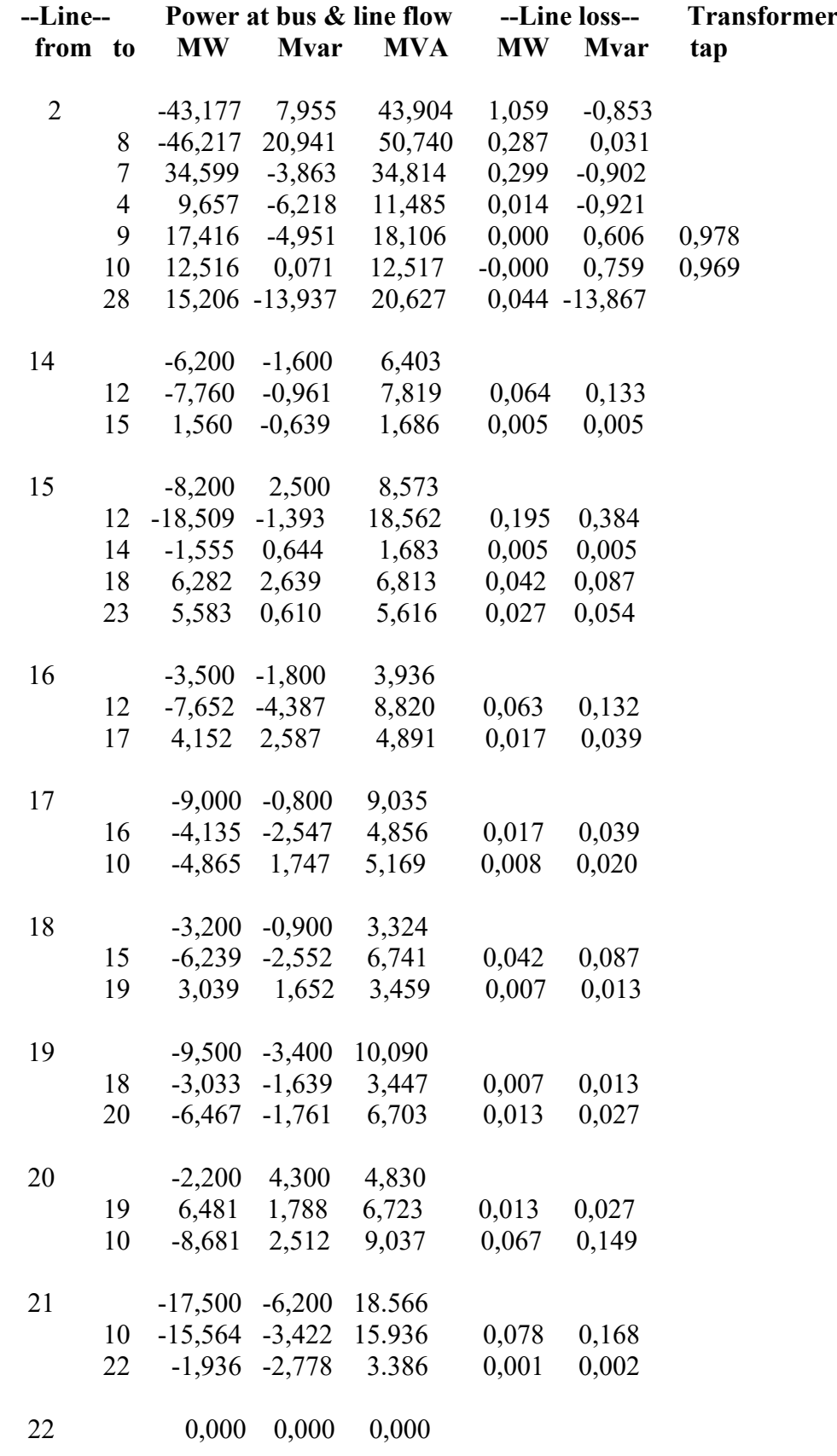

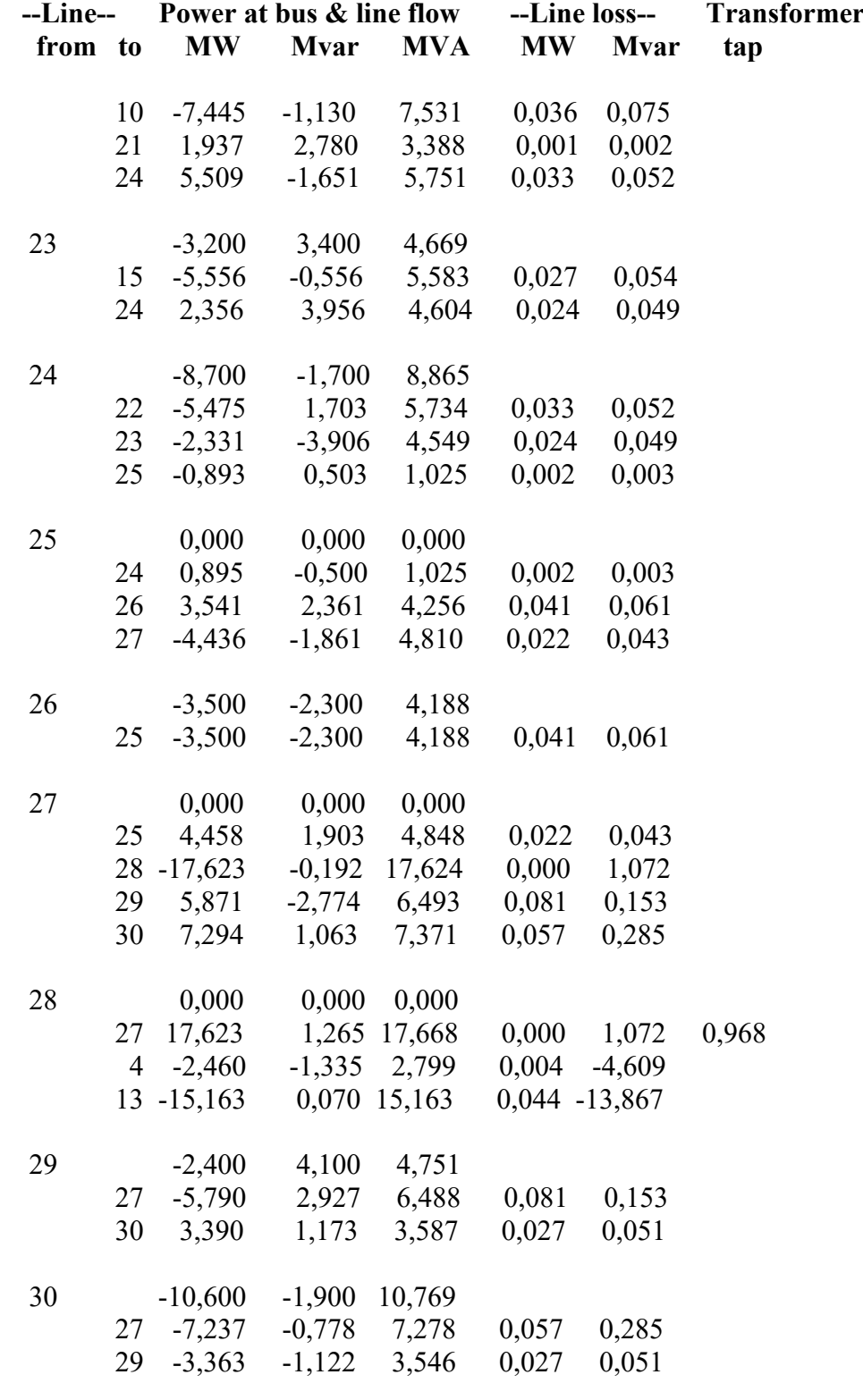

**Total lossess 9,506**

Elapsed time is 0,298 seconds.

#### **LAMPIRAN C**

#### **VALIDASI METODE ABC DENGAN VARIABEL KUADRATIK DAN INTEGRAL**

#### **Persamaan Kuadrat:**  $f(x) = x^2 + 2 \cdot x - 5$

Elapsed time is 0,278 seconds. Number of evaluations: 100 Minimum Function of ABC with  $f(x)=x^2+2*x-5$ , for  $x=0$ : fmin=-5

Elapsed time is 0,480 seconds. Number of evaluations: 100 Minimum Function of ABC with  $f(x)=x^2+2*x-5$ , for  $x=1$ : fmin=-2

Elapsed Elapsed time is 0,357 seconds. Number of evaluations: 100 Minimum Function of ABC with  $f(x)=x^2+2*x-5$ , for  $x=2$ : fmin=3

Elapsed time is 0,558 seconds. Number of evaluations: 100 Minimum Function of ABC with  $f(x)=x^2+2*x-5$ , for  $x=3$ : fmin=10

Elapsed time is 0,347 seconds. Number of evaluations: 100 Minimum Function of ABC with  $f(x)=x^2+2*x-5$ , for  $x=4$ : fmin=19

Elapsed time is 0,329 seconds. Number of evaluations: 100 Minimum Function of ABC with  $f(x)=x^2+2*x-5$ , for  $x=5$ : fmin=30

#### **LAMPIRAN C**

#### **VALIDASI METODE ABC DENGAN VARIABEL KUADRATIK DAN INTEGRAL**

# **<u>Persamaan Integral:</u>**  $\int_{a}^{b} (x^2 + 2 \cdot x - 5) dx$

Elapsed time is 144,566 seconds. Number of evaluations: 100 Integral Function of ABC with integral  $f(x)$  dx for  $f(x)=x^2+2*x-5$ , from  $x=1$  to x=3: fmin=6,6667

Elapsed time is 176,603 seconds. Number of evaluations: 100 Integral Function of ABC with integral  $f(x)$  dx for  $f(x)=x^2+2*x-5$ , from  $x=0$  to x=5: fmin=41,6667

Elapsed time is 130,254 seconds. Number of evaluations: 100 Integral Function of ABC with integral  $f(x)$  dx for  $f(x)=x^2+2*x-5$ , from  $x=2$  to x=7: fmin=131,6667

Elapsed time is 138,297 seconds. Number of evaluations: 100 Integral Function of ABC with integral  $f(x)$  dx for  $f(x)=x^2+2*x-5$ , from  $x=3$  to x=9: fmin=276

#### **LAMPIRAN D**

#### **VALIDASI METODE FOA DENGAN VARIABEL KUADRATIK DAN INTEGRAL**

### **Persamaan Kuadrat:**  $f(x) = x^2 + 2 \cdot x - 5$

Elapsed time is 0,019 seconds. Number of evaluations: 100 Minimum Function of FOA with  $f(x)=x^2+2*x-5$ , for  $x=0$ : fmin=-5  $ans =$  -5 Elapsed time is 0,016 seconds.

Number of evaluations: 100 Minimum Function of FOA with  $f(x)=x^2+2*x-5$ , for  $x=1$ : fmin=-2  $ans =$ -2

Elapsed time is 0,022 seconds. Number of evaluations: 100 Minimum Function of FOA with  $f(x)=x^2+2*x-5$ , for  $x=2$ : fmin=3  $ans =$ 3

Elapsed time is 0,019 seconds. Number of evaluations: 100 Minimum Function of FOA with  $f(x)=x^2+2*x-5$ , for  $x=3$ : fmin=10  $ans =$ 10

Elapsed time is 0,017 seconds. Number of evaluations: 100 Minimum Function of FOA with  $f(x)=x^2+2*x-5$ , for  $x=4$ : fmin=19  $ans =$ 19

Elapsed time is 0,029 seconds. Number of evaluations: 100 Minimum Function of FOA with  $f(x)=x^2+2*x-5$ , for  $x=5$ : fmin=30  $ans =$ 30

#### **LAMPIRAN D**

#### **VALIDASI METODE FOA DENGAN VARIABEL KUADRATIK DAN INTEGRAL**

# **<u>Persamaan Integral:</u>**  $\int_{a}^{b} (x^2 + 2 \cdot x - 5) dx$

Elapsed time is 83,518 seconds. Number of evaluations: 100 Integral Function of FOA with integral  $f(x)$  dx for  $f(x)=x^2+2*x-5$ , from  $x=1$  to x=3: fmin=6,6667

 $ans =$ 

6,6667

Elapsed time is 85,794 seconds. Number of evaluations: 100 Integral Function of FOA with integral  $f(x)$  dx for  $f(x)=x^2+2*x-5$ , from  $x=0$  to x=5: fmin=41,6667

 $ans =$ 41,6667

Elapsed time is 80,903 seconds. Number of evaluations: 100 Integral Function of FOA with integral  $f(x)$  dx for  $f(x)=x^2+2*x-5$ , from  $x=2$  to x=7: fmin=131,6667

 $ans =$ 131,6667

Elapsed time is 98,963 seconds. Number of evaluations: 100 Integral Function of FOA with integral  $f(x)$  dx for  $f(x)=x^2+2*x-5$ , from  $x=3$  to x=9: fmin=276

 $ans =$ 276

#### **LAMPIRAN E**

#### **VALIDASI METODE HYBRID FOA-ABC DENGAN VARIABEL KUADRATIK DAN INTEGRAL**

#### **Persamaan Kuadrat:**  $f(x) = x^2 + 2 \cdot x - 5$

```
Elapsed time is 0,130 seconds.
Number of evaluations: 100
Minimum Function of Hybrid FOA-ABC with f(x)=x^2+2*x-5, for x=0: fmin=-5
ans = -5
Elapsed time is 0,149 seconds.
Number of evaluations: 100
Minimum Function of Hybrid FOA-ABC with f(x)=x^2+2*x-5, for x=1: fmin=-2
ans = -2
Elapsed time is 0,298 seconds.
Number of evaluations: 100
Minimum Function of Hybrid FOA-ABC with f(x)=x^2+2*x-5, for x=2: fmin=3
ans = 3
Elapsed time is 0,229 seconds.
Number of evaluations: 100
Minimum Function of Hybrid FOA-ABC with f(x)=x^2+2*x-5, for x=3: fmin=10
ans = 10
Elapsed time is 0,219 seconds.
Number of evaluations: 100
Minimum Function of Hybrid FOA-ABC with f(x)=x^2+2*x-5, for x=4: fmin=19
ans = 19
Elapsed time is 0,214 seconds.
Number of evaluations: 100
Minimum Function of Hybrid FOA-ABC with f(x)=x^2+2*x-5, for x=5: fmin=30
ans = 30
```
#### **LAMPIRAN E**

#### **VALIDASI METODE HYBRID FOA-ABC DENGAN VARIABEL KUADRATIK DAN INTEGRAL**

# **<u>Persamaan Integral:</u>**  $\int_{a}^{b} (x^2 + 2 \cdot x - 5) dx$

Elapsed time is 274,119 seconds. Number of evaluations: 100 Integral Function of Hybrid FOA-ABC with integral  $f(x)$  dx for  $f(x)=x^2+2*x-5$ , from  $x=1$  to  $x=3$ : fmin=6,6667

 $ans =$ 6,6667

Elapsed time is 260,097 seconds. Number of evaluations: 100 Integral Function of Hybrid FOA-ABC with integral  $f(x)$  dx for  $f(x)=x^2+2*x-5$ , from  $x=0$  to  $x=5$ : fmin=41,6667

 $ans =$ 41,6667

Elapsed time is 270,584 seconds. Number of evaluations: 100 Integral Function of Hybrid FOA-ABC with integral  $f(x)$  dx for  $f(x)=x^2+2*x-5$ , from  $x=2$  to  $x=7$ : fmin=131,6667

 $ans =$ 131,6667

Elapsed time is 303,233 seconds. Number of evaluations: 100 Integral Function of Hybrid FOA-ABC with integral  $f(x)$  dx for  $f(x)=x^2+2*x-5$ , from  $x=3$  to  $x=9$ : fmin=276

 $ans =$ 276

#### **LAMPIRAN F**

#### **VALIDASI METODE HYBRID MFOA-ABC DENGAN VARIABEL KUADRATIK DAN INTEGRAL**

### **Persamaan Kuadrat:**  $f(x) = x^2 + 2 \cdot x - 5$

```
Elapsed time is 0,197 seconds.
Number of evaluations: 100
Minimum Function of Hybrid MFOA-ABC with f(x) = -5+x^2+2*x, for x=0:
fmin=-5
ans = -5
Elapsed time is 0,133 seconds.
Number of evaluations: 100
Minimum Function of Hybrid MFOA-ABC with f(x) = -5+x^2+2*x, for x=1:
fmin=-2
ans = -2
Elapsed time is 0,313 seconds.
Number of evaluations: 100
Minimum Function of Hybrid MFOA-ABC with f(x) = -5+x^2+2*x, for x=2:
fmin=3
ans = 3
Elapsed time is 0,270 seconds.
Number of evaluations: 100
Minimum Function of Hybrid MFOA-ABC with f(x) = -5+x^2+2*x, for x=3:
fmin=10ans = 10
Elapsed time is 0,230 seconds.
Number of evaluations: 100
Minimum Function of Hybrid MFOA-ABC with f(x) = -5+x^2+2*x, for x=4:
fmin=19
ans = 19
Elapsed time is 0,305 seconds.
Number of evaluations: 100
Minimum Function of Hybrid MFOA-ABC with f(x) = -5+x^2+2*x, for x=5:
fmin=30
ans = 30
```
#### **LAMPIRAN F**

#### **VALIDASI METODE HYBRID MFOA-ABC DENGAN VARIABEL KUADRATIK DAN INTEGRAL**

**<u>Persamaan Integral:</u>**  $\int_{a}^{b}(x^2 + 2 \cdot x - 5)dx$ 

Elapsed time is 285,220 seconds. Number of evaluations: 100 Integral Function of Hybrid MFOA-ABC with integral  $f(x)$  dx for  $f(x)=x^2+2*x-5$ , from  $x=1$  to  $x=3$ : fmin=6,6667

 $ans =$ 

6,6667

Elapsed time is 307,786 seconds. Number of evaluations: 100 Integral Function of Hybrid MFOA-ABC with integral  $f(x)$  dx for  $f(x)=x^2+2*x-5$ , from  $x=0$  to  $x=5$ : fmin=41,6667

 $ans =$ 41,6667

Elapsed time is 284,562 seconds. Number of evaluations: 100 Integral Function of Hybrid *M*FOA-ABC with integral  $f(x)$  dx for  $f(x)=x^2+2*x-5$ , from  $x=7$  to  $x=7$ : fmin=131,6667

 $ans =$ 131,6667

```
Elapsed time is 261,027 seconds.
Number of evaluations: 100
Integral Function of Hybrid MFOA-ABC with integral f(x) dx for f(x)=x^2+2*x-5,
from x=3 to x=9: fmin=276
```

```
ans = 276
```
#### **HASIL SIMULASI IEEE 14 BUS**

#### **1. Hasil simulasi IEEE 14 bus menggunakan metode FOA**

Number of evaluations: 200 Power Flow Solution by Newton-Raphson Method Maximum Power Mismatch =  $7,10964e-06$ No. of Iterations  $= 3$ 

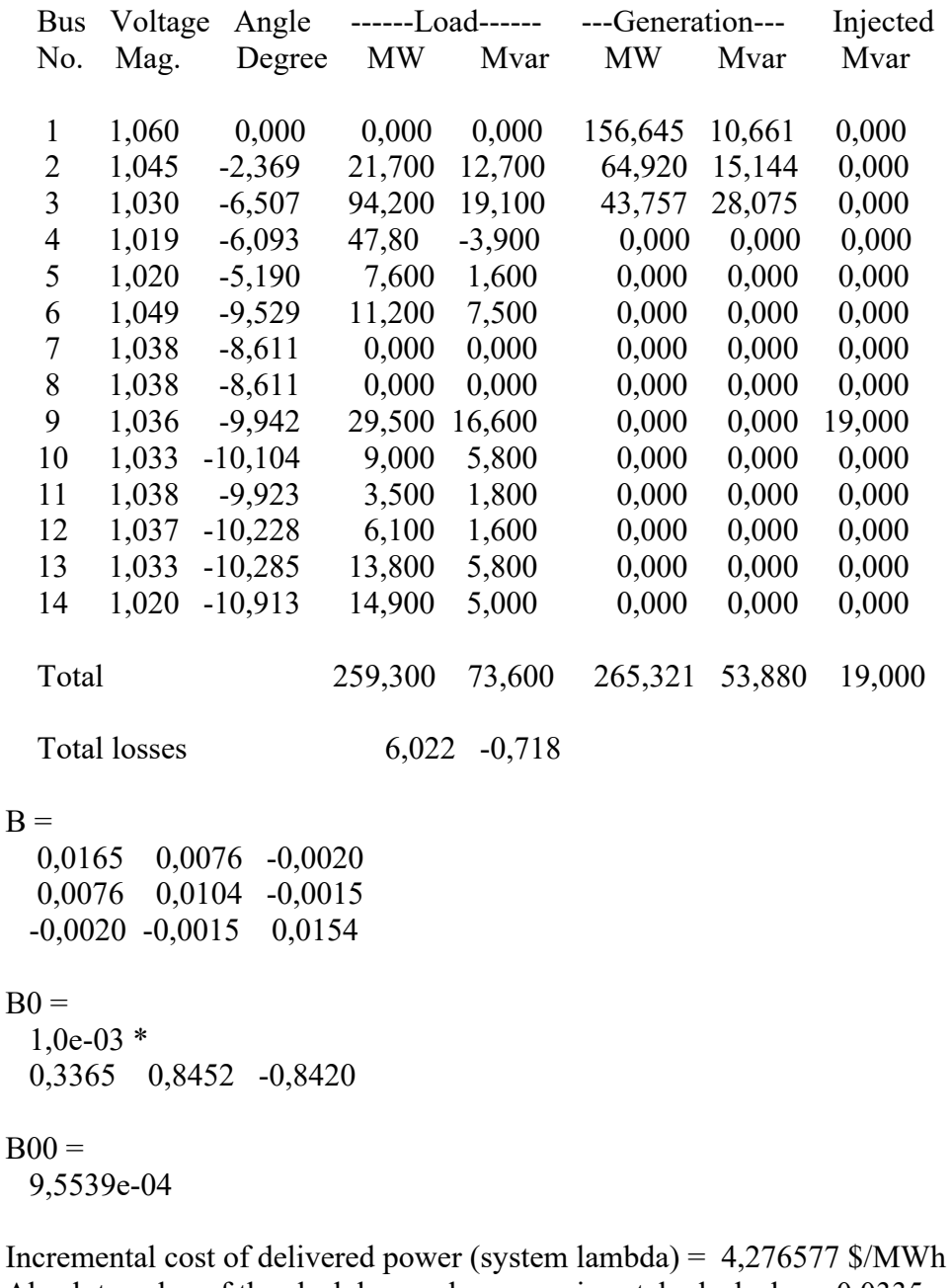

Absolute value of the slack bus real power mismatch, dpslack =  $0.0335$  pu Daya Pembangkitan = 160,000 MW Daya Pembangkitan = 70,512 MW Daya Pembangkitan = 35,304 MW

#### **LAMPIRAN G**

#### **HASIL SIMULASI IEEE 14 BUS**

Total Daya Pembangkitan = 265,816 MW

Biaya Pembangkitan = 625,000 \$/hour Biaya Pembangkitan = 316,458 \$/hour Biaya Pembangkitan = 184,162 \$/hour

Total Biaya Pembangkitan = 1125,620 \$/hour Elapsed time is 40,941 seconds.

#### **2. Hasil simulasi IEEE 14 bus menggunakan metode ABC**

Number of evaluations: 200 Power Flow Solution by Newton-Raphson Method Maximum Power Mismatch = 1,7907e-05 No. of Iterations  $= 5$ 

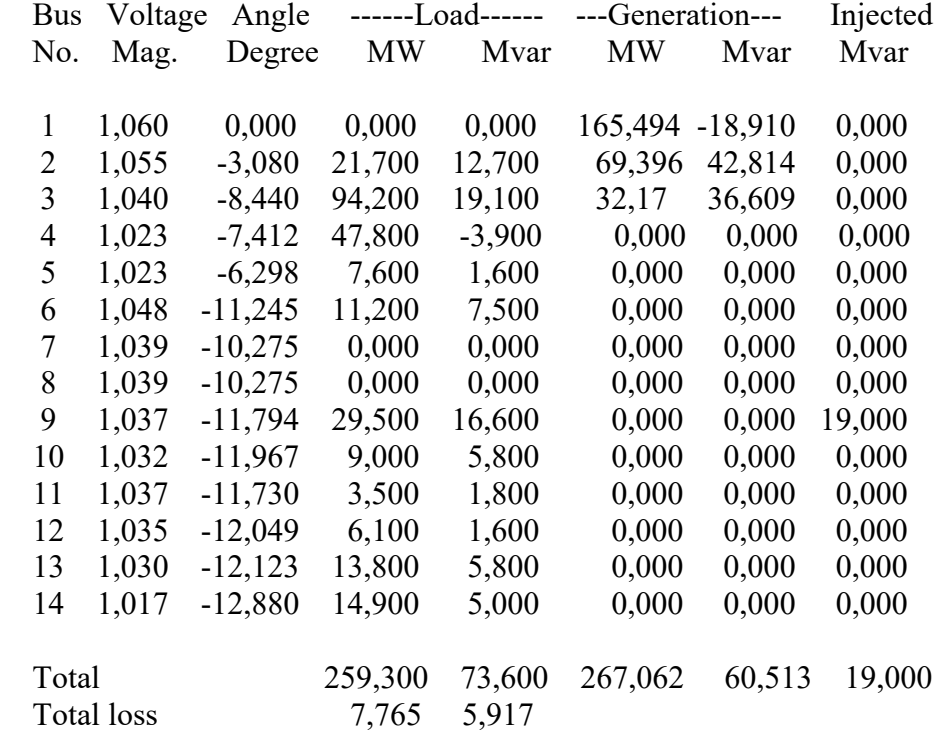

 $B =$ 

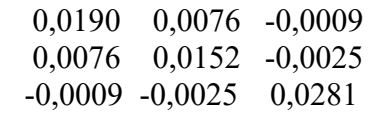

#### $B0 =$

-0,0003 0,0021 -0,0014

#### $B00 =$

9,0099e-04

#### **LAMPIRAN G**

#### **HASIL SIMULASI IEEE 14 BUS**

Incremental cost of delivered power (system lambda) = 4,314748 \$/MWh Absolute value of the slack bus real power mismatch, dpslack =  $0.0549$  pu Daya Pembangkitan = 160,000 MW Daya Pembangkitan = 71,024 MW Daya Pembangkitan = 35,903 MW

Total Daya Pembangkitan = 266,927 MW

Biaya Pembangkitan = 625,000 \$/hour Biaya Pembangkitan = 318,615 \$/hour Biaya Pembangkitan = 186,708 \$/hour

Total Biaya Pembangkitan = 1130,323 \$/hour Elapsed time is 51,273771 seconds.

#### **3. Hasil simulasi IEEE 14 bus menggunakan metode Hybrid FOA-ABC**

Number of evaluations: 200 Power Flow Solution by Newton-Raphson Method Maximum Power Mismatch = 2,15623e-06 No. of Iterations  $= 3$ 

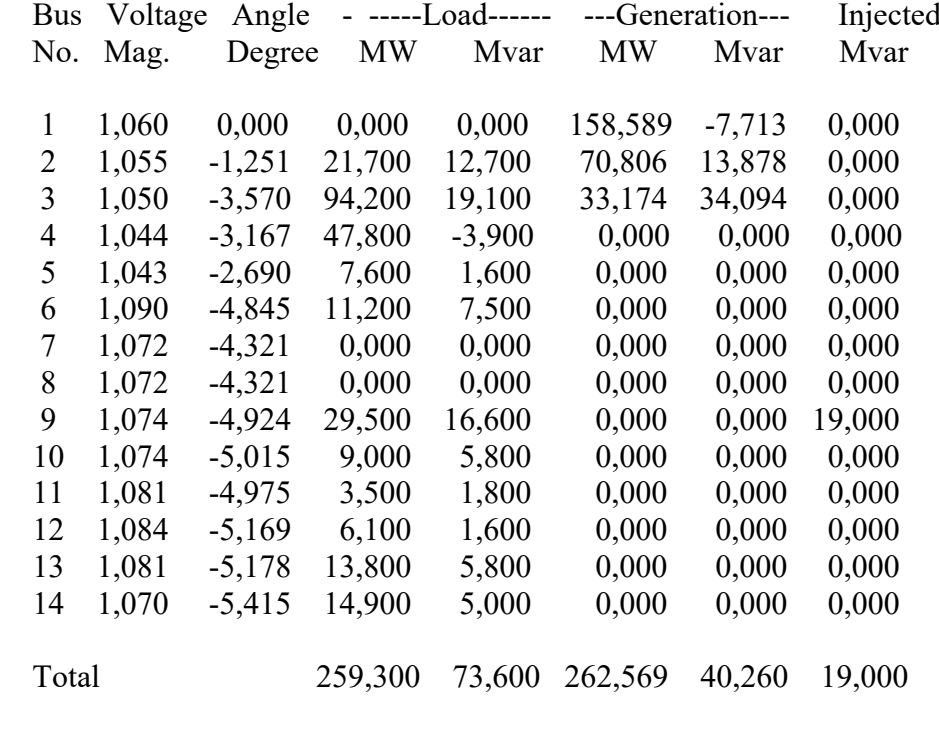

Total loss 3,269 -14,340

#### **HASIL SIMULASI IEEE 14 BUS**

 $B =$  0,0084 0,0037 -0,0008 0,0037 0,0051 -0,0007 -0,0008 -0,0007 0,0108  $B0 =$  $1.0e-03$  \* 0,0085 0,3803 -0,4431  $B00 =$ 0,0015

Incremental cost of delivered power (system lambda) = 4,240162 \$/MWh Absolute value of the slack bus real power mismatch, dpslack =  $0,0141$  pu Daya Pembangkitan = 160,0000 MW Daya Pembangkitan = 70,0466 MW Daya Pembangkitan = 32,6415 MW

Total Daya Pembangkitan = 262,6880 MW

Biaya Pembangkitan  $= 625,0000$  \$/hour Biaya Pembangkitan = 314,4960 \$/hour Biaya Pembangkitan = 172,9027 \$/hour

Total Biaya Pembangkitan = 1112,3987 \$/hour Total Rugi Daya Aktif = 3,26892 MW Total Rugi Daya Reaktif = -14,33958 Mvar Elapsed time is 210,44 seconds.

#### **4. Hasil simulasi IEEE 14 bus menggunakan metode Hybrid MFOA-ABC**

 Number of evaluations: 200 Power Flow Solution by Newton-Raphson Method Maximum Power Mismatch =  $0,000712962$ No. of Iterations  $= 9$ 

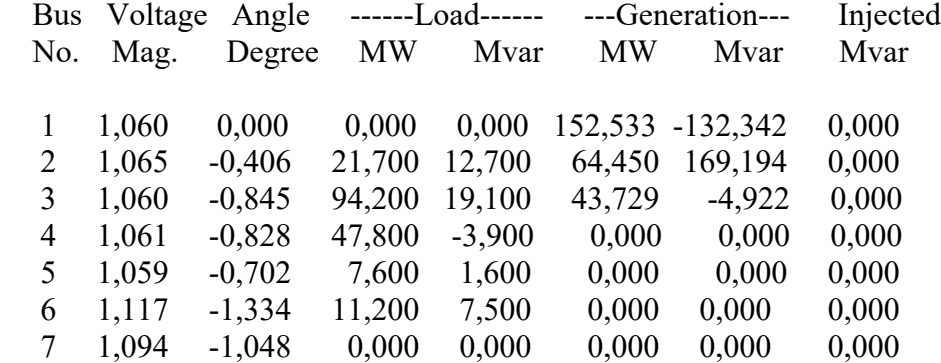

## **HASIL SIMULASI IEEE 14 BUS**

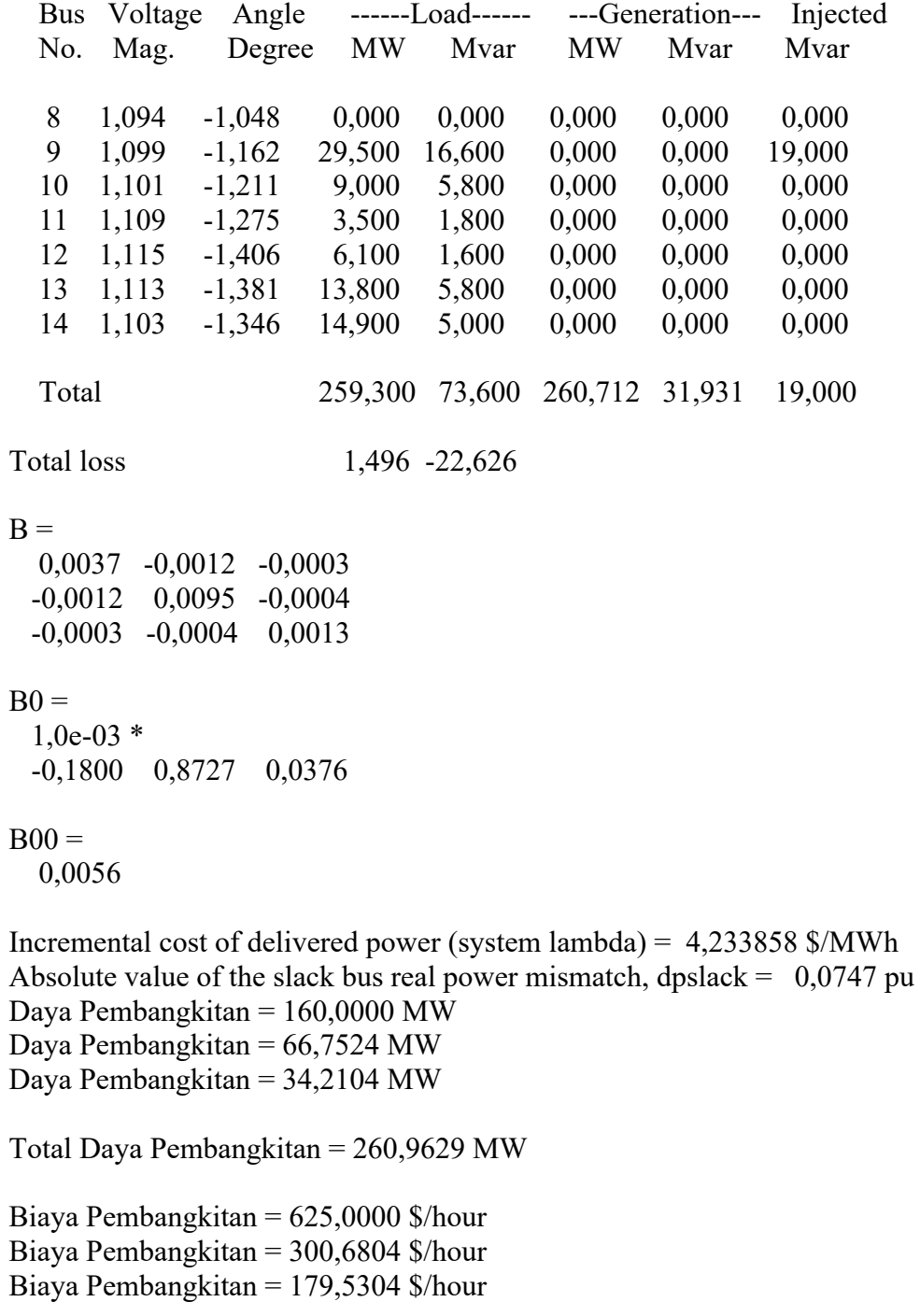

Total Biaya Pembangkitan = 1105,2108 \$/hour Elapsed time is 260,66 seconds.

#### **LAMPIRAN H**

#### **HASIL SIMULASI IEEE 26 BUS**

#### **1. Hasil simulasi IEEE 26 Bus tanpa integrasi pembangkit listrik tenaga angin menggunakan metode hybrid FOA-ABC**

Number of evaluations: 200 Rugi Daya  $= 5,3915$  MW

Daya Pembangkitan Thermal= 448,0574 MW Daya Pembangkitan Thermal= 172,0851 MW Daya Pembangkitan Thermal= 264,3444 MW Daya Pembangkitan Thermal= 126,0654 MW Daya Pembangkitan Thermal= 172,7174 MW Daya Pembangkitan Thermal= 85,1218 MW Total Daya Pembangkitan Thermal= 1268,3915 MW

Biaya Pembangkitan Thermal= 4521,2889 \$/hour Biaya Pembangkitan Thermal= 2082,2510 \$/hour Biaya Pembangkitan Thermal= 2927,2361 \$/hour Biaya Pembangkitan Thermal= 1635,5531 \$/hour Biaya Pembangkitan Thermal= 2148,4450 \$/hour Biaya Pembangkitan Thermal= 1196,8714 \$/hour

Total Biaya Pembangkitan Thermal= 14511,6454 \$/hour Elapsed time is 185,09 seconds.

## **2. Hasil simulasi IEEE 26 Bus terintegrasi dengan pembangkit listrik tenaga angin menggunakan metode hybrid FOA-ABC**

Number of evaluations: 200

Daya Pembangkitan Thermal= 428,7157 MW Daya Pembangkitan Thermal= 157,8367 MW Daya Pembangkitan Thermal= 249,3172 MW Daya Pembangkitan Thermal= 111,0211 MW Daya Pembangkitan Thermal= 155,8246 MW Daya Pembangkitan Thermal= 67,0959 MW Daya Pembangkitan Wind =  $98,5700$  MW

Total Daya Pembangkitan Thermal= 1169,8111 MW Total Daya Pembangkitan (Thermal+wind)= 1268,3811 MW

Biaya Pembangkitan Thermal= 4281,0272 \$/hour Biaya Pembangkitan Thermal= 1905,3000 \$/hour Biaya Pembangkitan Thermal= 2740,7741 \$/hour Biaya Pembangkitan Thermal= 1448,7247 \$/hour Biaya Pembangkitan Thermal= 1938,7475 \$/hour Biaya Pembangkitan Thermal= 972,8816 \$/hour Biaya Pembangkitan Langsung (Cw) = 689,9900 \$/hour Biaya Pembangkitan Penalti (Cp) = 164,3255 \$/hour

#### **LAMPIRAN H**

#### **HASIL SIMULASI IEEE 26 BUS**

Biaya Pembangkitan Cadangan (Cr) = 215,0226 \$/hour

Total Biaya Pembangkitan Thermal= 13287,4551 \$/hour Total Biaya Pembangkitan Wind= 1069,3382 \$/hour Total Biaya Pembangkitan (Thermal+Wind)= 14356,7932 \$/hour Rugi Daya = 5,3811 MW Elapsed time is 2355,97 seconds.

#### **3. Hasil simulasi IEEE 26 Bus tanpa integrasi pembangkit listrik tenaga angin menggunakan metode hybrid MFOA-ABC**

Number of evaluations: 200 Rugi Daya = 4,8632 MW

Daya Pembangkitan Thermal= 447,9555 MW Daya Pembangkitan Thermal= 172,0085 MW Daya Pembangkitan Thermal= 264,2656 MW Daya Pembangkitan Thermal= 125,9734 MW Daya Pembangkitan Thermal= 172,6361 MW Daya Pembangkitan Thermal= 85,0242 MW Total Daya Pembangkitan Thermal= 1267,8632 MW

Biaya Pembangkitan Thermal= 4079,0451 \$/hour Biaya Pembangkitan Thermal= 1878,2424 \$/hour Biaya Pembangkitan Thermal= 2640,7683 \$/hour Biaya Pembangkitan Thermal= 1474,9500 \$/hour Biaya Pembangkitan Thermal= 1937,9264 \$/hour Biaya Pembangkitan Thermal= 1079,0006 \$/hour

Total Biaya Pembangkitan Thermal= 13089,9328 \$/hour Elapsed time is 95,94 seconds.

## **4. Hasil simulasi IEEE 26 Bus terintegrasi dengan pembangkit listrik tenaga angin menggunakan metode hybrid MFOA-ABC**

Number of evaluations: 200

Daya Pembangkitan Thermal= 428,6150 MW Daya Pembangkitan Thermal= 157,7609 MW Daya Pembangkitan Thermal= 249,2393 MW Daya Pembangkitan Thermal= 110,9308 MW Daya Pembangkitan Thermal= 155,7423 MW Daya Pembangkitan Thermal= 66,9963 MW Daya Pembangkitan Wind= 98,5700 MW

Total Daya Pembangkitan Thermal= 1169,2845 MW

#### **HASIL SIMULASI IEEE 26 BUS**

Total Daya Pembangkitan (Thermal+wind)= 1267,8545 MW

Biaya Pembangkitan Thermal= 3862,2594 \$/hour Biaya Pembangkitan Thermal= 1718,5821 \$/hour Biaya Pembangkitan Thermal= 2472,5256 \$/hour Biaya Pembangkitan Thermal= 1306,3877 \$/hour Biaya Pembangkitan Thermal= 1748,6941 \$/hour Biaya Pembangkitan Thermal= 876,8636 \$/hour Biaya Pembangkitan Langsung (Cw) = 689,9900 \$/hour Biaya Pembangkitan Penalti (Cp) = 164,3255 \$/hour Biaya Pembangkitan Cadangan (Cr) = 215,0226 \$/hour

Total Biaya Pembangkitan Thermal= 11985,3124 \$/hour Total Biaya Pembangkitan Wind= 1069,3382 \$/hour Total Biaya Pembangkitan (Thermal+Wind)= 13054,6506 \$/hour Rugi Daya = 4,8545 MW Elapsed time is 2734,54 seconds.

#### **HASIL SIMULASI IEEE 30 BUS**

#### **1. Hasil simulasi IEEE 30 Bus dengan dua variabel objektif menggunakan metode FOA**

Number of evaluations: 200

 Power Flow Solution by Newton-Raphson Method Maximum Power Mismatch =  $6,62926e-07$ No. of Iterations = 3

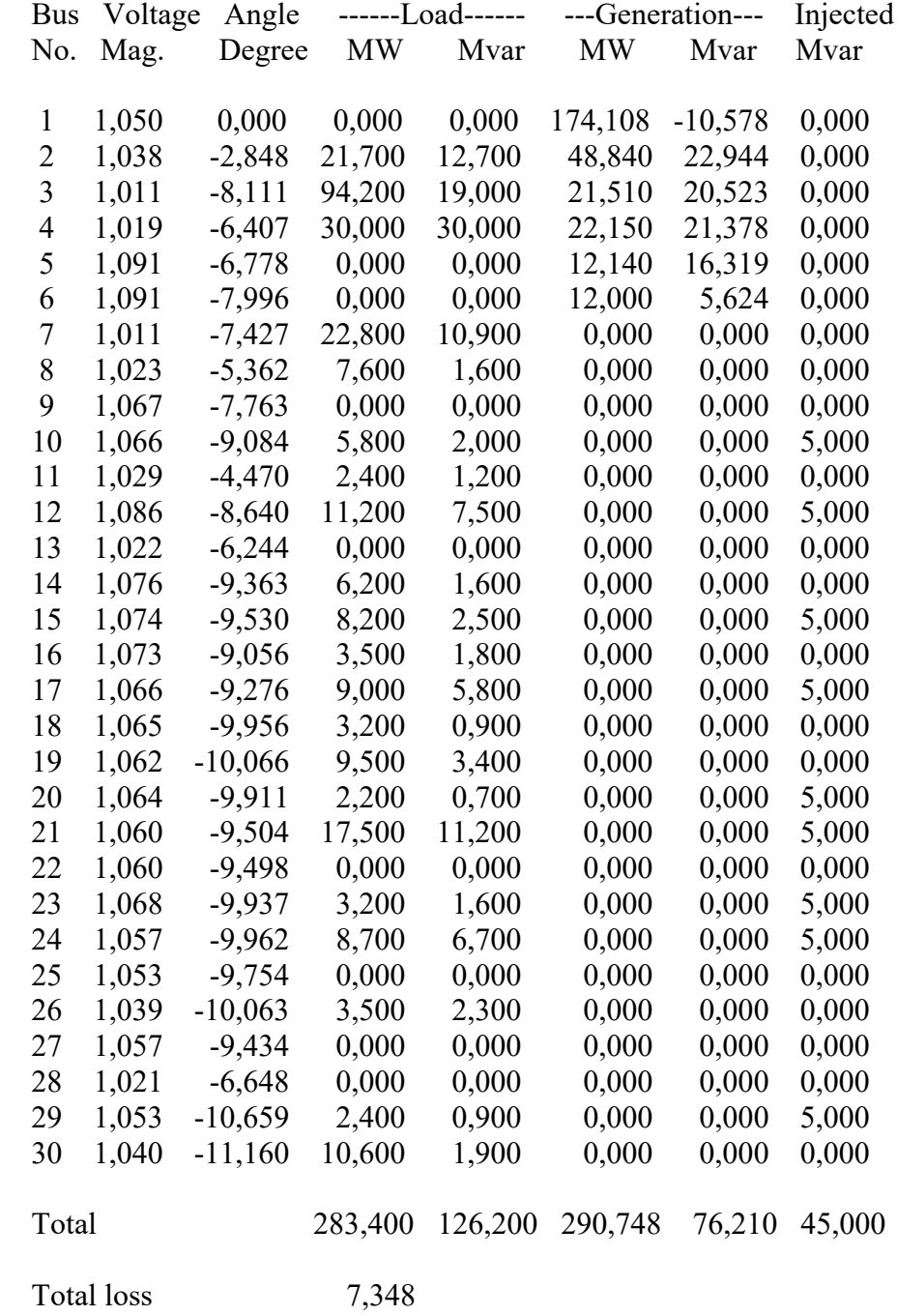
$B =$  0,0176 0,0081 0,0003 -0,0009 0,0001 0,0024 0,0081 0,0132 -0,0000 -0,0015 0,0001 0,0021 0,0003 -0,0000 0,0248 -0,0119 -0,0122 -0,0064 -0,0009 -0,0015 -0,0119 0,0219 0,0091 0,0036 0,0001 0,0001 -0,0122 0,0091 0,0223 -0,0000 0,0024 0,0021 -0,0064 0,0036 -0,0000 0,0222  $B0 =$  -0,0003 0,0014 -0,0020 0,0018 -0,0010 0,0045  $B00 =$  0,0011 Daya Pembangkitan = 174,10818 MW Daya Pembangkitan = 48,84000 MW Daya Pembangkitan = 21,51000 MW Daya Pembangkitan = 22,15000 MW Daya Pembangkitan =  $12,14000$  MW Daya Pembangkitan = 12,00000 MW Total Daya Pembangkitan = 290,74818 MW Total Emission  $= 0.05959$  ton/hour Total ActivePowerLosses = 7,34828 MW

Elapsed time is 120,85 seconds.

### **2. Hasil simulasi IEEE 30 Bus dengan dua variabel objektif menggunakan metode ABC**

Number of evaluations: 200

 Power Flow Solution by Newton-Raphson Method Maximum Power Mismatch = 1,42109e-14 No. of Iterations  $= 1$ 

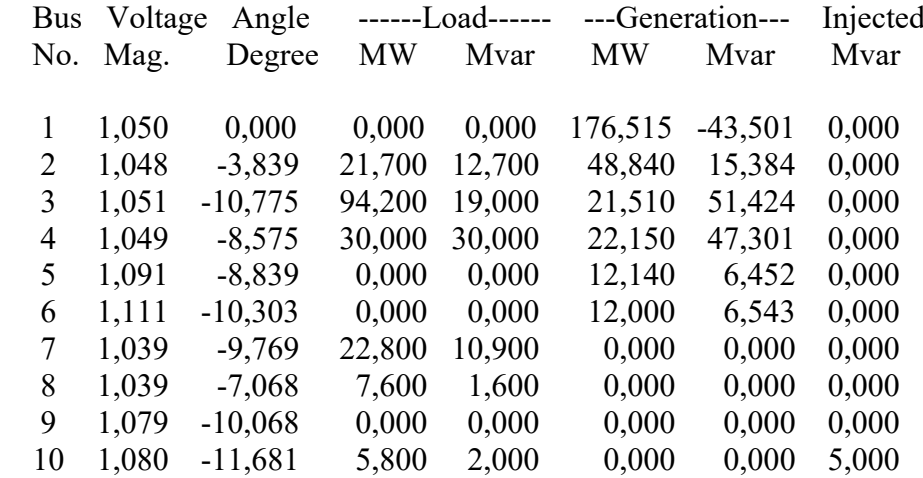

## **HASIL SIMULASI IEEE 30 BUS**

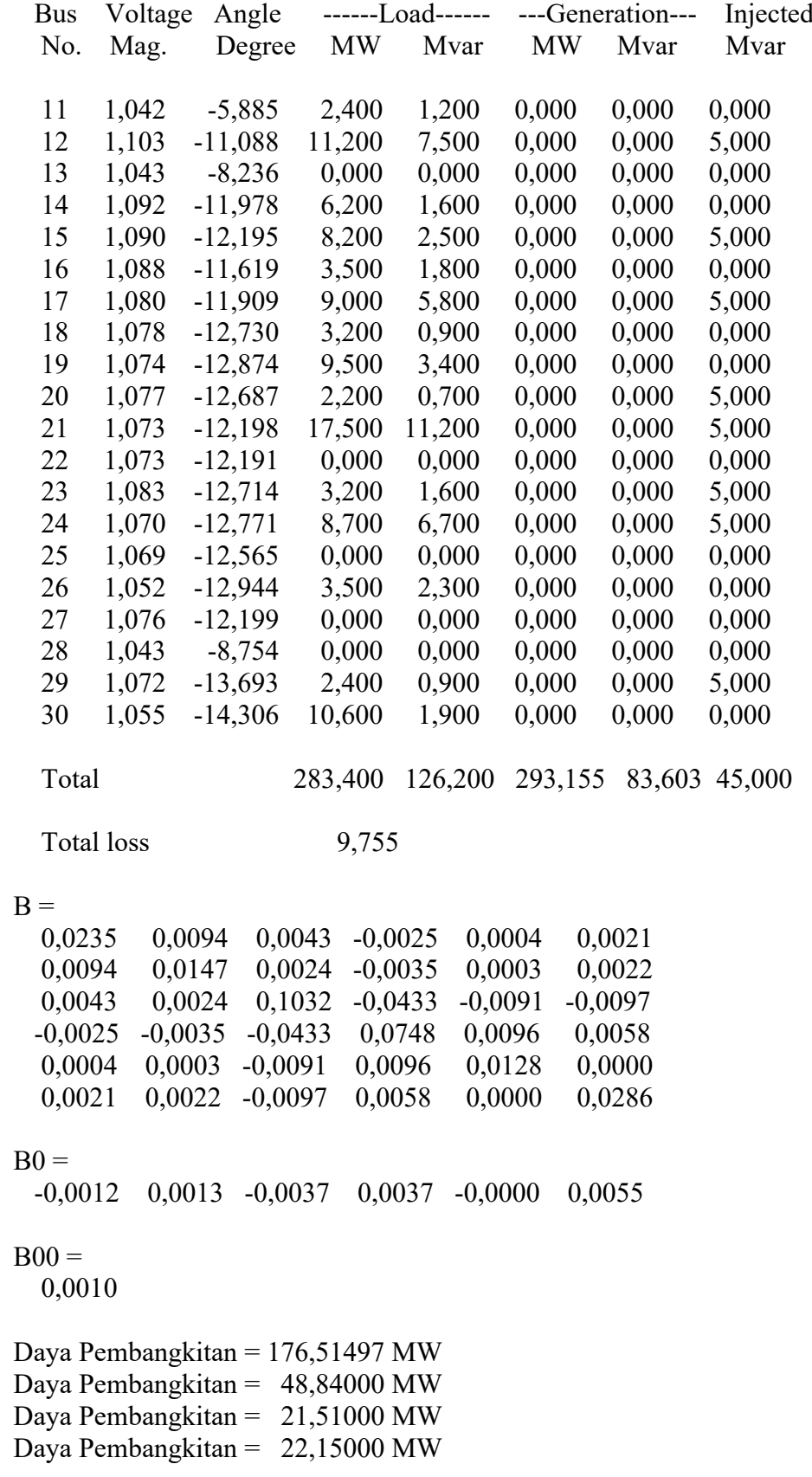

#### **HASIL SIMULASI IEEE 30 BUS**

Daya Pembangkitan = 12,14000 MW Daya Pembangkitan = 12,00000 MW

Total Daya Pembangkitan = 293,15497 MW Total Emisi =  $0.06372$  ton/hour Total Rugi Daya Aktif = 9,75497 MW Elapsed time is 156,39 seconds.

### **3. Hasil simulasi IEEE 30 Bus dengan dua variabel objektif menggunakan metode Hybrid FOA-ABC**

Number of evaluations: 200

 Power Flow Solution by Newton-Raphson Method Maximum Power Mismatch = 0,000889086 No. of Iterations  $= 2$ 

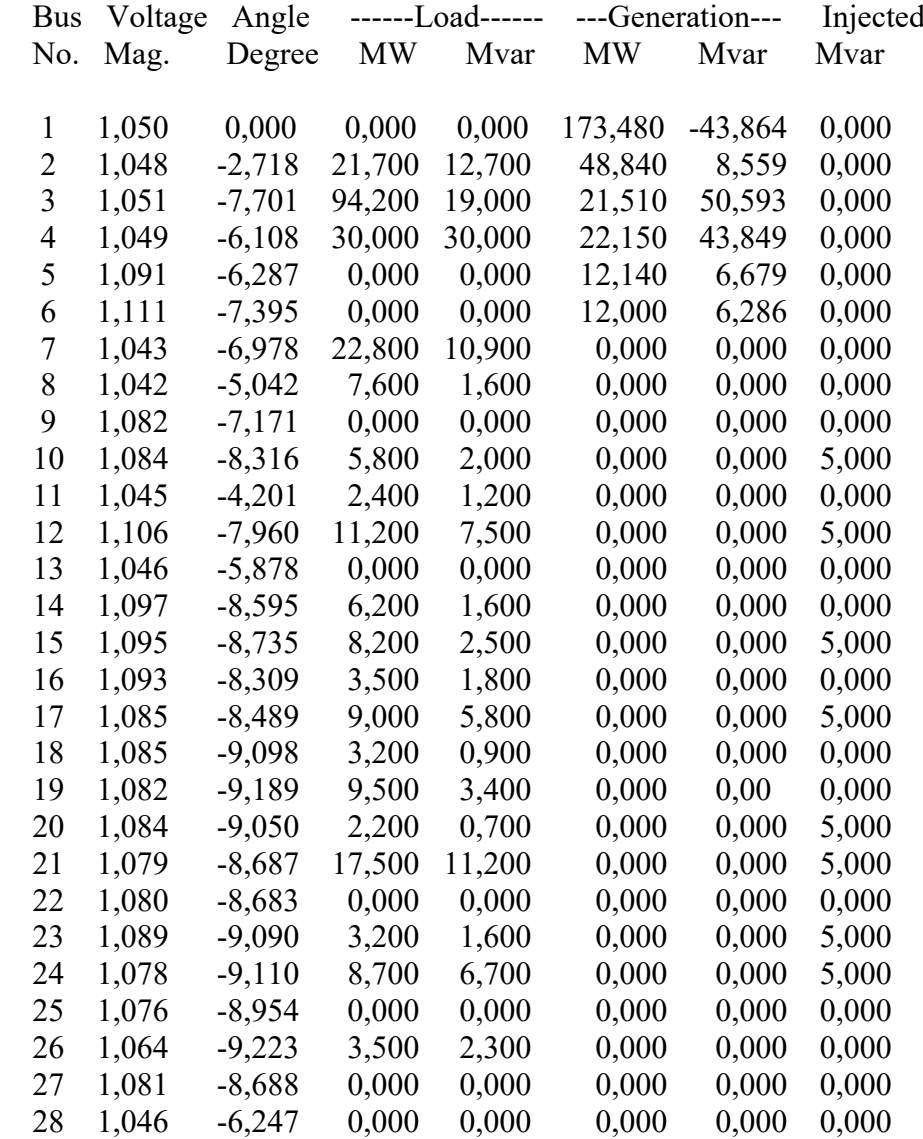

## **HASIL SIMULASI IEEE 30 BUS**

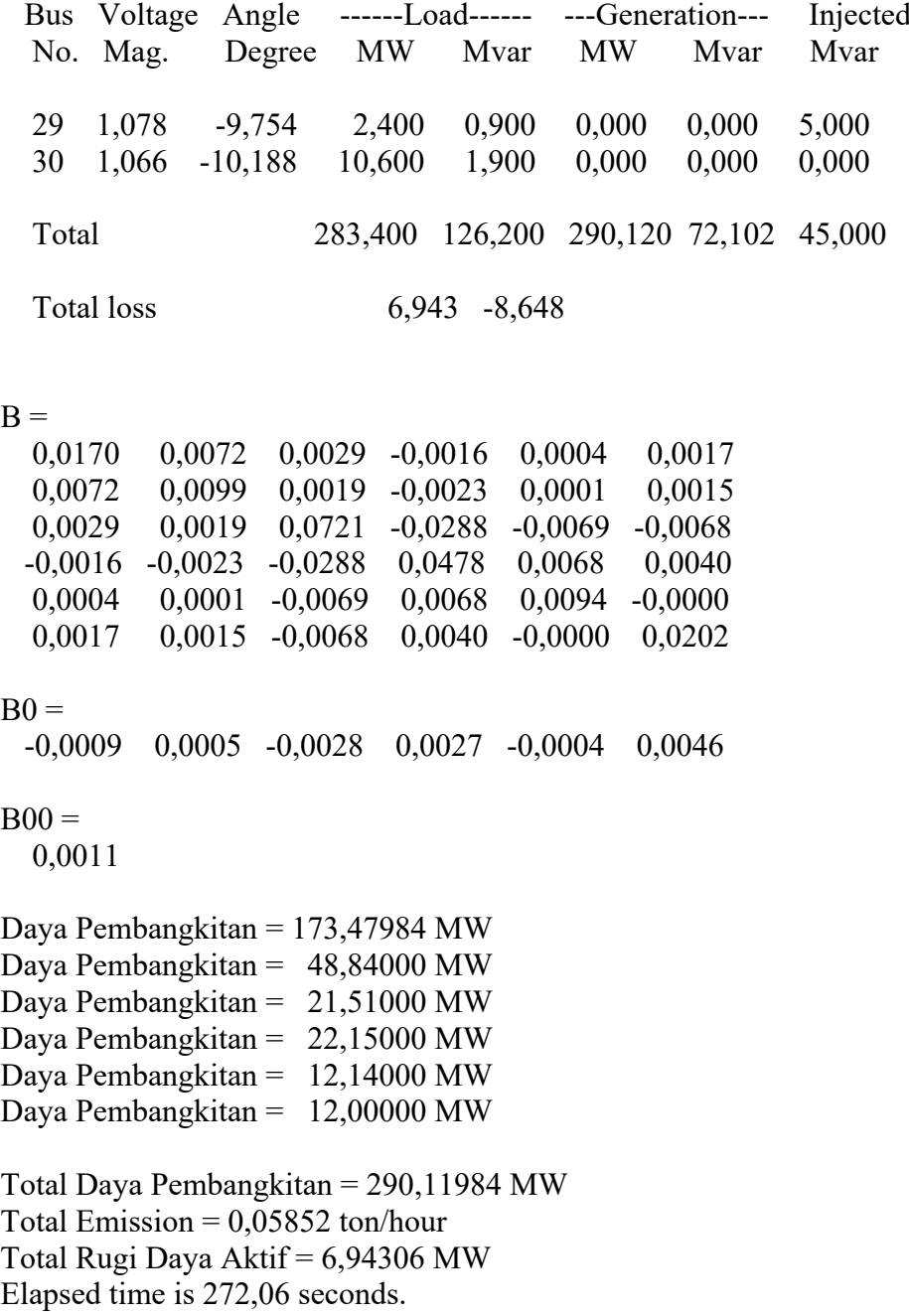

### **HASIL SIMULASI IEEE 30 BUS**

## **4. Hasil simulasi IEEE 30 Bus dengan dua variabel objektif menggunakan metode Hybrid MFOA-ABC**

Number of evaluations: 200

 Power Flow Solution by Newton-Raphson Method Maximum Power Mismatch =  $0,000407725$ No. of Iterations  $= 9$ 

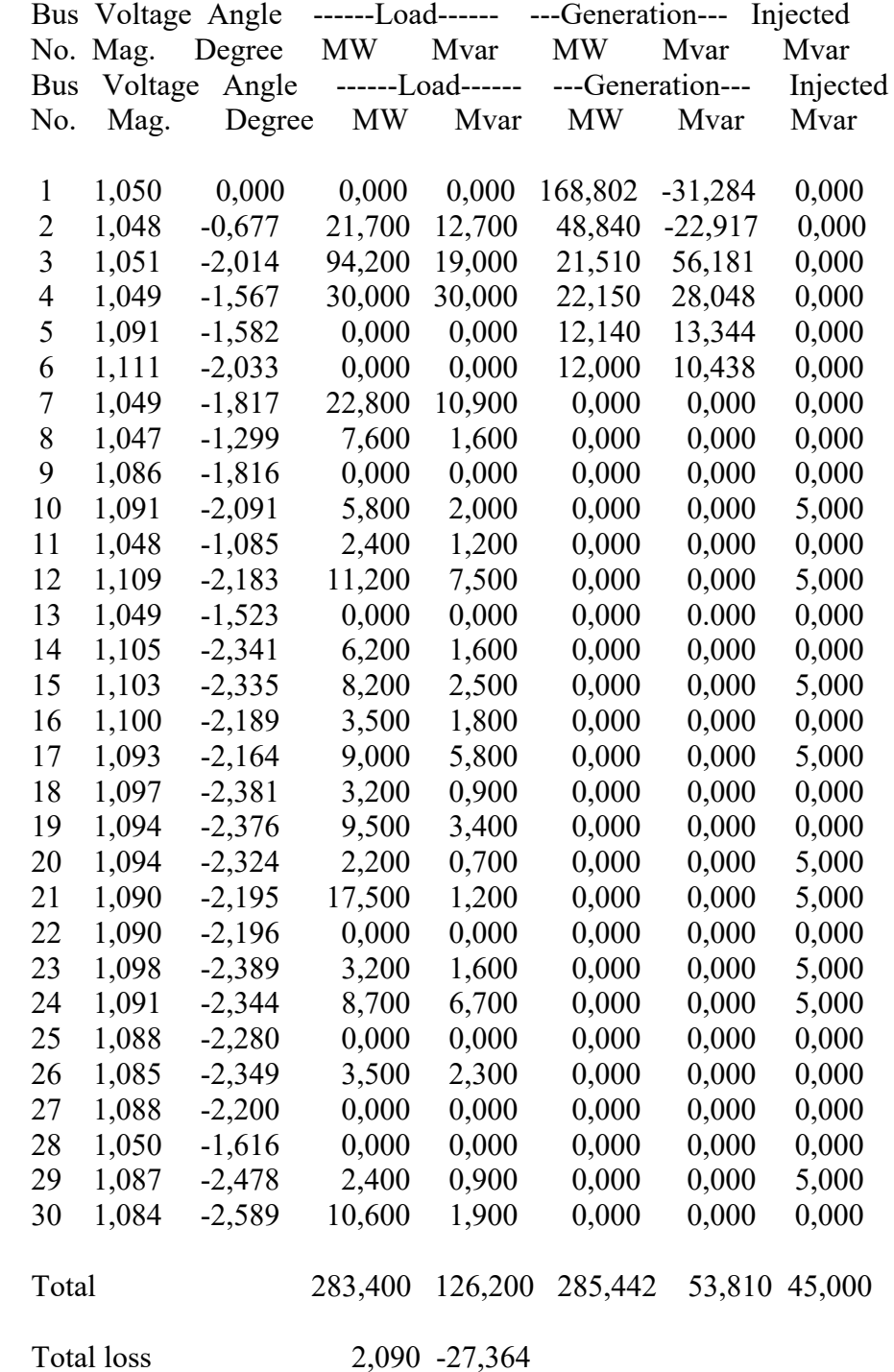

 $B =$  0,0044 0,0022 0,0007 -0,0003 0,0001 0,0005 0,0022 0,0031 0,0009 -0,0004 -0,0002 0,0001 0,0007 0,0009 0,0227 -0,0053 -0,0039 -0,0030 -0,0003 -0,0004 -0,0053 0,0067 0,0022 0,0012 0,0001 -0,0002 -0,0039 0,0022 0,0042 -0,0000 0,0005 0,0001 -0,0030 0,0012 -0,0000 0,0074  $B0 =$  -0,0002 -0,0003 -0,0008 0,0007 -0,0019 0,0051  $B00 =$  0,0031 Daya Pembangkitan = 168,80196 MW Daya Pembangkitan = 48,84000 MW Daya Pembangkitan = 21,51000 MW Daya Pembangkitan =  $22,15000$  MW Daya Pembangkitan  $= 12,14000$  MW Daya Pembangkitan = 12,00000 MW Total Daya Pembangkitan = 285,44196 MW Total Emisi =  $0,05074$  ton/hour Total Rugi Daya Aktif = 2,09045 MW Elapsed time is 419,54 seconds.

### **5. Hasil simulasi IEEE 30 Bus dengan tiga** *variabel* **objektif menggunakan metode FOA**

Number of evaluations: 200

 Power Flow Solution by Newton-Raphson Method Maximum Power Mismatch = 0,000422346 No. of Iterations  $= 2$ 

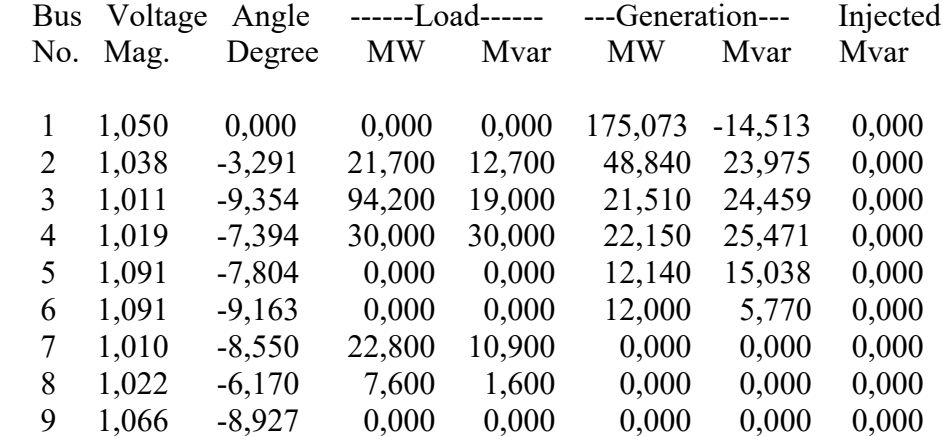

## **HASIL SIMULASI IEEE 30 BUS**

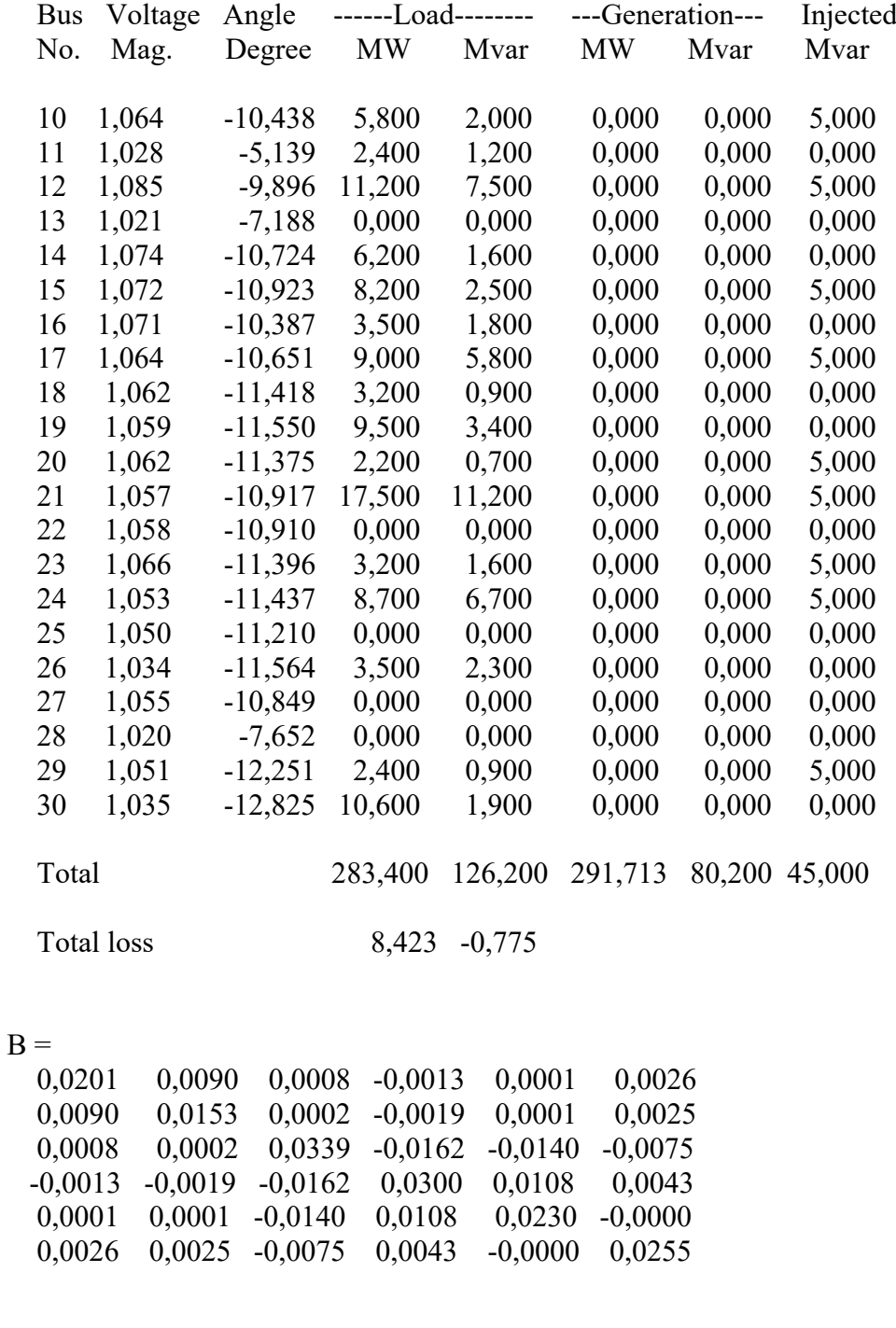

## $B0 =$

-0,0004 0,0017 -0,0024 0,0023 -0,0006 0,0049

## $B00 =$

0,0010

#### **HASIL SIMULASI IEEE 30 BUS**

Daya Pembangkitan = 175,07258 MW Daya Pembangkitan = 48,84000 MW Daya Pembangkitan =  $21,51000$  MW Daya Pembangkitan =  $22,15000$  MW Daya Pembangkitan =  $12,14000$  MW Daya Pembangkitan = 12,00000 MW

Total Daya Pembangkitan = 291,71258 MW Total Emisi =  $0,06123$  ton/hour Total Rugi Daya Aktif =  $8,42322$  ton/hour Total Rugi Daya Reaktif = -0,77531 ton/hour Elapsed time is 142,20 seconds.

### **6. Hasil simulasi IEEE 30 Bus dengan tiga variabel objektif menggunakan metode ABC**

Number of evaluations: 200 Power Flow Solution by Newton-Raphson Method

 Maximum Power Mismatch = 9,04824e-07 No. of Iterations  $= 3$ 

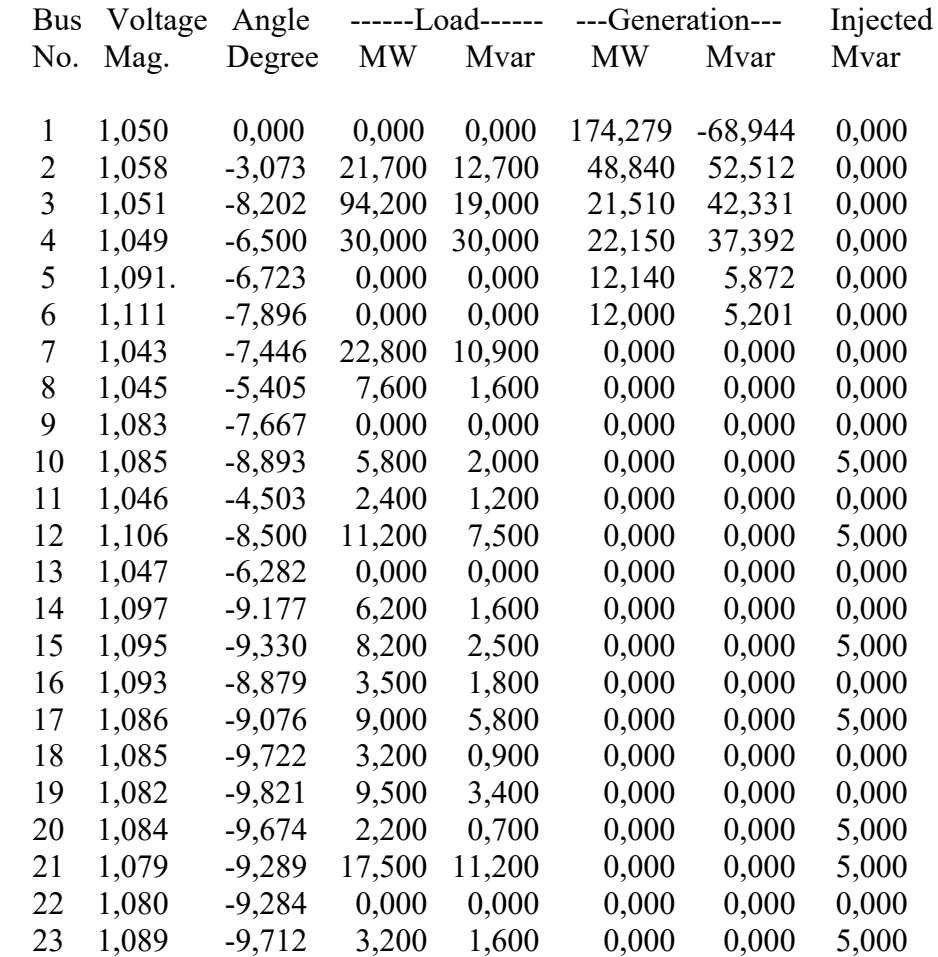

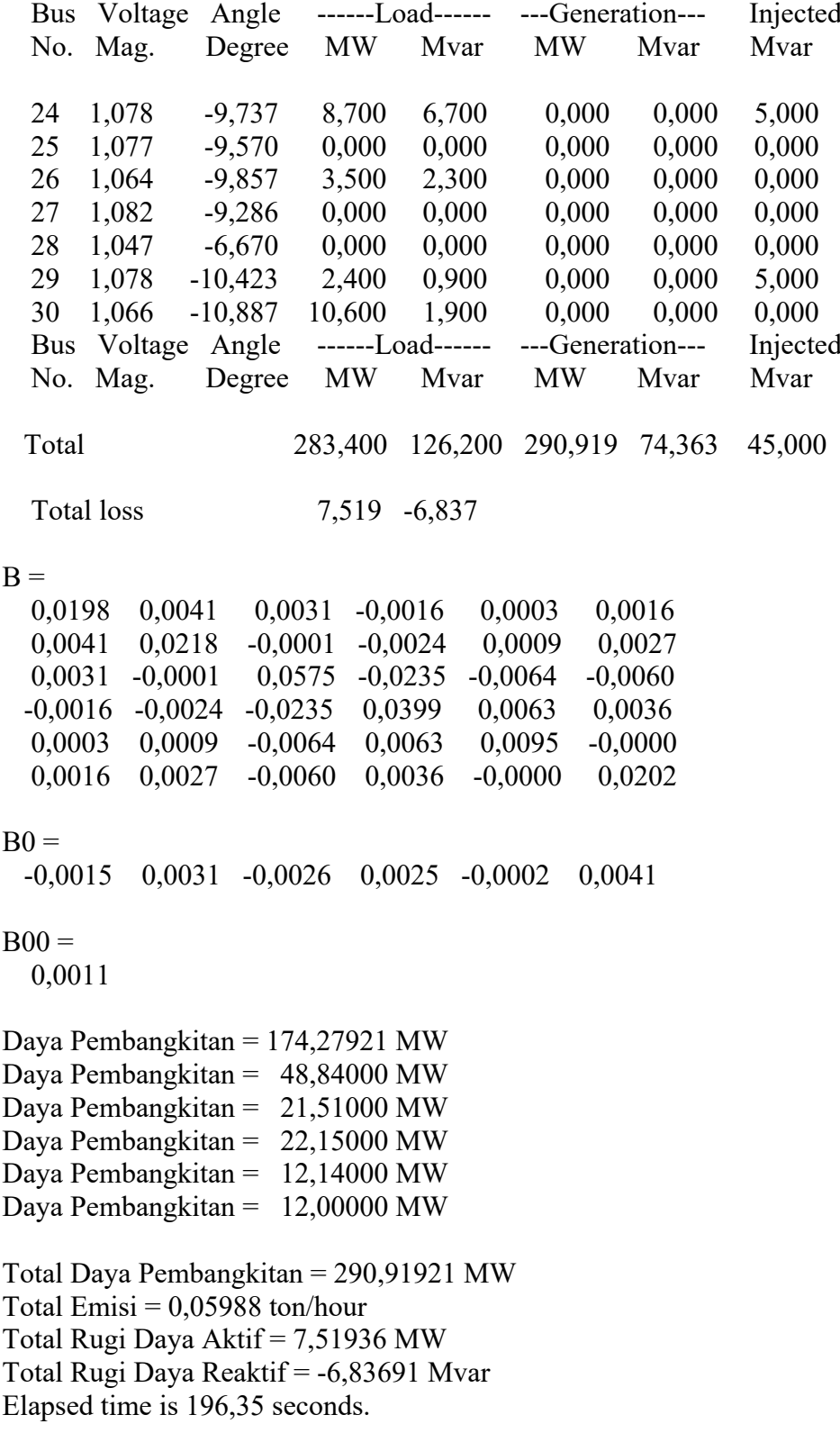

### **HASIL SIMULASI IEEE 30 BUS**

## **7. Hasil simulasi IEEE 30 Bus dengan tiga variabel objektif menggunakan metode Hybrid FOA-ABC**

Number of evaluations: 200

 Power Flow Solution by Newton-Raphson Method Maximum Power Mismatch = 2,28793e-06 No. of Iterations  $= 3$ 

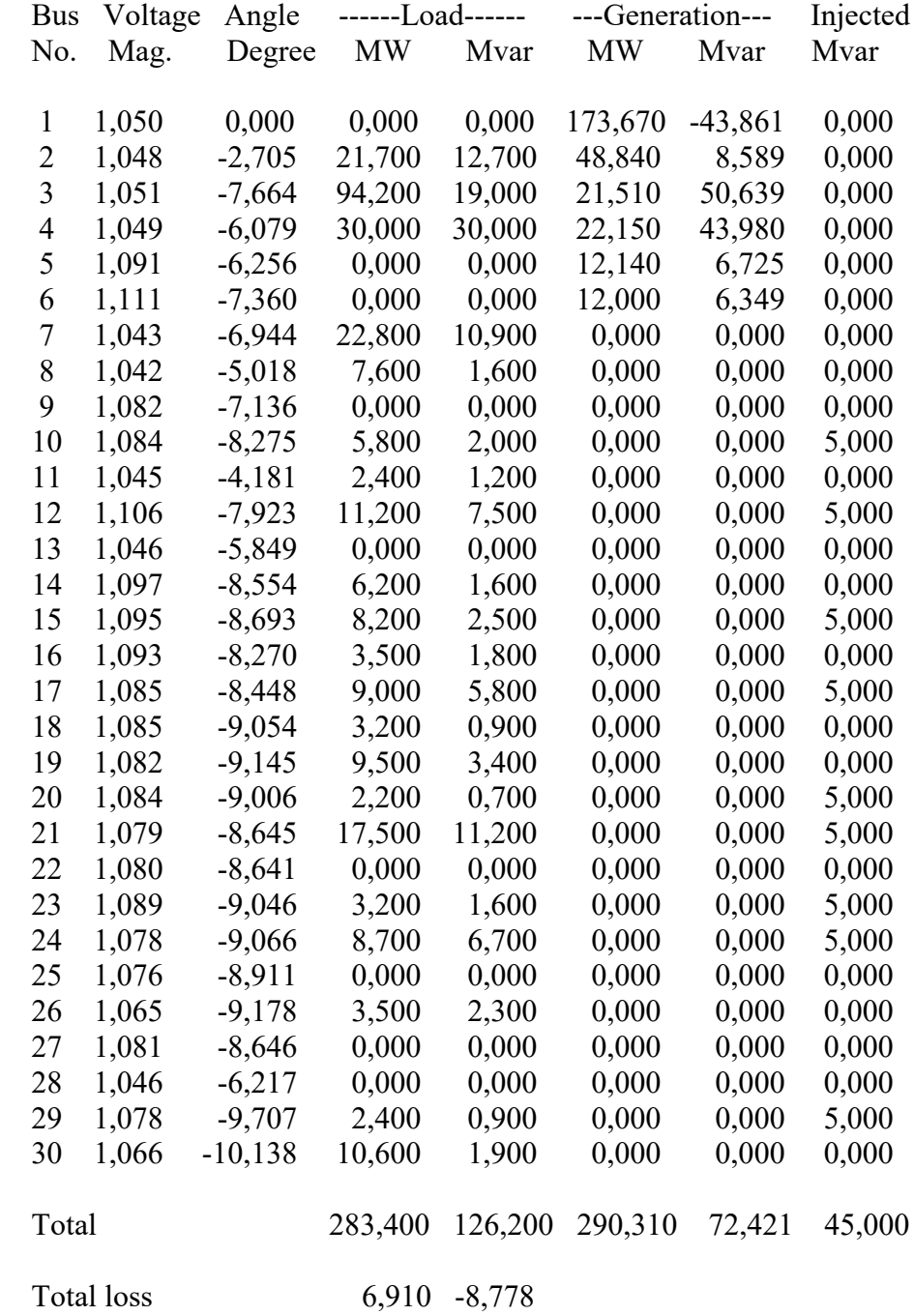

 $B =$  0,0169 0,0071 0,0029 -0,0016 0,0003 0,0017 0,0071 0,0099 0,0019 -0,0023 0,0001 0,0015 0,0029 0,0019 0,0719 -0,0288 -0,0069 -0,0068 -0,0016 -0,0023 -0,0288 0,0478 0,0068 0,0040 0,0003 0,0001 -0,0069 0,0068 0,0094 -0,0000 0,0017 0,0015 -0,0068 0,0040 -0,0000 0,0202  $B0 =$  -0,0009 0,0005 -0,0027 0,0027 -0,0004 0,0046  $B00 =$  0,0011 Daya Pembangkitan = 173,66955 MW Daya Pembangkitan = 48,84000 MW Daya Pembangkitan = 21,51000 MW Daya Pembangkitan =  $22,15000$  MW Daya Pembangkitan = 12,14000 MW Daya Pembangkitan = 12,00000 MW Total Daya Pembangkitan = 290,30955 MW Total Emission  $= 0,05884$  ton/hour Total Rugi Daya Aktif = 6,90990 MW Total Rugi Daya Reaktif = -8,77822 Mvar Elapsed time is 369,55 seconds.

## **8. Hasil simulasi IEEE 30 Bus dengan tiga variabel objektif menggunakan metode Hybrid MFOA-ABC**

Number of evaluations: 200

 Power Flow Solution by Newton-Raphson Method Maximum Power Mismatch =  $0,000668421$ No. of Iterations  $= 8$ 

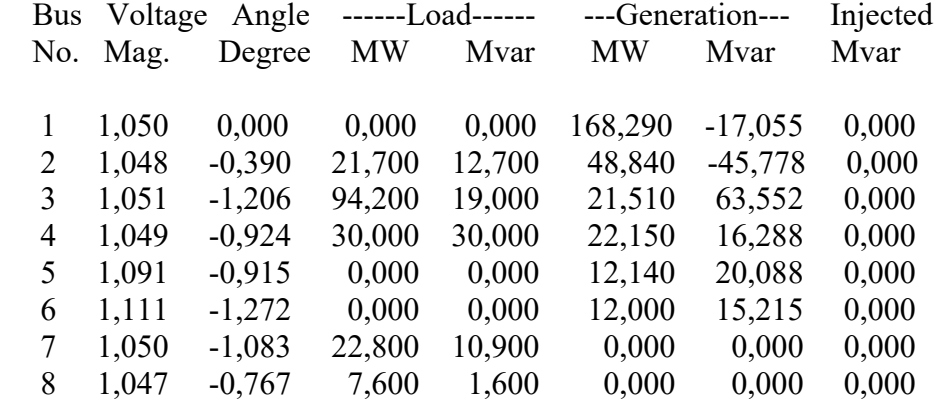

## **HASIL SIMULASI IEEE 30 BUS**

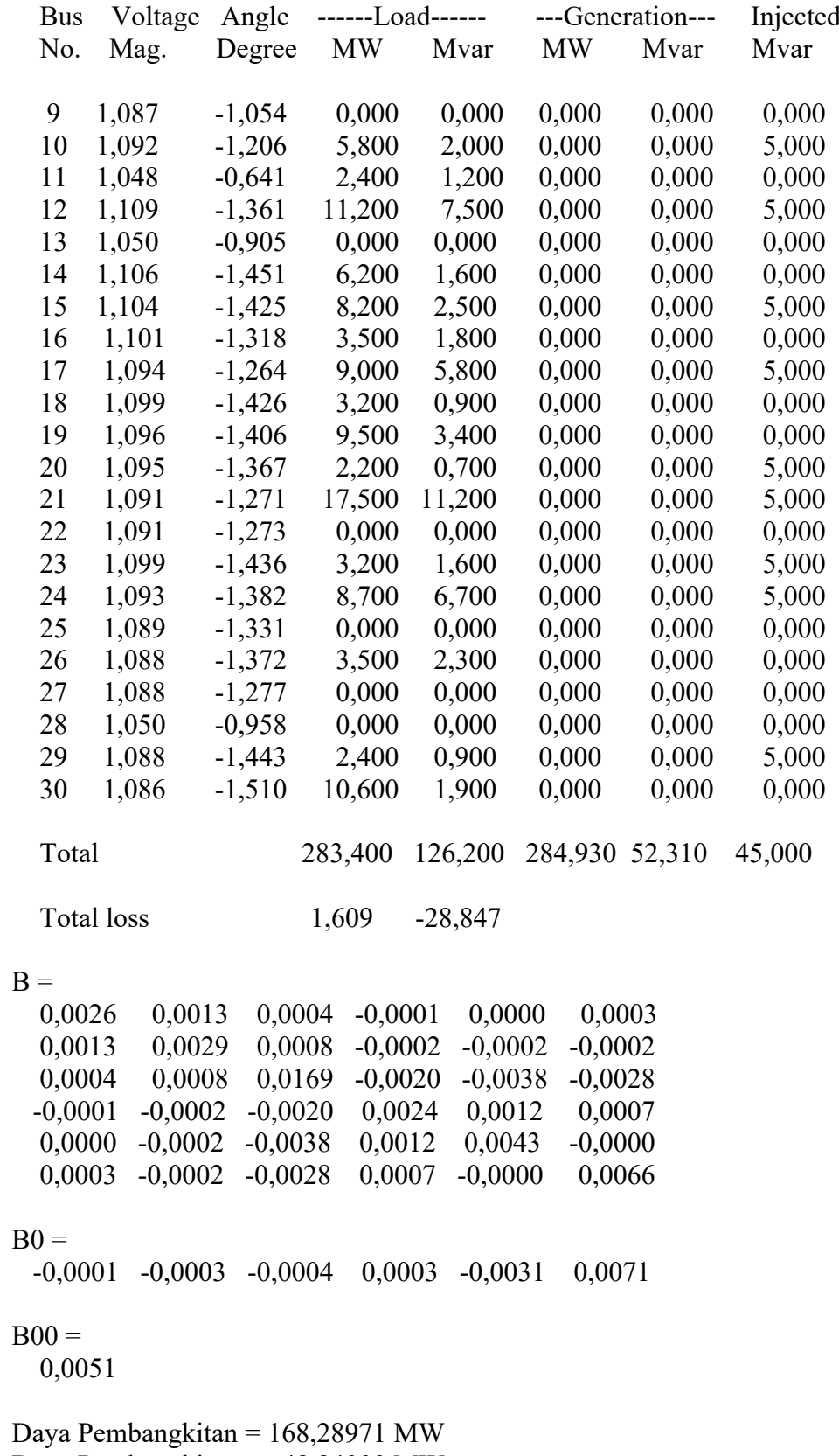

Daya Pembangkitan = 48,84000 MW

#### **HASIL SIMULASI IEEE 30 BUS**

Daya Pembangkitan = 21,51000 MW Daya Pembangkitan =  $22,15000$  MW Daya Pembangkitan =  $12,14000$  MW Daya Pembangkitan = 12,00000 MW

Total Daya Pembangkitan = 284,92971 MW Total Emission =  $0,04990$  ton/hour Total Rugi Daya Aktif = 1,60887 MW Total Rugi Daya Reaktif = -28,84748 Mvar Elapsed time is 392,19 seconds.

### **9. Hasil simulasi IEEE 30 Bus dengan lima** *variabel* **objektif menggunakan metode FOA**

Number of evaluations: 200

 Power Flow Solution by Newton-Raphson Method Maximum Power Mismatch =  $6,62984e-07$ No. of Iterations  $= 3$ 

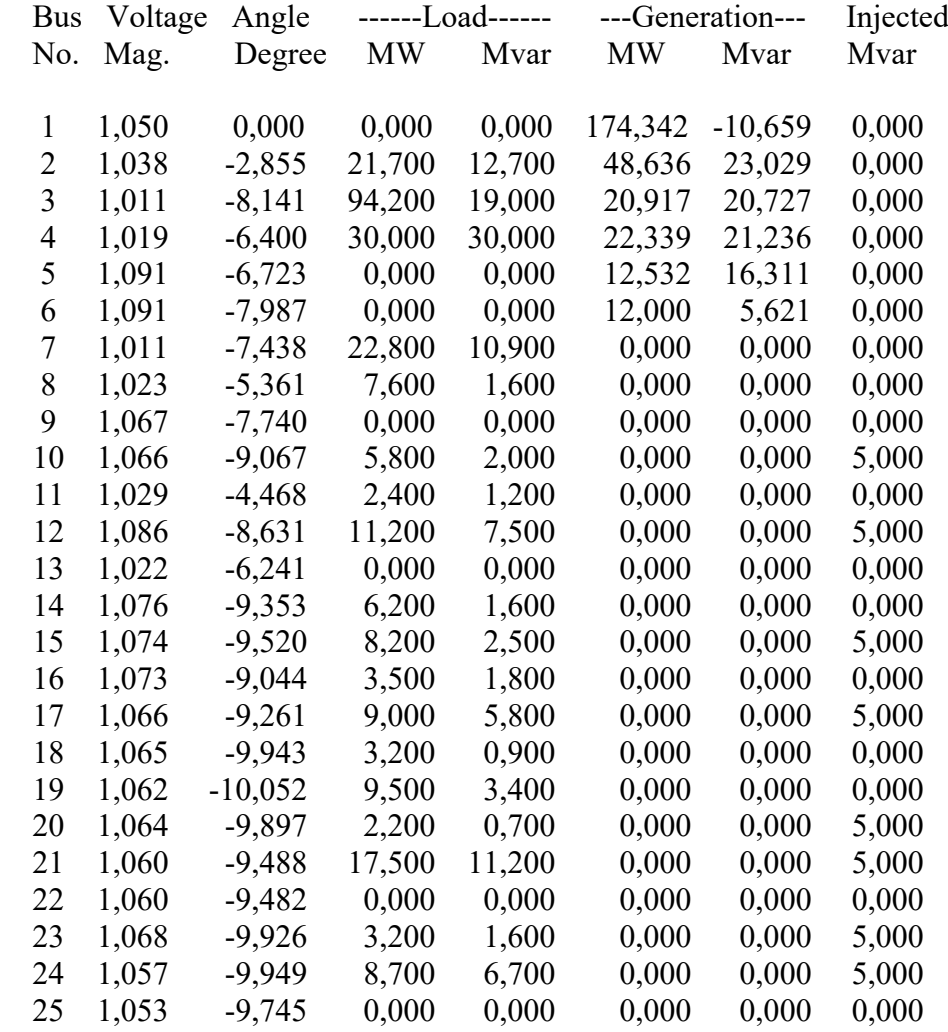

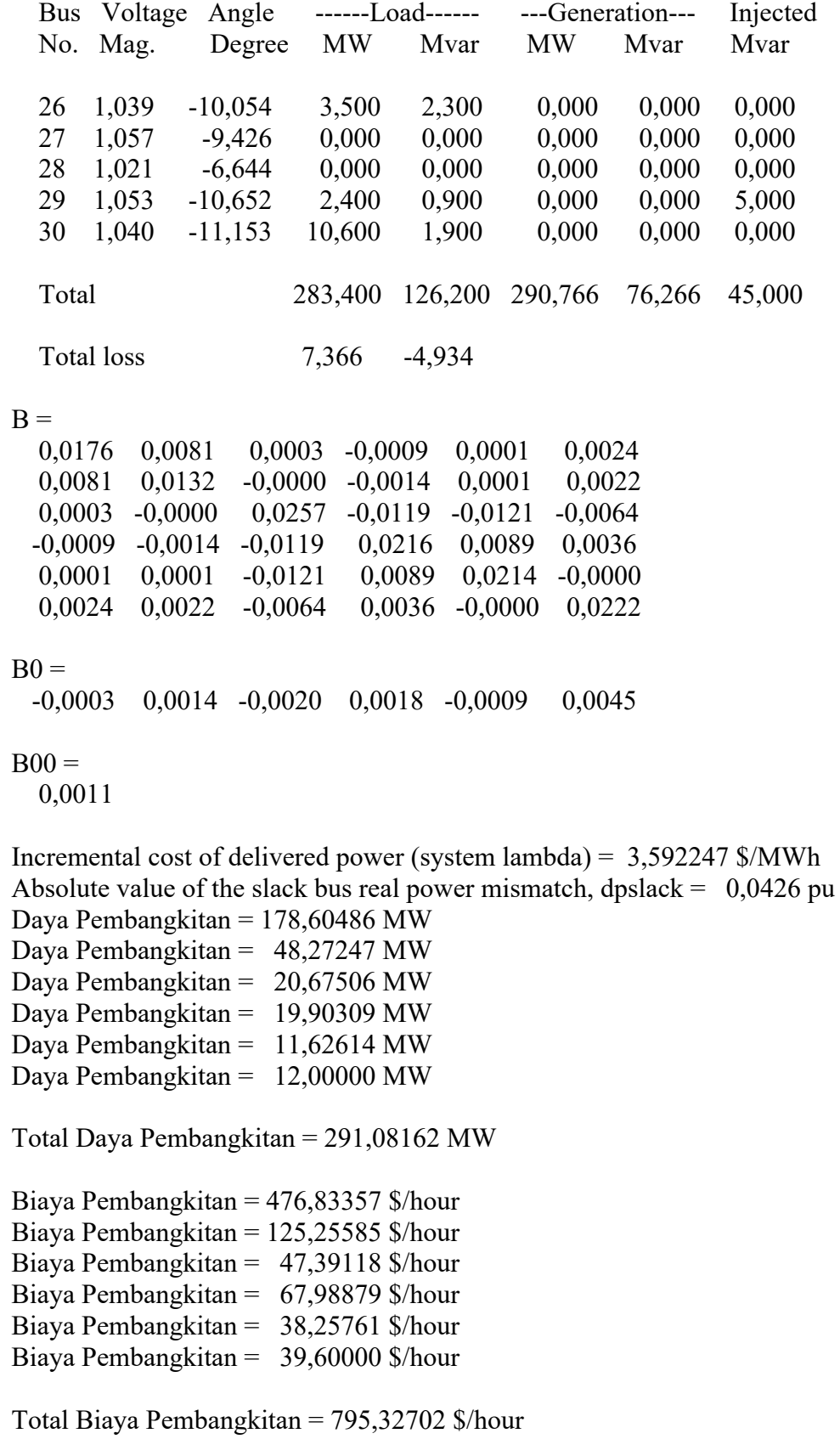

#### **HASIL SIMULASI IEEE 30 BUS**

Total Emission =  $0,06835$  ton/hour Total  $F = 0,21125$ Elapsed time is 368,57 seconds.

### **10. Hasil simulasi IEEE 30 Bus dengan lima variabel objektif menggunakan metode ABC**

Number of evaluations: 200

 Power Flow Solution by Newton-Raphson Method Maximum Power Mismatch = 1,07611e-06

No. of Iterations  $= 3$ 

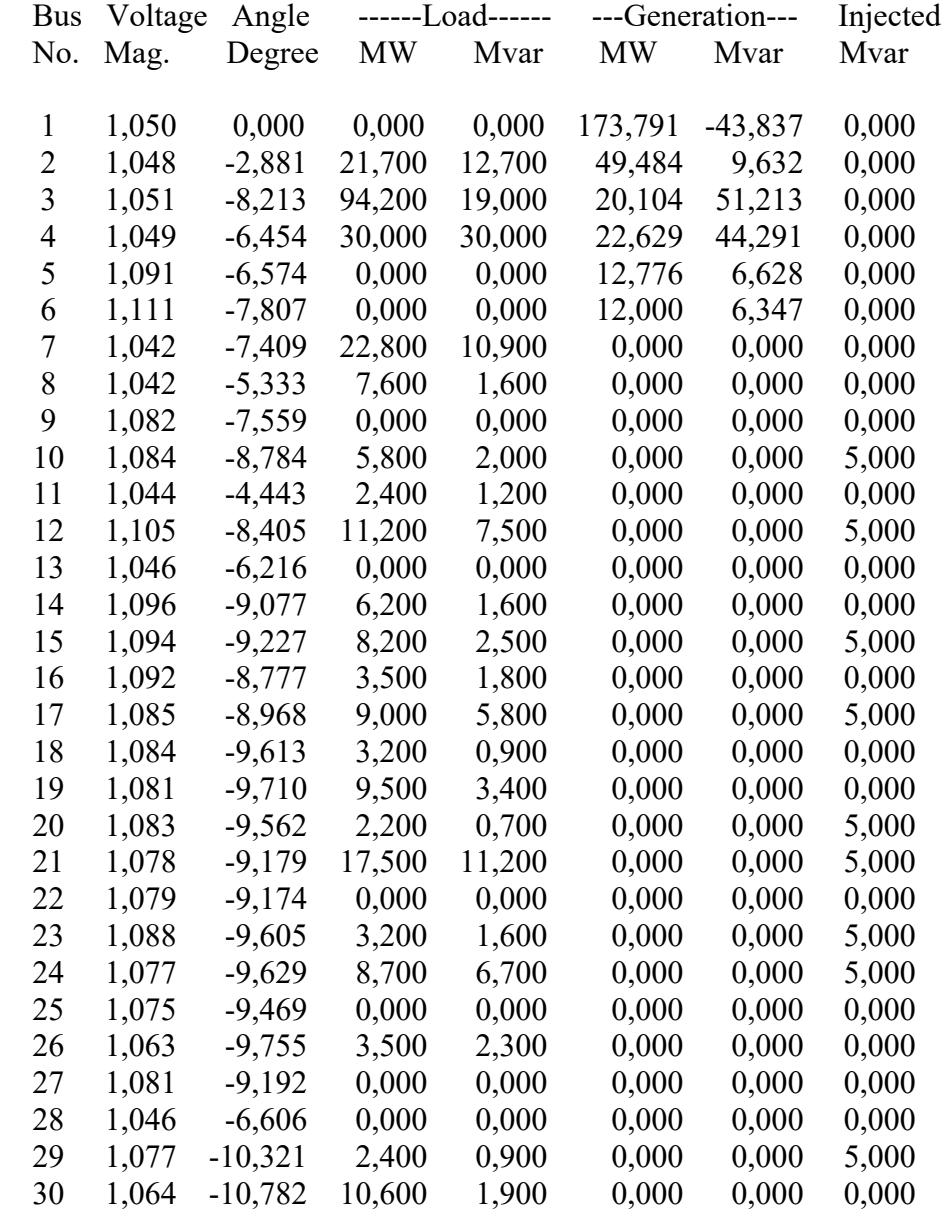

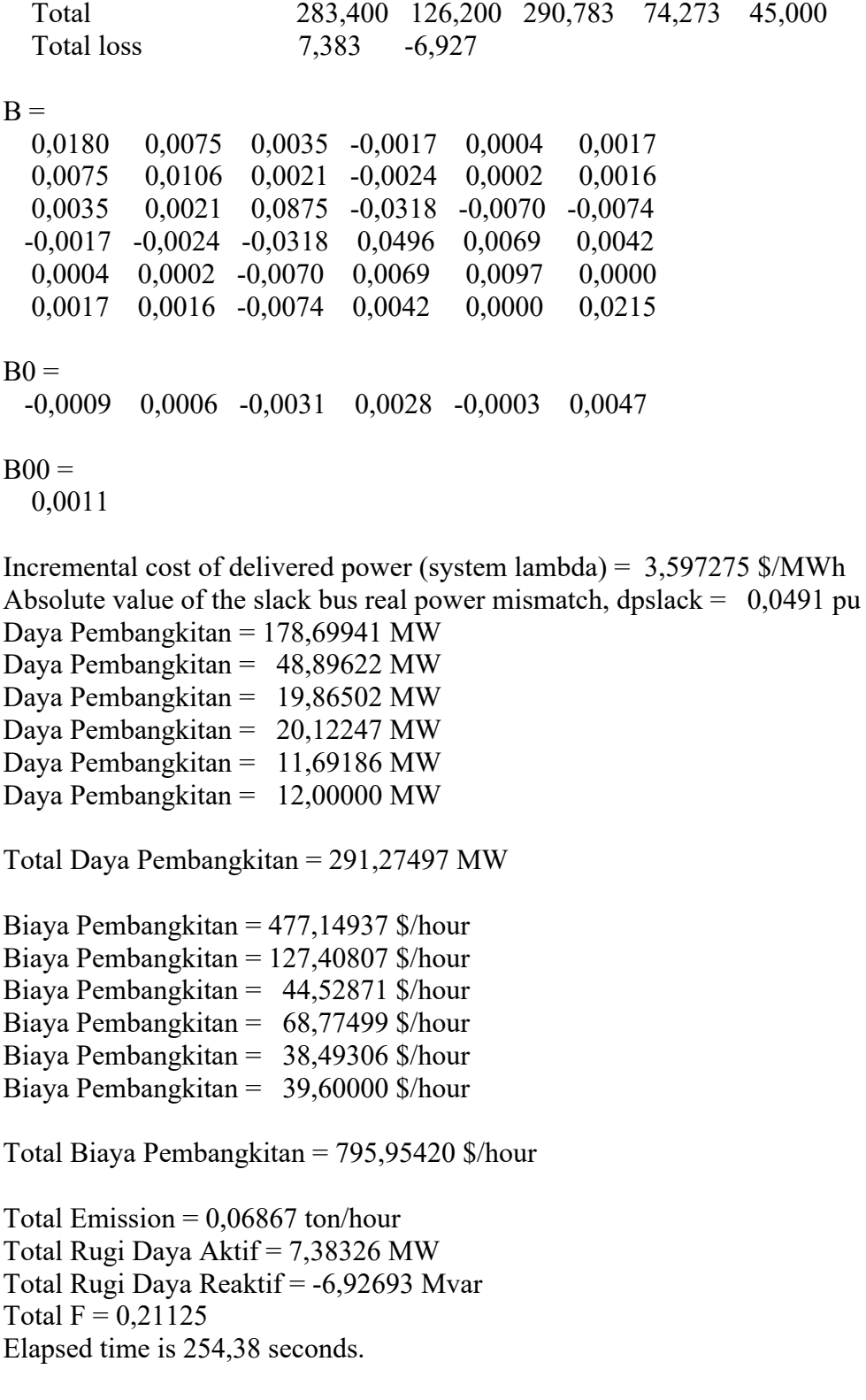

### **HASIL SIMULASI IEEE 30 BUS**

## **11. Hasil simulasi IEEE 30 Bus dengan lima variabel objektif menggunakan metode hybrid FOA-ABC dengan batas-batas daya generator sebagai**  *constraint*

Number of evaluations: 200

 Power Flow Solution by Newton-Raphson Method Maximum Power Mismatch =  $2,41871e-06$ No. of Iterations  $= 3$ 

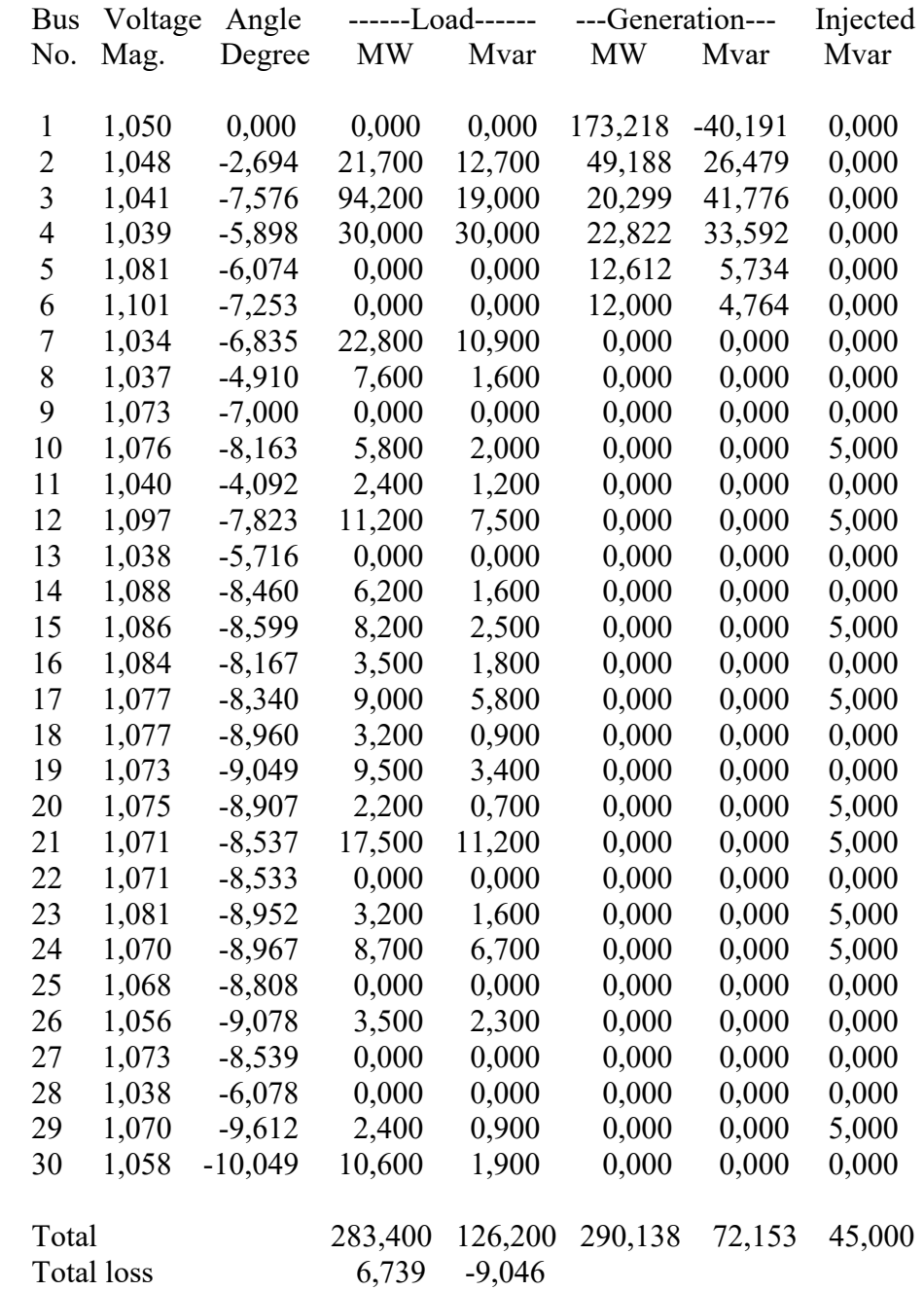

 $B =$  0,0167 0,0064 0,0024 -0,0013 0,0005 0,0019 0,0064 0,0123 0,0009 -0,0019 0,0005 0,0019 0,0024 0,0009 0,0583 -0,0201 -0,0057 -0,0053 -0,0013 -0,0019 -0,0201 0,0311 0,0055 0,0031 0,0005 0,0005 -0,0057 0,0055 0,0088 -0,0000 0,0019 0,0019 -0,0053 0,0031 -0,0000 0,0186  $B0 =$  -0,0008 0,0014 -0,0025 0,0021 -0,0003 0,0037  $B00 =$  0,0011 Incremental cost of delivered power (system lambda) = 3,579589 \$/MWh Absolute value of the slack bus real power mismatch, dpslack =  $0.0597$  pu Daya Pembangkitan = 179,1844 MW Daya Pembangkitan =  $48,5765$  MW Daya Pembangkitan = 20,0321 MW Daya Pembangkitan = 19,5279 MW Daya Pembangkitan = 11,3307 MW Daya Pembangkitan = 12,0000 MW Total Daya Pembangkitan = 290,6517 MW Biaya Pembangkitan = 478,7703 \$/hour Biaya Pembangkitan = 126,3031 \$/hour Biaya Pembangkitan = 45,1126 \$/hour Biaya Pembangkitan =  $66,6460$  \$/hour Biaya Pembangkitan = 37,2019 \$/hour Biaya Pembangkitan = 39,6000 \$/hour Total Biaya Pembangkitan = 793,6340 \$/hour Total Rugi Daya Aktif =  $6,739$  MW Total Rugi Daya Reaktif = -9,046 Mvar Total Emission  $= 0,06977$  ton/hour Total  $F = 0,21125$ Elapsed time is 389,22 seconds.

### **12. Hasil simulasi IEEE 30 Bus dengan lima variabel objektif menggunakan metode hybrid FOA-ABC dengan batas-batas daya generator dan generator ramp rate sebagai** *constraint*

Number of evaluations: 200

 Power Flow Solution by Newton-Raphson Method Maximum Power Mismatch =  $2,77924e-06$ No. of Iterations  $= 3$ 

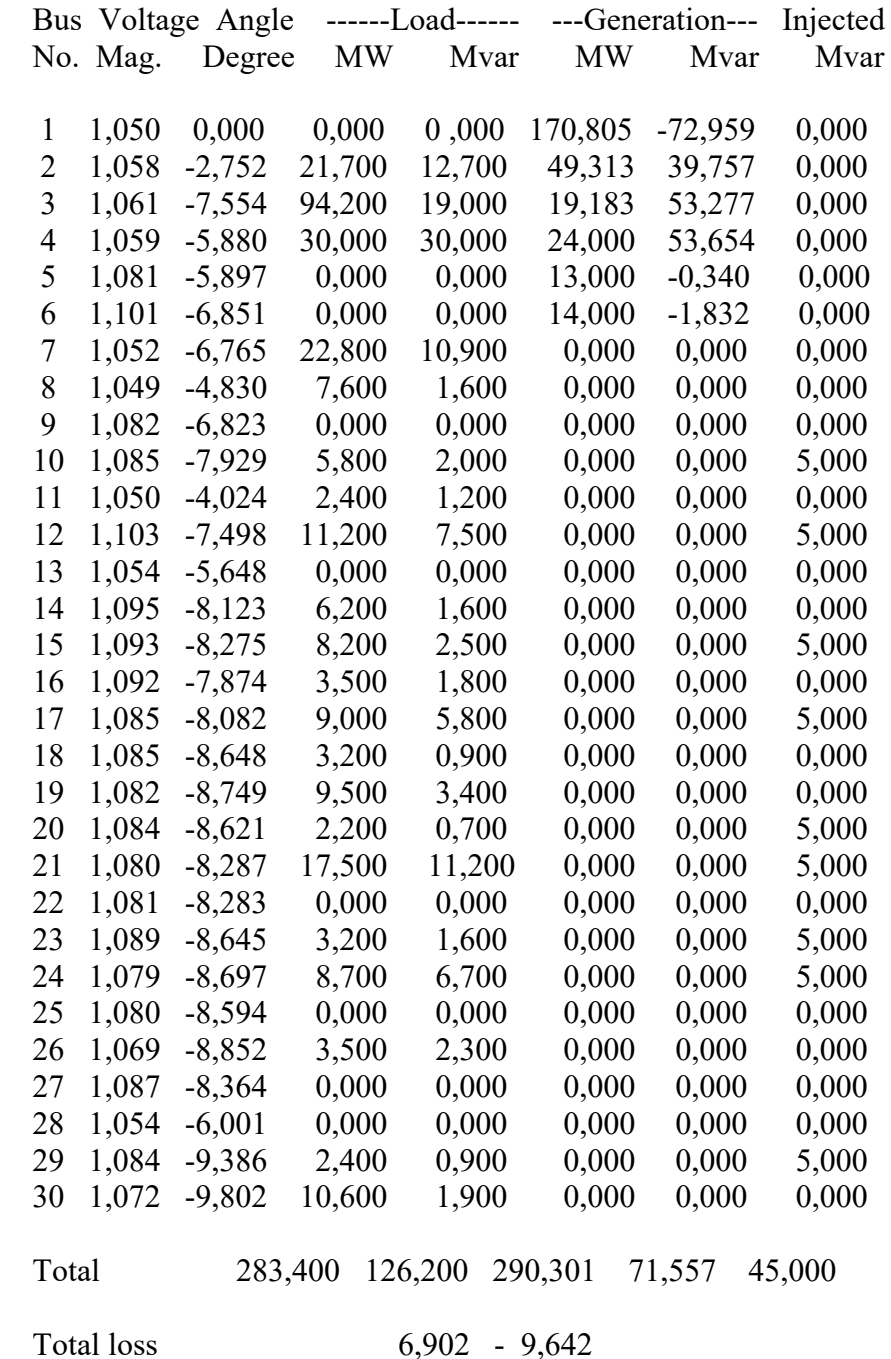

 $B =$  0,0183 0,0045 0,0042 -0,0018 0,0007 0,0024 0,0045 0,0151 0,0009 -0,0027 0,0007 0,0018 0,0042 0,0009 0,0918 -0,0347 0,0008 0,0016 -0,0018 -0,0027 -0,0347 0,0553 0,0026 0,0006 0,0007 0,0007 0,0008 0,0026 0,0071 -0,0000 0,0024 0,0018 0,0016 0,0006 -0,0000 0,0159  $B0 =$  -0,0014 0,0021 -0,0029 0,0028 0,0002 0,0001  $B00 =$  0,0011 Incremental cost of delivered power (system lambda) =  $3.530687$  \$/MWh Absolute value of the slack bus real power mismatch, dpslack =  $0.0214$  pu Daya Pembangkitan = 172,9497 MW Daya Pembangkitan = 47,6590 MW Daya Pembangkitan = 19,0000 MW Daya Pembangkitan = 24,0000 MW Daya Pembangkitan = 13,0000 MW Daya Pembangkitan = 14,0000 MW Total Daya Pembangkitan = 290,6087 MW Biaya Pembangkitan = 458,0678 \$/hour Biaya Pembangkitan = 123,1526 \$/hour Biaya Pembangkitan = 41,5625 \$/hour Biaya Pembangkitan = 82,8038 \$/hour Biaya Pembangkitan = 43,2250 \$/hour Biaya Pembangkitan = 46,9000 \$/hour Total Biaya Pembangkitan = 795,*3*117 \$/hour Total Rugi Daya Aktif = 6,90177 MW Total Rugi Daya Reaktif = -9,64174 Mvar Total Emission  $= 0,05696$  ton/hour Total  $F = 0.21125$ Elapsed time is 442,16 seconds.

### **HASIL SIMULASI IEEE 30 BUS**

## **13. Hasil simulasi IEEE 30 Bus dengan lima variabel objektif menggunakan metode hybrid MFOA-ABC**

Number of evaluations: 200

 Power Flow Solution by Newton-Raphson Method Maximum Power Mismatch =  $0.000705997$ No. of Iterations = 5

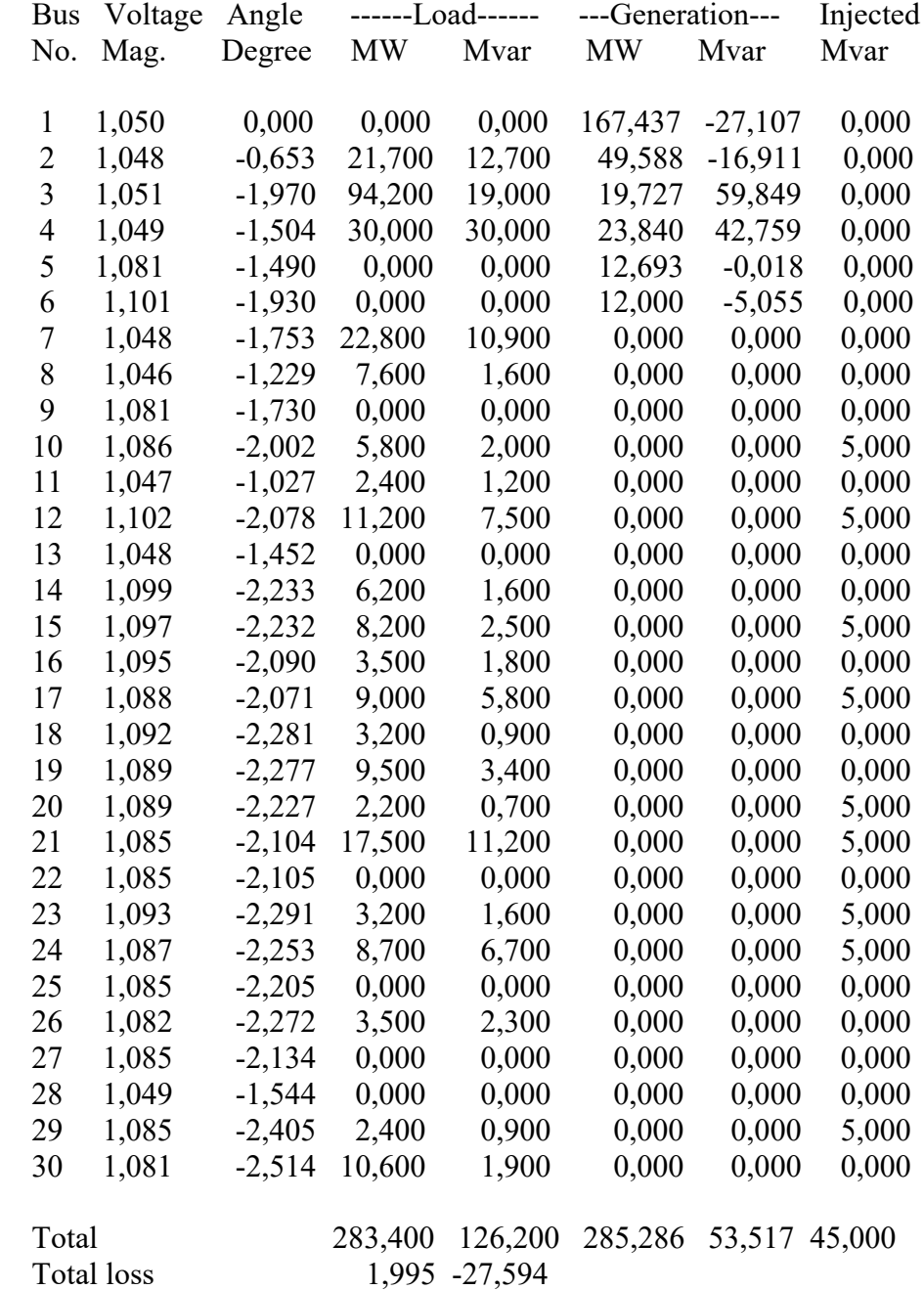

 $B =$  0,0042 0,0021 0,0008 -0,0004 0,0002 0,0007 0,0021 0,0028 0,0010 -0,0005 0,0000 0,0005 0,0008 0,0010 0,0288 -0,0081 0,0002 0,0016 -0,0004 -0,0005 -0,0081 0,0105 0,0008 -0,0001 0,0002 0,0000 0,0002 0,0008 0,0019 -0,0000 0,0007 0,0005 0,0016 -0,0001 -0,0000 0,0049  $B0 =$  -0,0001 -0,0002 -0,0008 0,0009 0,0000 -0,0022  $B00 =$  0,0032 Incremental cost of delivered power (system lambda) = 3,447621 \$/MWh Absolute value of the slack bus real power mismatch, dpslack =  $0.1743$  pu Daya Pembangkitan = 184,8716 MW Daya Pembangkitan = 47,4842 MW Daya Pembangkitan = 19,2406 MW Daya Pembangkitan = 12,1349 MW Daya Pembangkitan = 10,0000 MW Daya Pembangkitan = 12,0000 MW Total Daya Pembangkitan = 285,7313 MW Biaya Pembangkitan = 497,9089 \$/hour Biaya Pembangkitan = 122,5553 \$/hour Biaya Pembangkitan =  $42,3782$  \$/hour Biaya Pembangkitan =  $40,6665$  \$/hour Biaya Pembangkitan = 32,5000 \$/hour Biaya Pembangkitan = 39,6000 \$/hour Total Biaya Pembangkitan = 775,6090 \$/hour Total Emission  $= 0.08275$  ton/hour Total  $F = 0,21125$ Elapsed time is 712,83 seconds.

### **HASIL SIMULASI INDIAN UTILITY 62 BUS**

### **1. Hasil simulasi IEEE 62 Bus Indian Utility menggunakan metode FOA** Number of evaluations: 200

 Power Flow Solution by Newton-Raphson Method Maximum Power Mismatch =  $0,000741069$ No. of Iterations  $= 2$ 

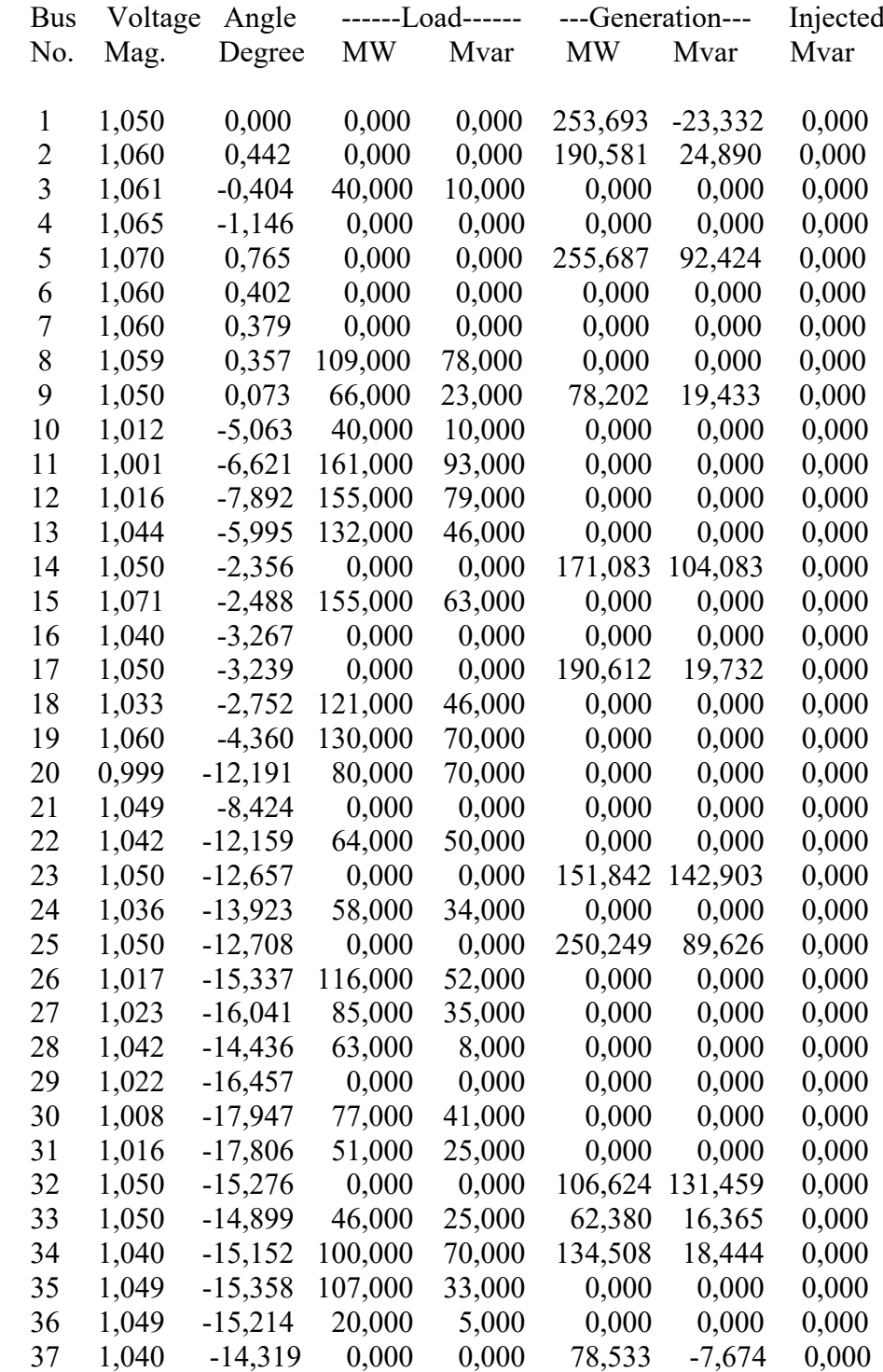

## **HASIL SIMULASI INDIAN UTILITY 62 BUS**

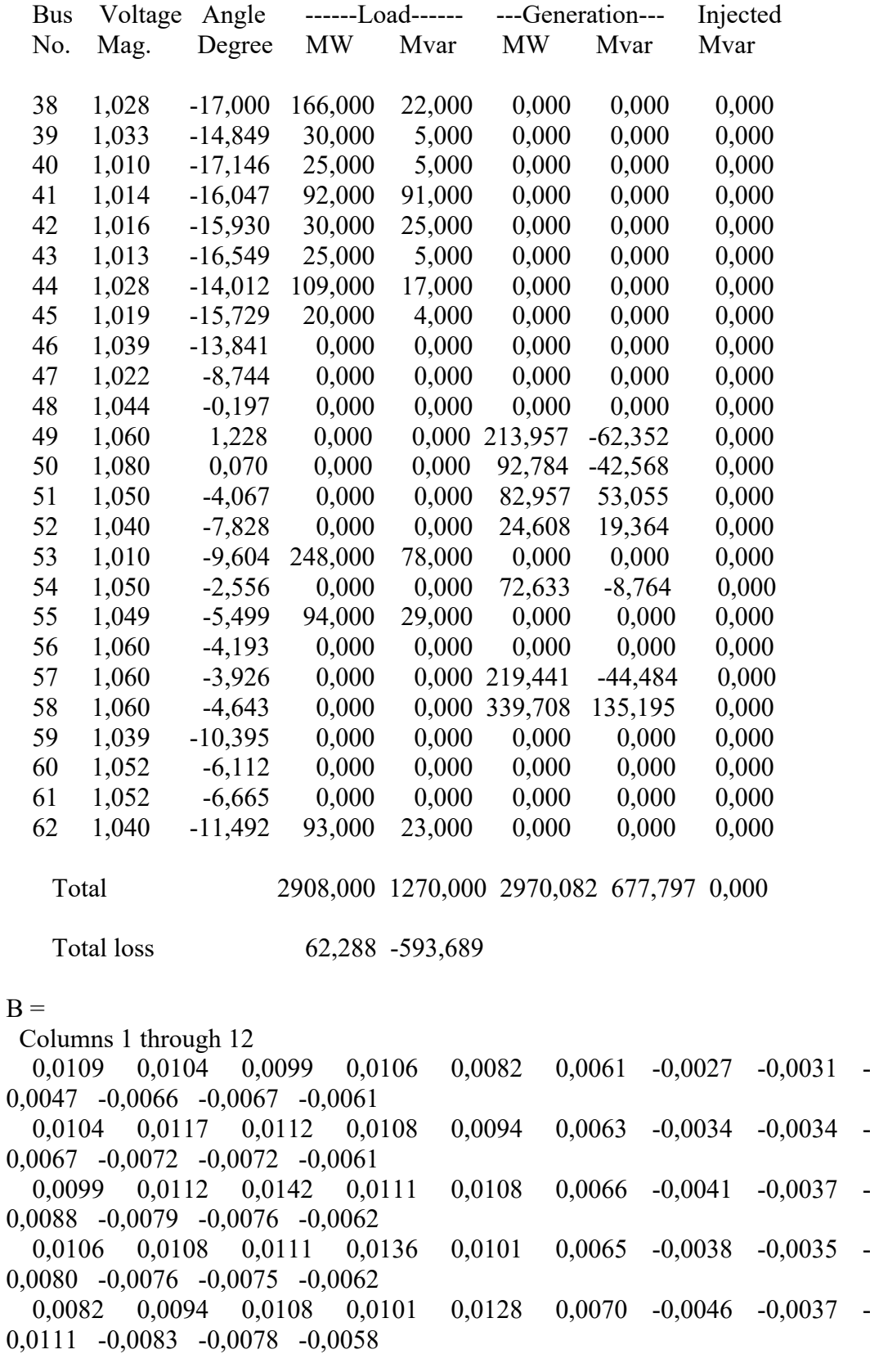

#### **HASIL SIMULASI INDIAN UTILITY 62 BUS**

 $B =$  Columns 1 through 12 0,0061 0,0063 0,0066 0,0065 0,0070 0,0087 -0,0021 -0,0020 - 0,0055 -0,0057 -0,0056 -0,0045 -0,0027 -0,0034 -0,0041 -0,0038 -0,0046 -0,0021 0,0091 0,0060 0,0013 0,0007 0,0007 0,0011 -0,0031 -0,0034 -0,0037 -0,0035 -0,0037 -0,0020 0,0060 0,0058 0,0008 0,0005 0,0005 0,0011 -0,0047 -0,0067 -0,0088 -0,0080 -0,0111 -0,0055 0,0013 0,0008 0,0290 0,0152 0,0136 0,0057 -0,0066 -0,0072 -0,0079 -0,0076 -0,0083 -0,0057 0,0007 0,0005 0,0152 0,0208 0,0131 0,0065 -0,0067 -0,0072 -0,0076 -0,0075 -0,0078 -0,0056 0,0007 0,0005 0,0136 0,0131 0,0141 0,0066 -0,0061 -0,0061 -0,0062 -0,0062 -0,0058 -0,0045 0,0011 0,0011 0,0057 0,0065 0,0066 0,0085 -0,0051 -0,0046 -0,0041 -0,0044 -0,0031 -0,0033 0,0000 0,0002 0,0002 0,0024 0,0027 0,0045 -0,0051 -0,0044 -0,0038 -0,0041 -0,0026 -0,0031 -0,0001 0,0002 - 0,0007 0,0021 0,0025 0,0043 -0,0036 -0,0041 -0,0046 -0,0044 -0,0048 -0,0030 -0,0003 -0,0001 0,0011 0,0010 0,0010 0,0021 -0,0027 -0,0032 -0,0037 -0,0035 -0,0040 -0,0022 -0,0003 0,0000 - 0,0008 -0,0004 -0,0003 0,0009 -0,0041 -0,0039 -0,0037 -0,0038 -0,0031 -0,0028 -0,0003 -0,0001 0,0002 0,0010 0,0011 0,0024 -0,0017 -0,0016 -0,0014 -0,0015 -0,0010 -0,0008 -0,0003 -0,0001 - 0,0010 -0,0011 -0,0010 -0,0000  $-0.0018$   $-0.0019$   $-0.0020$   $-0.0019$   $-0.0018$   $-0.0010$   $-0.0001$   $-0.0001$ 0,0014 -0,0010 -0,0009 0,0002 Columns 13 through 19 -0,0051 -0,0051 -0,0036 -0,0027 -0,0041 -0,0017 -0,0018 -0,0046 -0,0044 -0,0041 -0,0032 -0,0039 -0,0016 -0,0019 -0,0041 -0,0038 -0,0046 -0,0037 -0,0037 -0,0014 -0,0020 -0,0044 -0,0041 -0,0044 -0,0035 -0,0038 -0,0015 -0,0019 -0,0031 -0,0026 -0,0048 -0,0040 -0,0031 -0,0010 -0,0018 -0,0033 -0,0031 -0,0030 -0,0022 -0,0028 -0,0008 -0,0010 0,0000 -0,0001 -0,0003 -0,0003 -0,0003 -0,0003 -0,0001 0,0002 0,0002 -0,0001 0,0000 -0,0001 -0,0001 0,0001 0,0002 -0,0007 0,0011 -0,0008 0,0002 -0,0010 -0,0014 0,0024 0,0021 0,0010 -0,0004 0,0010 -0,0011 -0,0010 0,0027 0,0025 0,0010 -0,0003 0,0011 -0,0010 -0,0009 0,0045 0,0043 0,0021 0,0009 0,0024 -0,0000 0,0002 0,0193 0,0180 0,0057 0,0024 0,0098 0,0021 0,0018

### **HASIL SIMULASI INDIAN UTILITY 62 BUS**

 Columns 13 through 19 0,0180 0,0195 0,0049 0,0019 0,0100 0,0022 0,0017 0,0057 0,0049 0,0157 0,0082 0,0093 0,0028 0,0040 0,0024 0,0019 0,0082 0,0180 0,0042 0,0028 0,0047 0,0098 0,0100 0,0093 0,0042 0,0130 0,0030 0,0028 0,0021 0,0022 0,0028 0,0028 0,0030 0,0064 0,0046 0,0018 0,0017 0,0040 0,0047 0,0028 0,0046 0,0059  $B0 =$  Columns 1 through 12 -0,0076 -0,0126 -0,0174 -0,0158 -0,0231 -0,0089 0,0110 0,0068 0,0407 0,0193 0,0160 0,0082 Columns 13 through 19 -0,0077 -0,0117 0,0092 0,0060 -0,0020 -0,0027 0,0023  $B00 =$  0,0626 Daya Pembangkitan = 253,693 MW Daya Pembangkitan = 190,581 MW Daya Pembangkitan = 255,687 MW Daya Pembangkitan = 78,202 MW Daya Pembangkitan = 171,083 MW Daya Pembangkitan = 190,612 MW Daya Pembangkitan = 151,842 MW Daya Pembangkitan = 250,249 MW Daya Pembangkitan = 106,624 MW Daya Pembangkitan = 62,380 MW Daya Pembangkitan = 134,508 MW Daya Pembangkitan = 78,533 MW Daya Pembangkitan = 213,957 MW Daya Pembangkitan = 92,784 MW Daya Pembangkitan = 82,957 MW Daya Pembangkitan = 24,608 MW Daya Pembangkitan = 72,633 MW Daya Pembangkitan = 219,441 MW Daya Pembangkitan = 339,708 MW Total Daya Pembangkitan = 2970,082 MW Biaya Pembangkitan = 2270,637 \$/hour Biaya Pembangkitan =  $992,090$  \$/hour Biaya Pembangkitan = 1427,315 \$/hour Biaya Pembangkitan  $= 91,761$  \$/hour Biaya Pembangkitan = 982,598 \$/hour

### **HASIL SIMULASI INDIAN UTILITY 62 BUS**

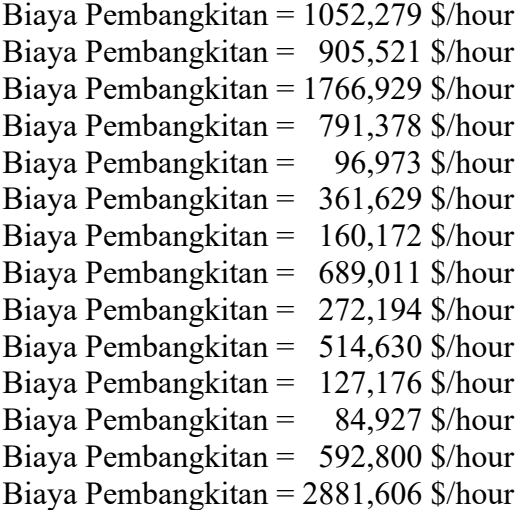

Total Biaya Pembangkitan = 16061,626 \$/hour Elapsed time is 946,24 seconds.

## **2. Hasil simulasi IEEE 62 Bus Indian Utility menggunakan metode ABC**

Number of evaluations: 200 Power Flow Solution by Newton-Raphson Method Maximum Power Mismatch = 1,43164e-05 No. of Iterations  $= 10$ 

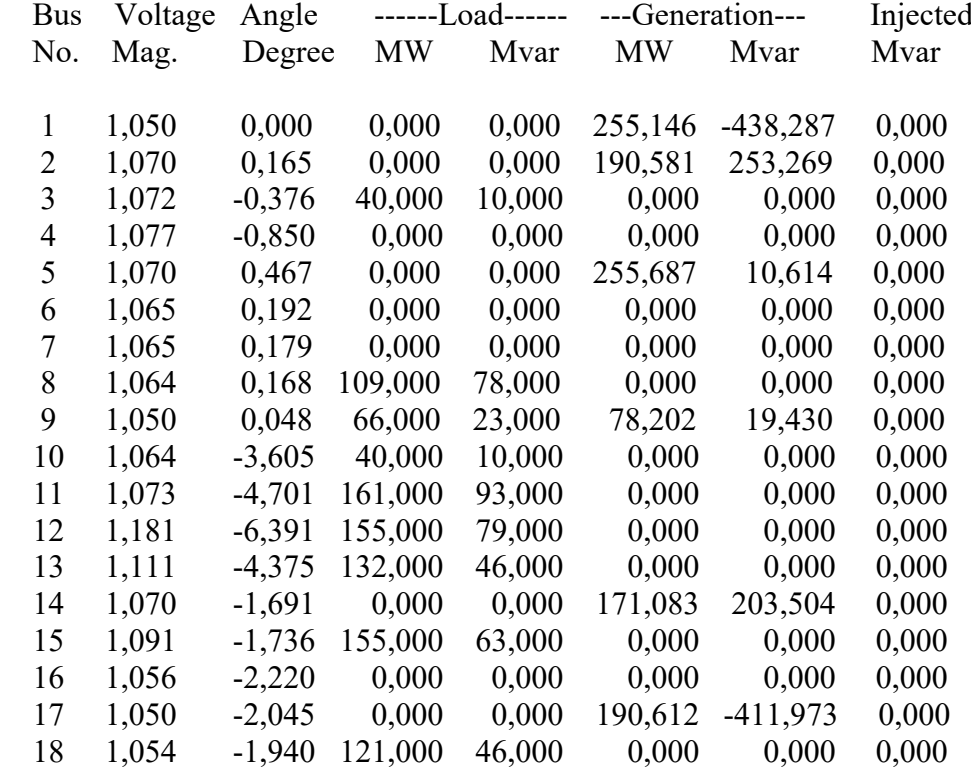

## **HASIL SIMULASI INDIAN UTILITY 62 BUS**

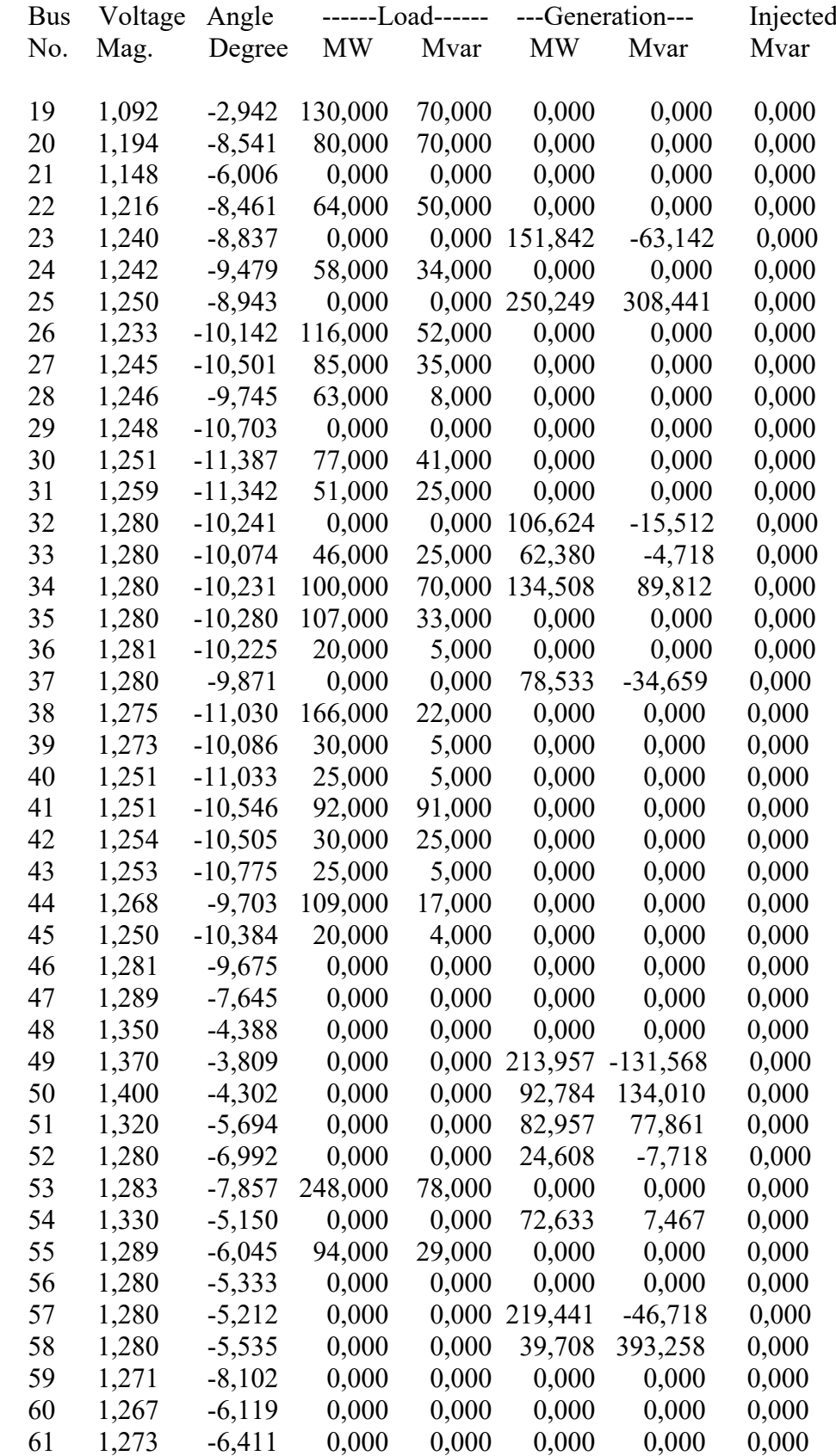

## **HASIL SIMULASI INDIAN UTILITY 62 BUS**

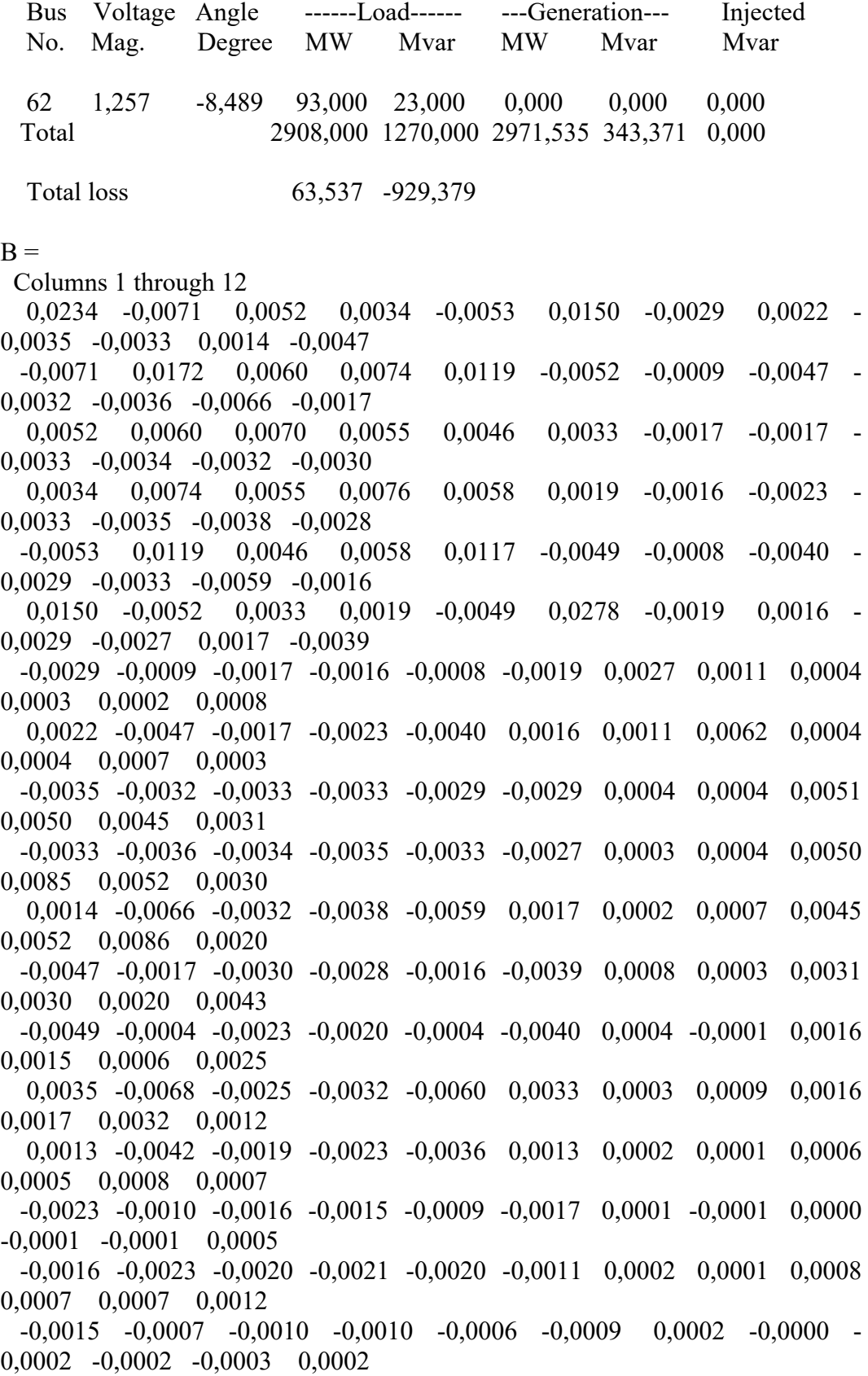

#### **HASIL SIMULASI INDIAN UTILITY 62 BUS**

 $B =$  Columns 1 through 12 0,0009 -0,0026 -0,0011 -0,0014 -0,0022 0,0007 0,0002 0,0004 - 0,0000 -0,0001 -0,0003 0,0002 Columns 13 through 19 -0,0049 0,0035 0,0013 -0,0023 -0,0016 -0,0015 0,0009 -0,0004 -0,0068 -0,0042 -0,0010 -0,0023 -0,0007 -0,0026 -0,0023 -0,0025 -0,0019 -0,0016 -0,0020 -0,0010 -0,0011 -0,0020 -0,0032 -0,0023 -0,0015 -0,0021 -0,0010 -0,0014 -0,0004 -0,0060 -0,0036 -0,0009 -0,0020 -0,0006 -0,0022 -0,0040 0,0033 0,0013 -0,0017 -0,0011 -0,0009 0,0007 0,0004 0,0003 0,0002 0,0001 0,0002 0,0002 0,0002 -0,0001 0,0009 0,0001 -0,0001 0,0001 -0,0000 0,0004 0,0016 0,0016 0,0006 0,0000 0,0008 -0,0002 -0,0000 0,0015 0,0017 0,0005 -0,0001 0,0007 -0,0002 -0,0001 0,0006 0,0032 0,0008 -0,0001 0,0007 -0,0003 -0,0003 0,0025 0,0012 0,0007 0,0005 0,0012 0,0002 0,0002 0,0095 0,0006 0,0012 0,0019 0,0035 0,0011 0,0003 0,0006 0,0191 0,0073 0,0009 0,0044 0,0006 0,0025 0,0012 0,0073 0,0088 0,0018 0,0046 0,0011 0,0030 0,0019 0,0009 0,0018 0,0053 0,0021 0,0018 0,0011 0,0035 0,0044 0,0046 0,0021 0,0053 0,0013 0,0015 0,0011 0,0006 0,0011 0,0018 0,0013 0,0029 0,0017 0,0003 0,0025 0,0030 0,0011 0,0015 0,0017 0,0054  $B0 =$  Columns 1 through 12 0,0282 -0,0283 -0,0043 -0,0087 -0,0242 0,0197 -0,0003 0,0092 0,0023 0,0037 0,0155 -0,0028 Columns 13 through 19 -0,0089 0,0253 0,0097 -0,0018 0,0020 -0,0011 0,0068  $B00 =$  0,0753 Daya Pembangkitan = 255,146 MW Daya Pembangkitan = 190,581 MW Daya Pembangkitan = 255,687 MW Daya Pembangkitan = 78,202 MW Daya Pembangkitan = 171,083 MW Daya Pembangkitan = 190,612 MW Daya Pembangkitan = 151,842 MW Daya Pembangkitan = 250,249 MW

### **HASIL SIMULASI INDIAN UTILITY 62 BUS**

Daya Pembangkitan = 106,624 MW Daya Pembangkitan = 62,380 MW Daya Pembangkitan = 134,508 MW Daya Pembangkitan = 78,533 MW Daya Pembangkitan = 213,957 MW Daya Pembangkitan = 92,784 MW Daya Pembangkitan = 82,957 MW Daya Pembangkitan = 24,608 MW Daya Pembangkitan = 72,633 MW Daya Pembangkitan = 219,441 MW Daya Pembangkitan = 339,708 MW

Total Daya Pembangkitan = 2971,535 MW

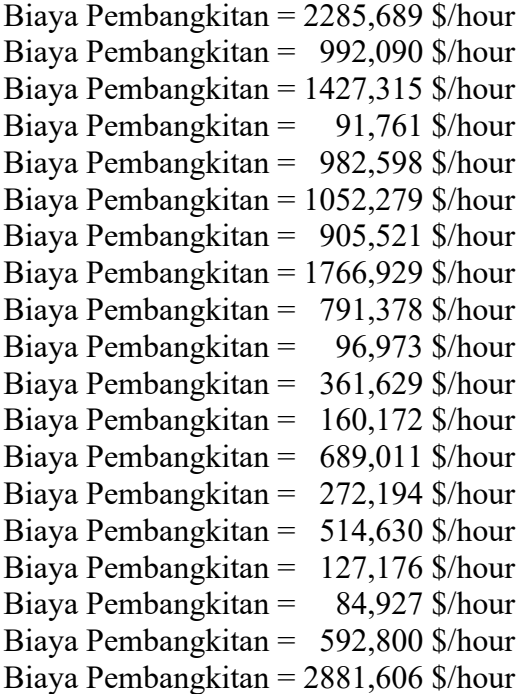

Total Biaya Pembangkitan = 16076,678 \$/hour Elapsed time is 1242,58 seconds.

### **HASIL SIMULASI INDIAN UTILITY 62 BUS**

### **3. Hasil simulasi IEEE 62 Bus Indian Utility menggunakan metode hybrid FOA-ABC**

Number of evaluations: 200

 Power Flow Solution by Newton-Raphson Method Maximum Power Mismatch =  $2,62235e-13$ No. of Iterations = 1

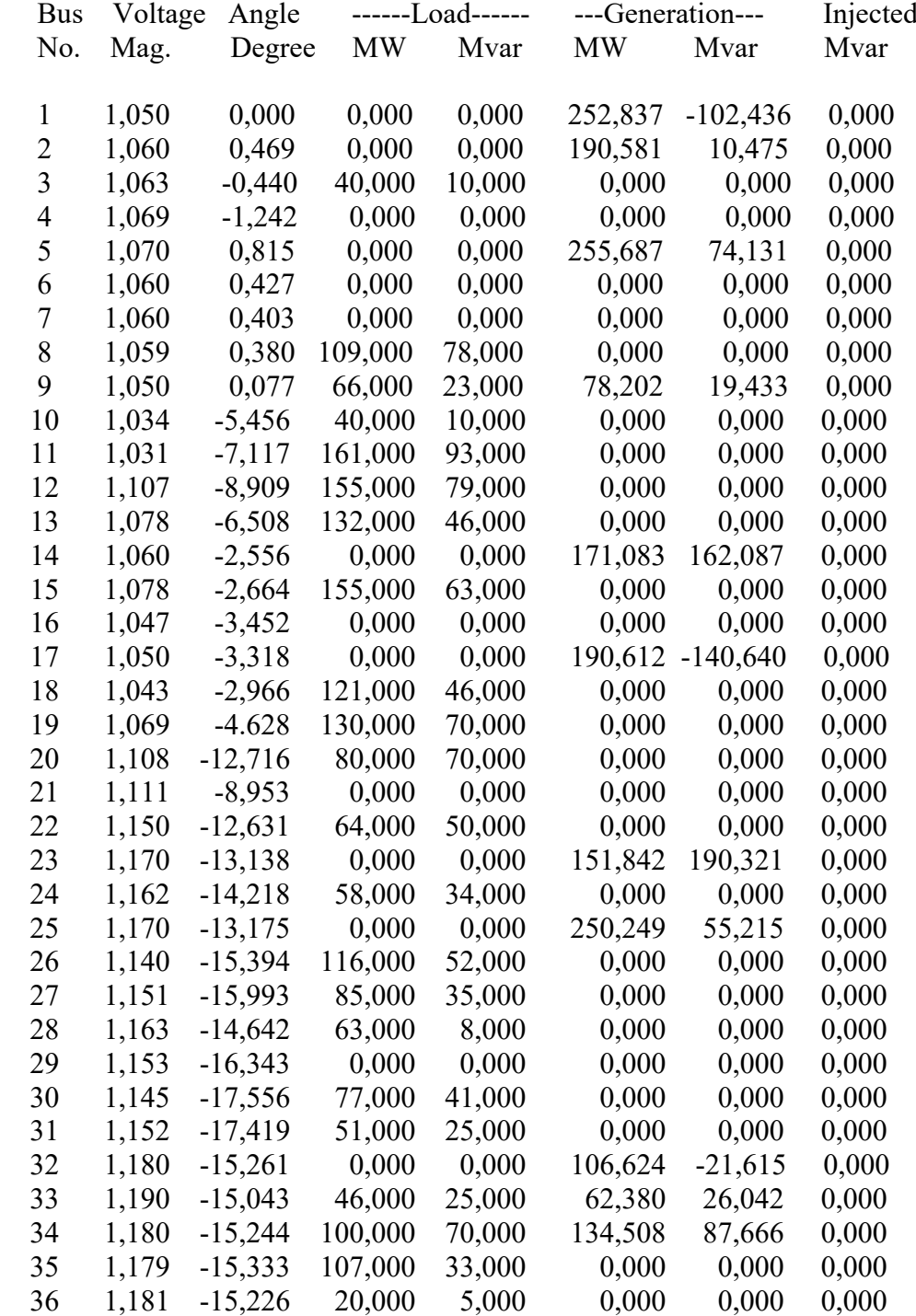

## **HASIL SIMULASI INDIAN UTILITY 62 BUS**

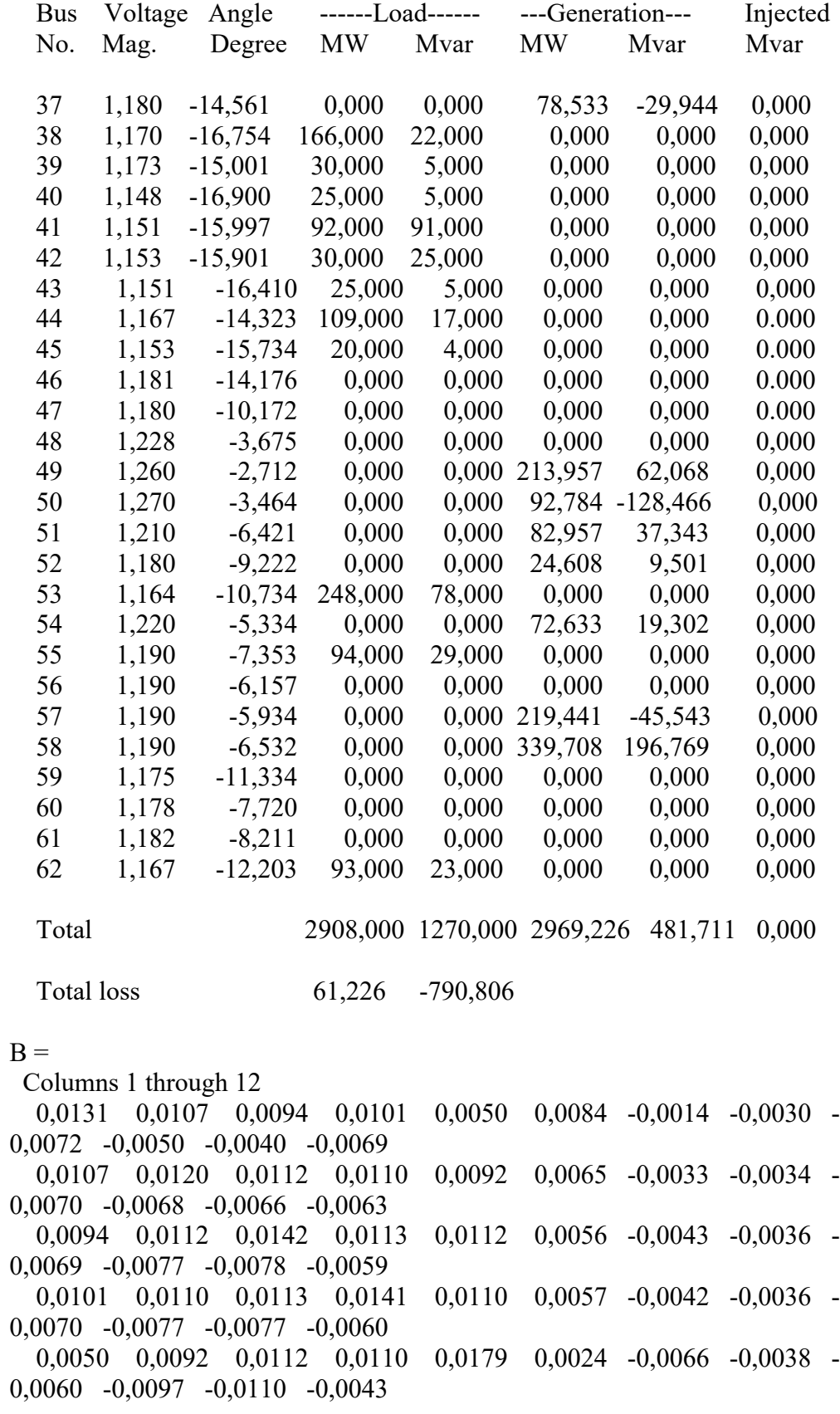

#### **HASIL SIMULASI INDIAN UTILITY 62 BUS**

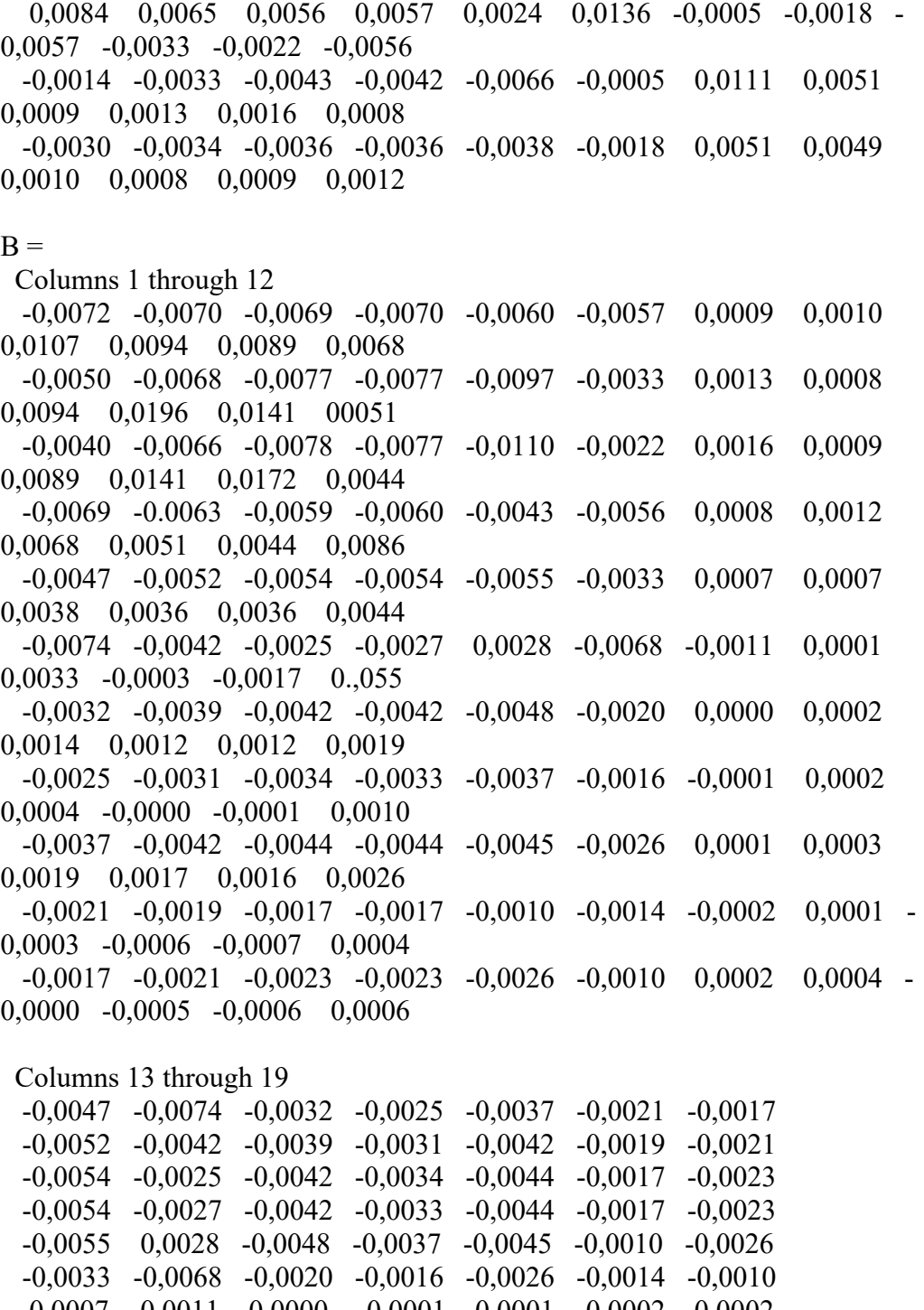

 0,0007 -0,0011 0,0000 -0,0001 0,0001 -0,0002 0,0002 0,0007 0,0001 0,0002 0,0002 0,0003 0,0001 0,0004 0,0038 0,0033 0,0014 0,0004 0,0019 -0,0003 -0,0000

 0,0036 -0,0003 0,0012 -0,0000 0,0017 -0,0006 -0,0005 0,0036 -0,0017 0,0012 -0,0001 0,0016 -0,0007 -0,0006 0,0044 0,0055 0,0019 0,0010 0,0026 0,0004 0,0006 0,0149 0,0077 0,0070 0,0035 0,0083 0,0017 0,0022

#### **HASIL SIMULASI INDIAN UTILITY 62 BUS**

 Columns 13 through 19 0,0077 0,0371 0,0020 0,0012 0,0046 0,0025 0,0004 0,0070 0,0020 0,0110 0,0055 0,0094 0,0025 0,0035 0,0035 0,0012 0,0055 0,0107 0,0047 0,0028 0,0039 0,0083 0,0046 0,0094 0,0047 0,0111 0,0024 0,0030 0,0017 0,0025 0,0025 0,0028 0,0024 0,0055 0,0038 0,0022 0,0004 0,0035 0,0039 0,0030 0,0038 0,0058  $B0 =$  Columns 1 through 12 0,0014 -0,0124 -0,0191 -0,0190 -0,0381 0,0040 0,0169 0,0072 0,0080 0,0257 0,0313 0,0013 Columns 13 through 19 0,0118 -0,0382 0,0090 0,0047 0,0074 -0,0022 0,0056  $B00 =$  0,0727 Daya Pembangkitan = 252,8367 MW Daya Pembangkitan = 190,5810 MW Daya Pembangkitan = 255,6870 MW Daya Pembangkitan =  $78,020$  MW Daya Pembangkitan = 171,0830 MW Daya Pembangkitan = 190,6120 MW Daya Pembangkitan = 151,8420 MW Daya Pembangkitan = 250,2490 MW Daya Pembangkitan = 106,6240 MW Daya Pembangkitan = 62,3800 MW Daya Pembangkitan = 134,5080 MW Daya Pembangkitan = 78,5330 MW Daya Pembangkitan = 213,9570 MW Daya Pembangkitan = 92,7840 MW Daya Pembangkitan = 82,9570 MW Daya Pembangkitan = 24,6080 MW Daya Pembangkitan = 72,6330 MW Daya Pembangkitan = 219,4410 MW Daya Pembangkitan = 339,7080 MW Total Daya Pembangkitan = 2969,2257 MW Biaya Pembangkitan = 2261,7743 \$/hour Biaya Pembangkitan = 992,0901 \$/hour Biaya Pembangkitan = 1427,3151 \$/hour Biaya Pembangkitan =  $91,7606$  \$/hour Biaya Pembangkitan = 982,5982 \$/hour

#### **HASIL SIMULASI INDIAN UTILITY 62 BUS**

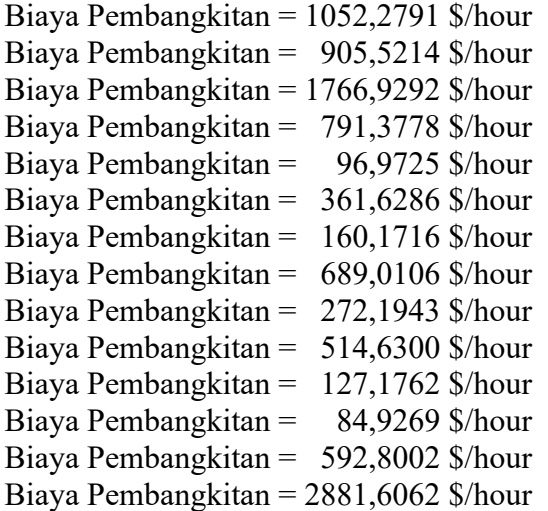

Total Biaya Pembangkitan = 16052,3630 \$/hour Total Rugi Daya Aktif =  $61,2257$  MW Total Rugi Daya Reaktif = -790,8061 Mvar Elapsed time is 1525,79 seconds.

### **4. Hasil simulasi IEEE 62 Bus Indian Utility menggunakan metode hybrid MFOA-ABC**

Number of evaluations: 200

 Power Flow Solution by Newton-Raphson Method Maximum Power Mismatch = 2,27374e-13 No. of Iterations  $= 1$ 

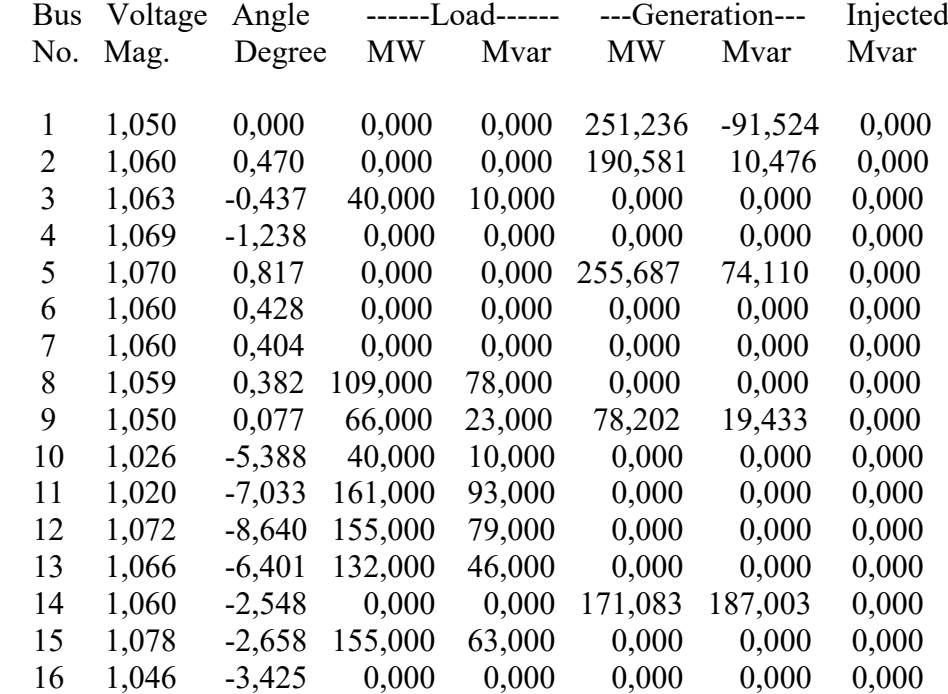
## **LAMPIRAN J**

## **HASIL SIMULASI INDIAN UTILITY 62 BUS**

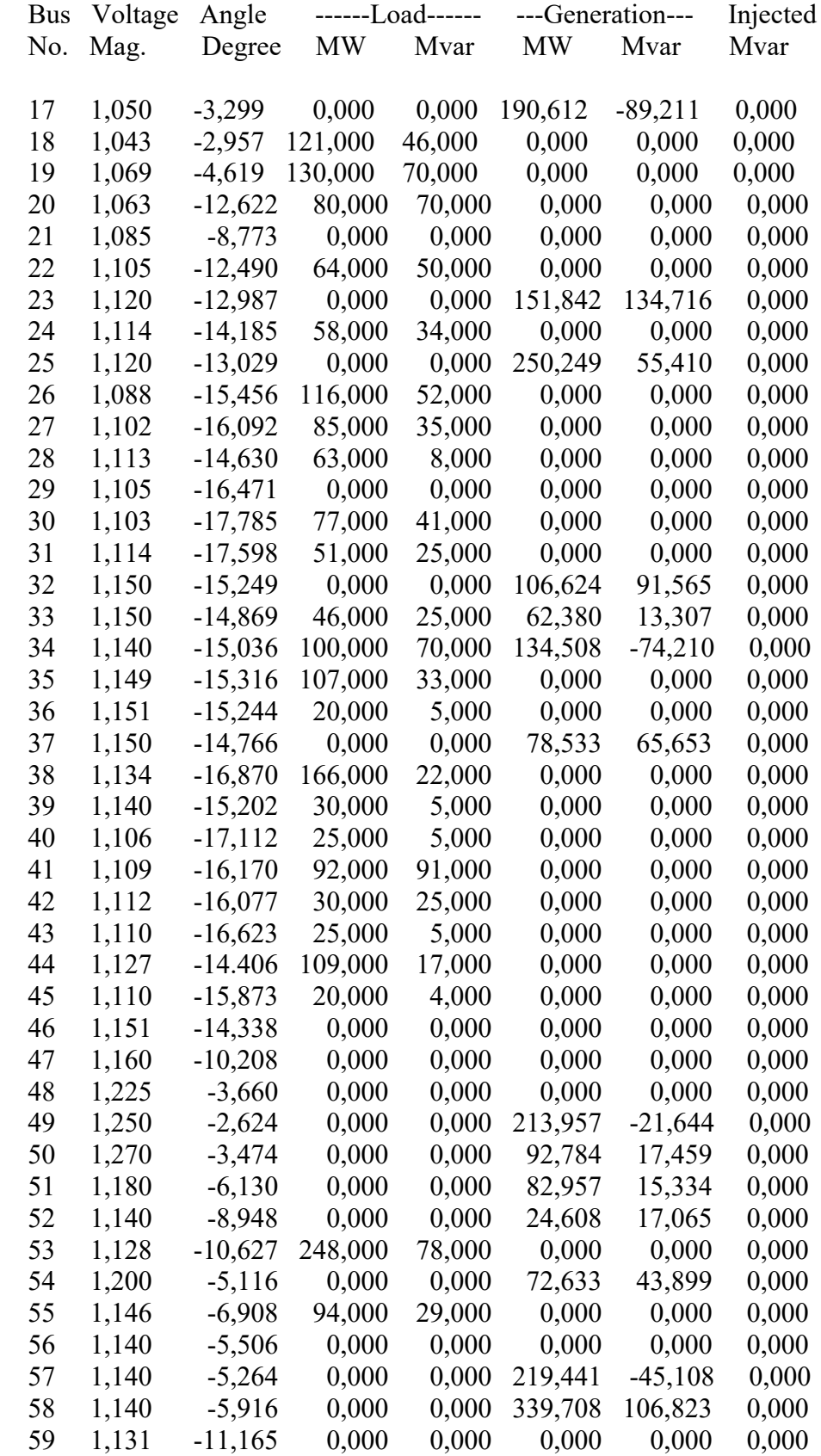

# **HASIL SIMULASI INDIAN UTILITY 62 BUS**

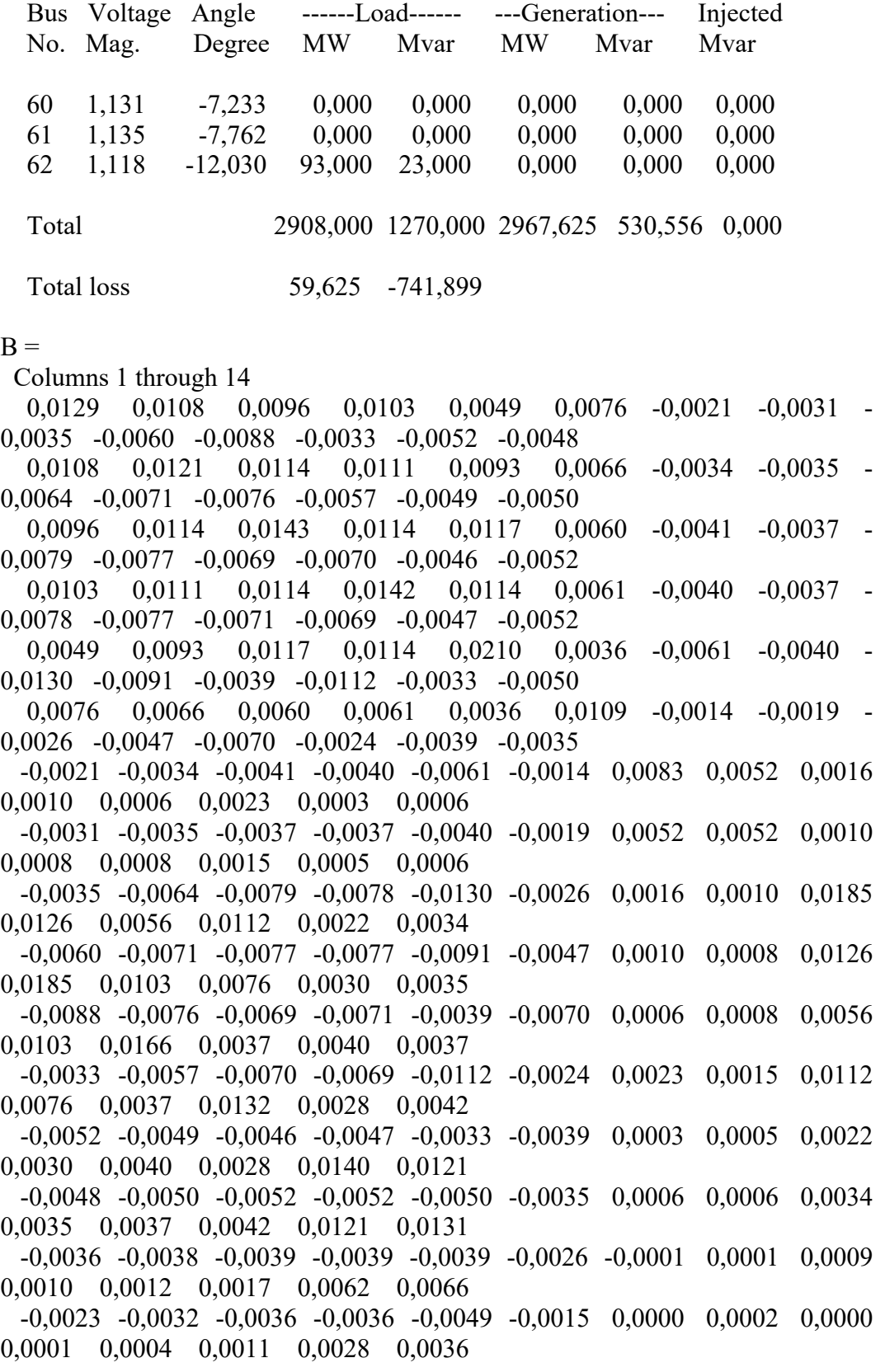

```
B = Columns 1 through 14
  -0,0033 -0,0043 -0,0048 -0,0048 -0,0060 -0,0024 0,0002 0,0003 0,0024 
0,0020 0,0018 0,0035 0,0072 0,0087
  -0,0021 -0,0018 -0,0017 -0,0017 -0,0008 -0,0012 -0,0001 0,0001 -
0,0007 -0,0007 -0,0005 -0,0002 0,0019 0,0018
  -0,0019 -0,0020 -0,0021 -0,0021 -0,0020 -0,0011 0,0001 0,0003 -
0,0007 -0,0006 -0,0002 0,0001 0,0018 0,0020
  Columns 15 through 19
  -0,0036 -0,0023 -0,0033 -0,0021 -0,0019
  -0,0038 -0,0032 -0,0043 -0,0018 -0,0020
  -0,0039 -0,0036 -0,0048 -0,0017 -0,0021
  -0,0039 -0,0036 -0,0048 -0,0017 -0,0021
Columns 15 through 19 
  -0,0039 -0,0049 -0,0060 -0,0008 -0,0020
  -0,0026 -0,0015 -0,0024 -0,0012 -0,0011
  -0,0001 0,0000 0,0002 -0,0001 0,0001
  0,0001 0,0002 0,0003 0,0001 0,0003
   0,0009 0,0000 0,0024 -0,0007 -0,0007
   0,0010 0,0001 0,0020 -0,0007 -0,0006
   0,0012 0,0004 0,0018 -0,0005 -0,0002
   0,0017 0,0011 0,0035 -0,0002 0,0001
   0,0062 0,0028 0,0072 0,0019 0,0018
   0,0066 0,0036 0,0087 0,0018 0,0020
   0,0099 0,0055 0,0098 0,0028 0,0031
   0,0055 0,0147 0,0063 0,0027 0,0040
   0,0098 0,0063 0,0145 0,0023 0,0032
   0,0028 0,0027 0,0023 0,0059 0,0044
   0,0031 0,0040 0,0032 0,0044 0,0052
B0 = Columns 1 through 14
  -0,0004 -0,0122 -0,0185 -0,0184 -0,0403 -0,0010 0,0129 0,0069 0,0362 
0,0198 -0,0008 0,0324 -0,0001 0,0087
  Columns 15 through 19
   0,0041 0,0075 0,0137 -0,0024 0,0026
B00 = 0,0697
Daya Pembangkitan = 251,2358 MW
Daya Pembangkitan = 190,5810 MW
Daya Pembangkitan = 255,6870 MW
Daya Pembangkitan = 78,2020 MW
Daya Pembangkitan = 171,0830 MW
```
#### **LAMPIRAN J**

#### **HASIL SIMULASI INDIAN UTILITY 62 BUS**

Daya Pembangkitan = 190,6120 MW Daya Pembangkitan = 151,8420 MW Daya Pembangkitan = 250,2490 MW Daya Pembangkitan = 106,6240 MW Daya Pembangkitan =  $62,3800$  MW Daya Pembangkitan = 134,5080 MW Daya Pembangkitan =  $78,5330$  MW Daya Pembangkitan = 213,9570 MW Daya Pembangkitan = 92,7840 MW Daya Pembangkitan = 82,9570 MW Daya Pembangkitan = 24,6080 MW Daya Pembangkitan = 72,6330 MW Daya Pembangkitan = 219,4410 MW Daya Pembangkitan = 339,7080 MW

Total Daya Pembangkitan = 2967,6248 MW

Biaya Pembangkitan = 2245,2399 \$/hour Biaya Pembangkitan = 992,0901 \$/hour Biaya Pembangkitan = 1427,3151 \$/hour Biaya Pembangkitan = 91,7606 \$/hour Biaya Pembangkitan = 982,5982 \$/hour Biaya Pembangkitan = 1052,2791 \$/hour Biaya Pembangkitan = 905,5214 \$/hour Biaya Pembangkitan = 1766,9292 \$/hour Biaya Pembangkitan = 791,3778 \$/hour Biaya Pembangkitan  $= 96,9725$  \$/hour Biaya Pembangkitan = 361,6286 \$/hour Biaya Pembangkitan = 160,1716 \$/hour Biaya Pembangkitan =  $689.0106$  \$/hour Biaya Pembangkitan = 272,1943 \$/hour Biaya Pembangkitan = 514,6300 \$/hour Biaya Pembangkitan = 127,1762 \$/hour Biaya Pembangkitan 84,9269 \$/hour Biaya Pembangkitan = 592,8002 \$/hour Biaya Pembangkitan = 2881,6062 \$/hour

Total Biaya Pembangkitan = 16035,3630 \$/hour Elapsed time is 1530,89 seconds.

#### **1. Hasil simulasi sistem kelistrikan Sulselbar 150 kV menggunakan metode FOA dengan batas-batas daya generator sebagai** *constraint* Number of evaluations: 200

 Power Flow Solution by Newton-Raphson Method Maximum Power Mismatch =  $4,40322e-07$ No. of Iterations  $= 3$ 

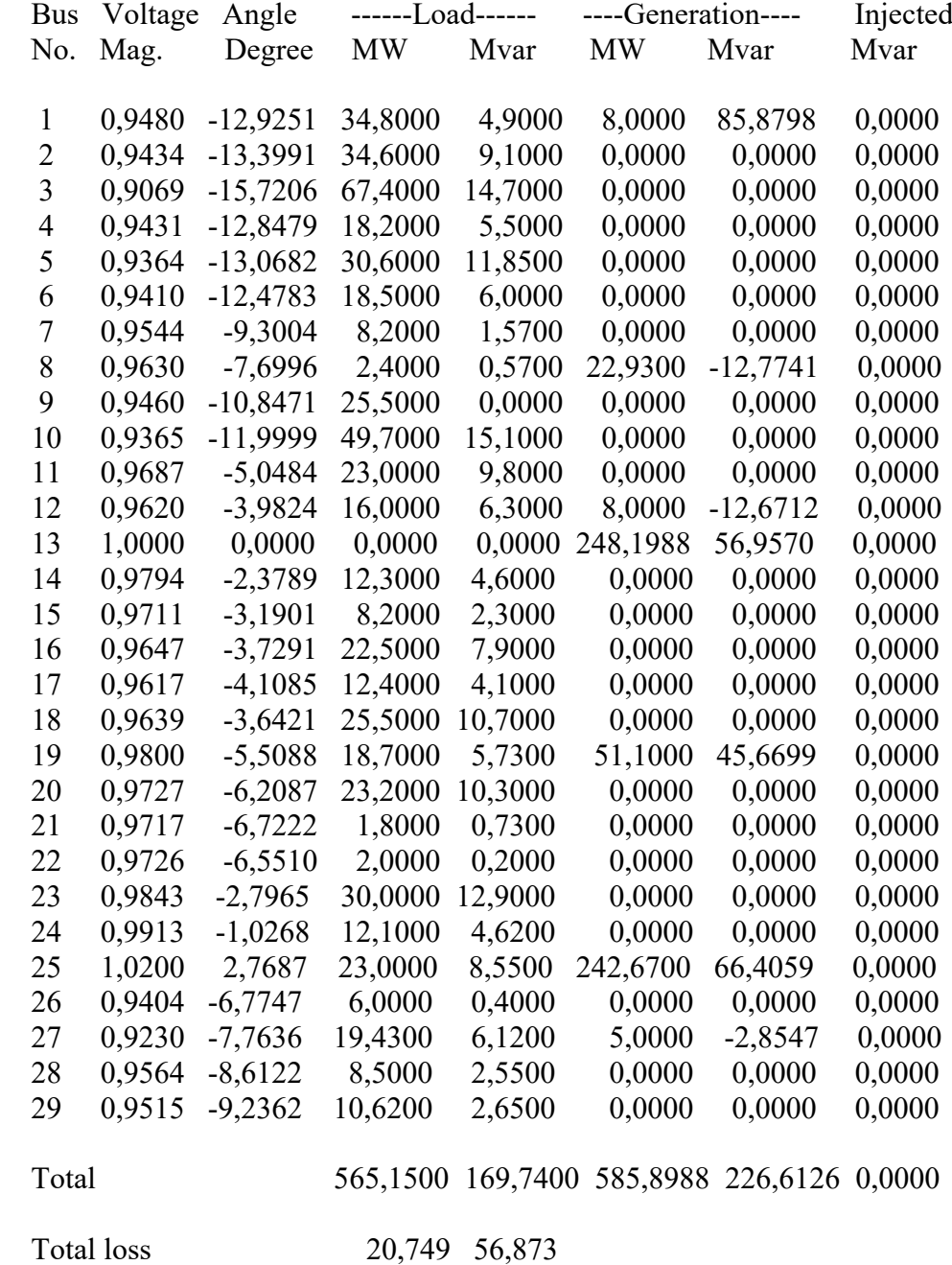

 $B =$ 

 0,7980 0,0156 -0,0572 0,0003 -0,0388 -0,0077 0,0539 0,0156 0,0242 -0,0065 -0,0036 0,0072 0,0038 0,0017 -0,0572 -0,0065 0,0425 0,0073 0,0023 -0,0028 -0,0158 0,0003 -0,0036 0,0073 0,0191 -0,0051 -0,0032 -0,0078 -0,0388 0,0072 0,0023 -0,0051 0,0294 0,0062 0,0016 -0,0077 0,0038 -0,0028 -0,0032 0,0062 0,0188 0,0083 0,0539 0,0017 -0,0158 -0,0078 0,0016 0,0083 0,1513  $B0 =$  -0,0176 -0,0011 0,0005 0,0001 0,0032 0,0004 -0,0009  $B00 =$  4,1365e-04 Daya Pembangkitan  $= 8,0000$  MW Daya Pembangkitan = 22,9300 MW Daya Pembangkitan = 8,0000 MW Daya Pembangkitan = 248,1988 MW Daya Pembangkitan = 51,1000 MW Daya Pembangkitan = 242,6700 MW Daya Pembangkitan = 5,0000 MW Total Daya Pembangkitan = 585,8988 MW Biaya Pembangkitan = 17927200,0000 \$/hour Biaya Pembangkitan = 9800282,0000 \$/hour Biaya Pembangkitan  $= 15342400,0000$  \$/hour Biaya Pembangkitan = 107408041,2579 \$/hour Biaya Pembangkitan = 97521284,0000 \$/hour Biaya Pembangkitan = 103809372,5938 \$/hour Biaya Pembangkitan = 13171500,0000 \$/hour Total Biaya Pembangkitan = 364980079,8517 \$/hour Total Rugi Daya Aktif = 20,7489 MW Elapsed time is 370,47 seconds. **2. Hasil simulasi sistem kelistrikan Sulselbar 150 kV menggunakan metode ABC dengan batas-batas daya generator sebagai** *constraint* Number of evaluations: 200 Power Flow Solution by Newton-Raphson Method Maximum Power Mismatch  $= 0,000247754$ No. of Iterations  $= 3$  Bus Voltage Angle ------Load------ ---Generation--- Injected No. Mag. Degree MW Mvar MW Mvar Mvar 1 0,9480 -12,9925 34,8000 4,9000 8,0000 86,1131 0,0000

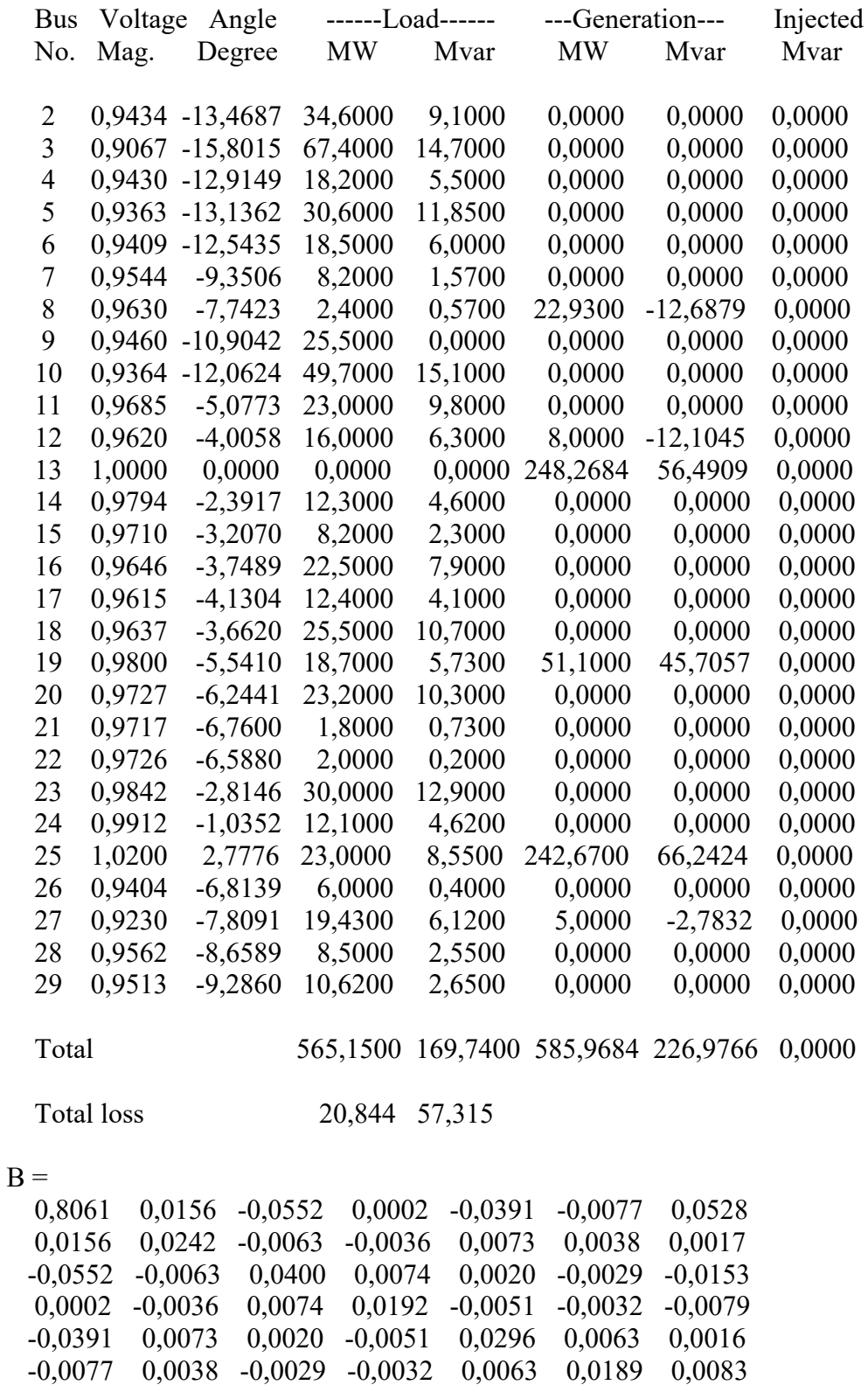

0,0528 0,0017 -0,0153 -0,0079 0,0016 0,0083 0,1501

#### LAMPIRAN K

#### HASIL SIMULASI SISTEM KELISTRIKAN SULSELBAR 150 kV

 $B0 =$  -0,0177 -0,0011 0,0005 0,0001 0,0032 0,0004 -0,0009  $B00 =$  4,1572e-04 Daya Pembangkitan = 8,000 MW Daya Pembangkitan = 22,930 MW Daya Pembangkitan = 8,000 MW Daya Pembangkitan = 248,268 MW Daya Pembangkitan = 51,100 MW Daya Pembangkitan = 242,670 MW Daya Pembangkitan  $= 5,000$  MW Total Daya Pembangkitan = 585,968 MW Biaya Pembangkitan = 17927200,000 IDR/hour Biaya Pembangkitan = 9800282,000 IDR/hour Biaya Pembangkitan = 15342400,000 IDR/hour Biaya Pembangkitan = 107438150,093 IDR/hour Biaya Pembangkitan = 97521284,000 IDR/hour Biaya Pembangkitan = 103809372,594 IDR/hour Biaya Pembangkitan = 13171500,000 IDR/hour Total Biaya Pembangkitan = 365010188,687 IDR/hour Elapsed time is 1201,32 seconds, **3. Hasil simulasi sistem kelistrikan Sulselbar 150 kV menggunakan metode Hybrid FOA-ABC dengan batas-batas daya generator sebagai** *constraint* **untuk beban 339,74 MW** Number of evaluations: 200 Power Flow Solution by Newton-Raphson Method Maximum Power Mismatch = 9,92563e-06 No. of Iterations  $= 3$  Bus Voltage Angle -------Load------- -----Generation----- Injected No. Mag. Degree MW Mvar MW Mvar Mvar

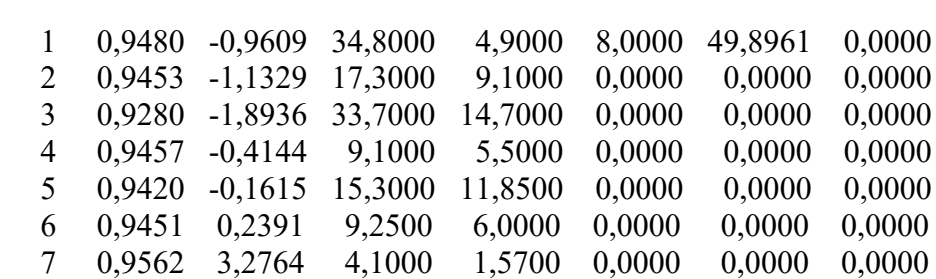

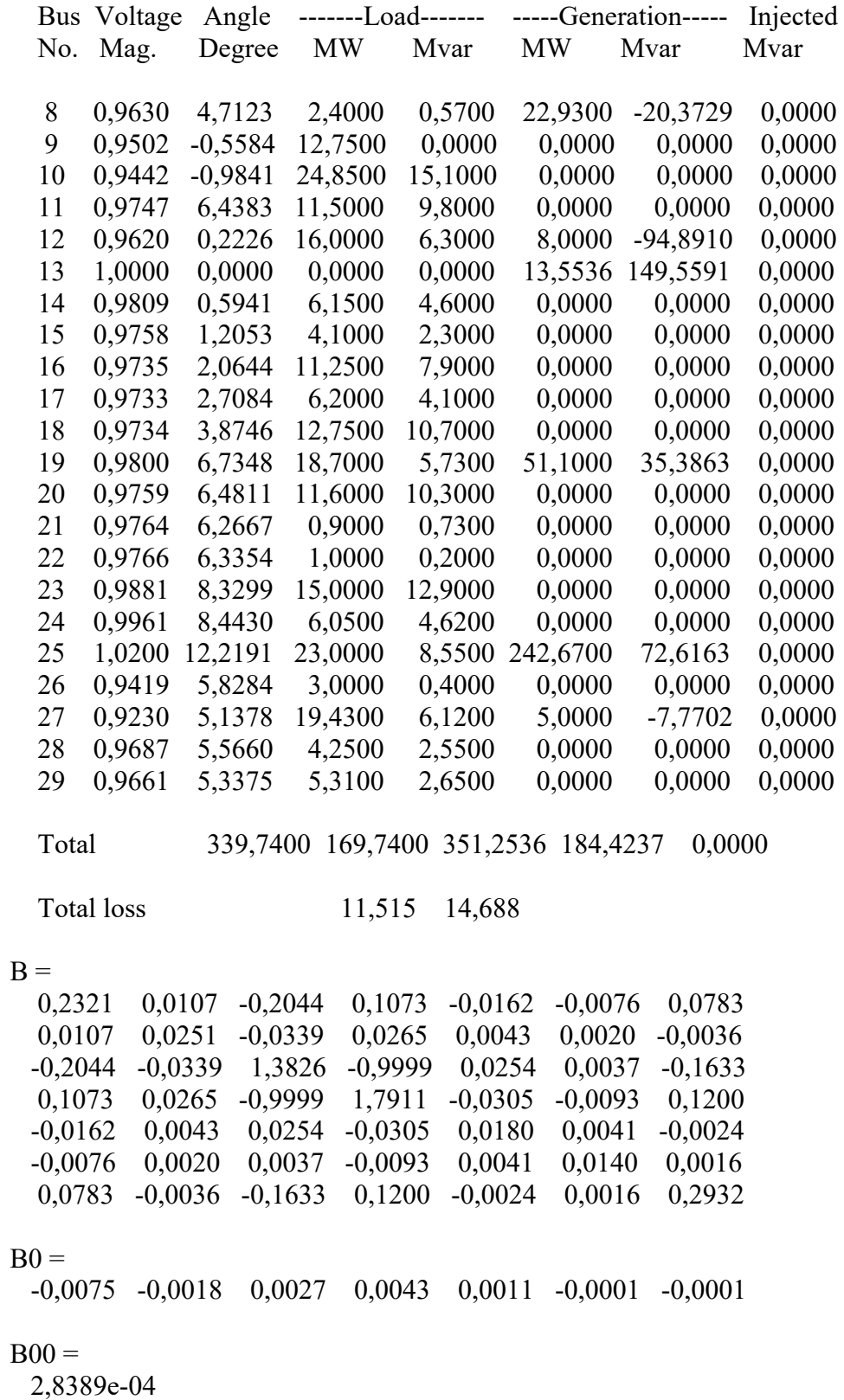

#### LAMPIRAN K

#### HASIL SIMULASI SISTEM KELISTRIKAN SULSELBAR 150 kV

Daya Pembangkitan = 8,000 MW Daya Pembangkitan = 22,930 MW Daya Pembangkitan = 8,000 MW Daya Pembangkitan = 13,554 MW Daya Pembangkitan = 51,100 MW Daya Pembangkitan = 242,670 MW Daya Pembangkitan = 5,000 MW

Total Daya Pembangkitan = 351,254 MW

Biaya Pembangkitan = 17927200,000 IDR/hour Biaya Pembangkitan = 9800282,000 IDR/hour Biaya Pembangkitan = 15342400,000 IDR/hour Biaya Pembangkitan = 5865335,127 IDR/hour Biaya Pembangkitan = 97521284,000 IDR/hour Biaya Pembangkitan = 103809372,594 IDR/hour Biaya Pembangkitan = 13171500,000 IDR/hour

Total Biaya Pembangkitan = 263437373,721 IDR/hour

Total Rugi Daya aktif = 11,515 MW Elapsed time is 460,67 seconds.

**4. Hasil simulasi sistem kelistrikan Sulselbar 150 kV menggunakan metode Hybrid FOA-ABC dengan batas-batas daya generator sebagai** *constraint* **untuk beban puncak 452.445 MW**

Number of evaluations: 200

 Power Flow Solution by Newton-Raphson Method Maximum Power Mismatch = 1,65451e-06 No. of Iterations  $= 3$ 

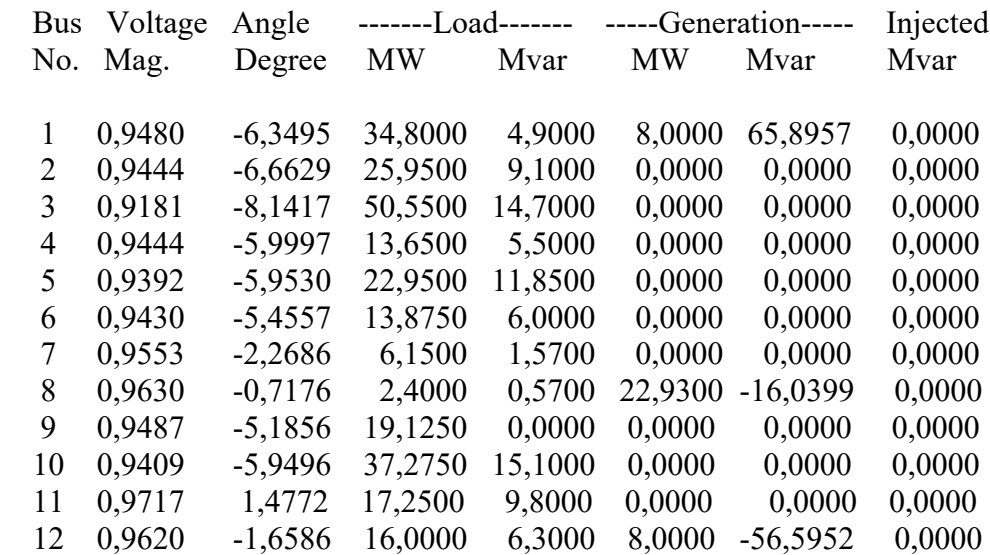

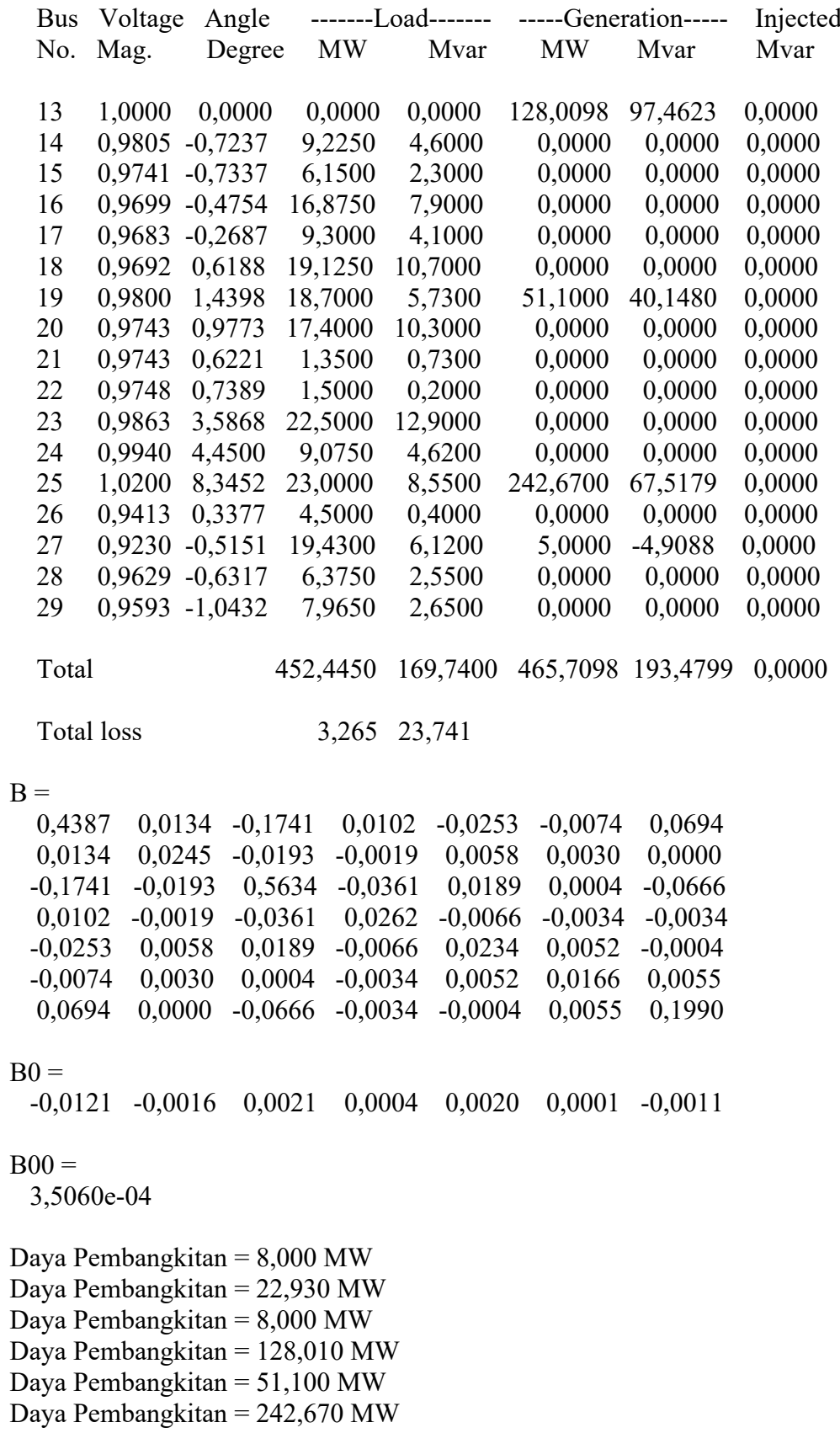

#### LAMPIRAN K

#### HASIL SIMULASI SISTEM KELISTRIKAN SULSELBAR 150 kV

Daya Pembangkitan = 5,000 MW Total Daya Pembangkitan = 465,710 MW

Biaya Pembangkitan = 17927200,000 IDR/hour Biaya Pembangkitan = 9800282,000 IDR/hour Biaya Pembangkitan = 15342400,000 IDR/hour Biaya Pembangkitan = 55396220,178 IDR/hour Biaya Pembangkitan = 97521284,000 IDR/hour Biaya Pembangkitan = 103809372,594 IDR/hour Biaya Pembangkitan = 13171500,000 IDR/hour

Total Biaya Pembangkitan = 312968258,772 IDR/hour Total Rugi Daya aktif = 13,265 MW Elapsed time is 699,07 seconds.

**5. Hasil simulasi sistem kelistrikan Sulselbar 150 kV menggunakan metode Hybrid FOA-ABC dengan batas-batas daya generator sebagai** *constraint* **untuk beban puncak 565,15 MW**

Number of evaluations: 200

 Power Flow Solution by Newton-Raphson Method Maximum Power Mismatch = 2,63696e-05 No. of Iterations  $= 3$ 

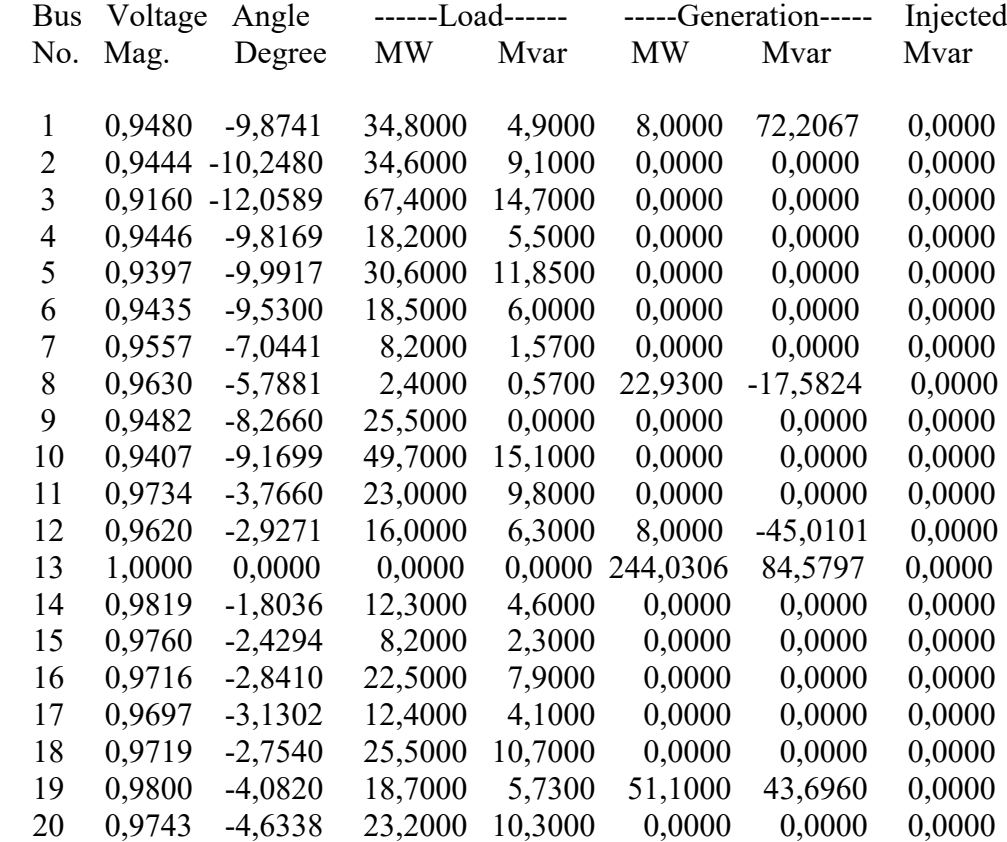

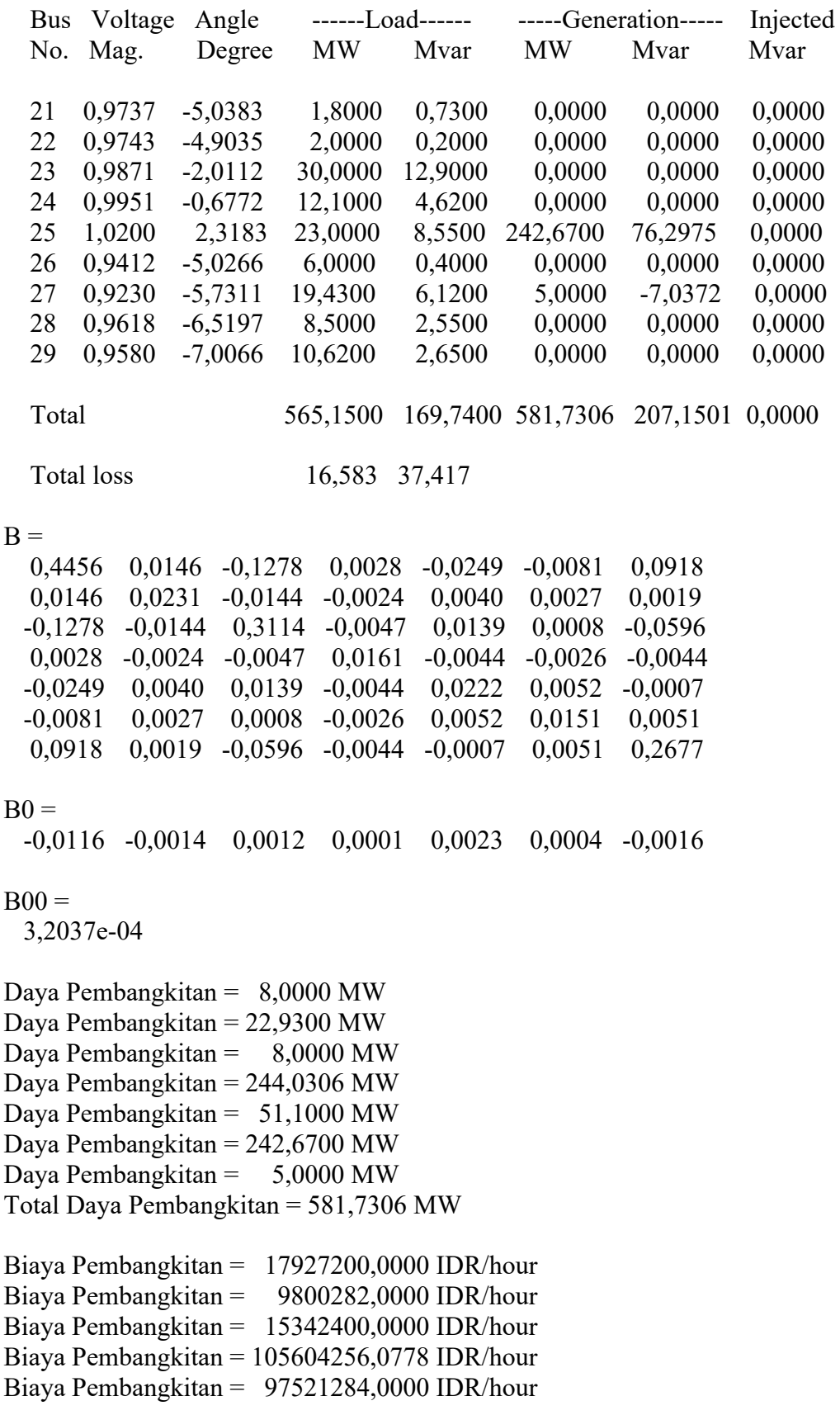

#### LAMPIRAN K

#### HASIL SIMULASI SISTEM KELISTRIKAN SULSELBAR 150 kV

Biaya Pembangkitan = 103809372,5938 IDR/hour Biaya Pembangkitan = 13171500,0000 IDR/hour

Total Biaya Pembangkitan = 363176294,6716 IDR/hour Total Rugi Daya Aktif = 16,5831 MW Elapsed time is 1816,88 seconds,

#### **6. Hasil simulasi sistem kelistrikan Sulselbar 150 kV menggunakan metode Hybrid FOA-ABC dengan batas-batas daya generator sebagai** *constraint* **terintegrasi dengan PLTB Tolo**

 Number of evaluations: 200 Daya Pembangkitan Thermal= 2,0000 MW Daya Pembangkitan Thermal= 38,7300 MW Daya Pembangkitan Thermal= 5,0000 MW Daya Pembangkitan Thermal= 222,3500 MW Daya Pembangkitan Thermal= 15,0000 MW Daya Pembangkitan Thermal= 245,0000 MW Daya Pembangkitan Thermal= 1,2500 MW Daya Pembangkitan Wind= 50,3300 MW

Total Daya Pembangkitan Thermal= 529,3300 MW

Total Daya Pembangkitan (Thermal+wind)= 579,6600 MW

 Biaya Pembangkitan Thermal= 4466282,6690 IDR/hour Biaya Pembangkitan Thermal= 16495889,8676 IDR/hour Biaya Pembangkitan Thermal= 9555800,0163 IDR/hour Biaya Pembangkitan Thermal= 95888813,3186 IDR/hour Biaya Pembangkitan Thermal= 28527486,1555 IDR/hour Biaya Pembangkitan Thermal= 104443229,9534 IDR/hour Biaya Pembangkitan Thermal= 3281474,0826 IDR/hour Biaya Pembangkitan Langsung (Cw) = 5070797,8300 IDR/hour Biaya Pembangkitan Penalti (Cp) = 71,8821 IDR/hour Biaya Pembangkitan Cadangan (Cr) = 590826,8015 IDR/hour

 Total Biaya Pembangkitan Thermal= 262658976,0630 IDR/hour Total Biaya Pembangkitan Wind= 5661696,5136 IDR/hour Total Biaya Pembangkitan (Thermal+Wind)= 268320672,5766 IDR/hour

 Rugi Daya = 14,7969 MW Elapsed time is 2902,94 seconds.

#### **7. Hasil simulasi sistem kelistrikan Sulselbar 150 kV menggunakan metode Hybrid MFOA-ABC dengan batas-batas daya generator sebagai** *constraint* Number of evaluations: 200

 Power Flow Solution by Newton-Raphson Method Maximum Power Mismatch =  $3,58271e-08$ No, of Iterations  $=$  4

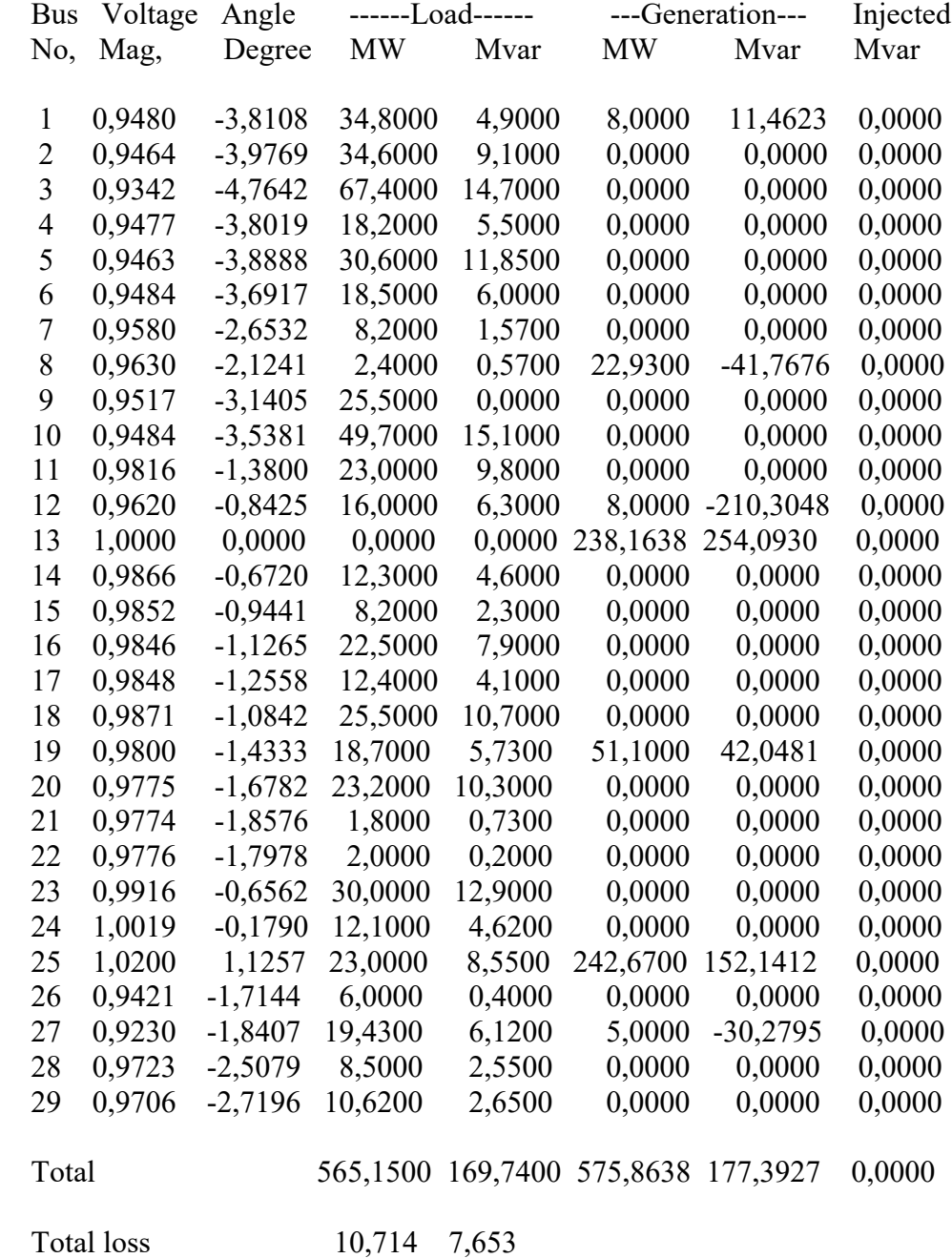

 $B =$  0,0073 0,0019 -0,0410 0,0013 -0,0030 -0,0031 0,0269 0,0019 0,0277 -0,0609 0,0012 -0,0021 -0,0001 0,0046 -0,0410 -0,0609 2,9241 -0,0883 0,0308 0,0176 -0,4900 0,0013 0,0012 -0,0883 0,0136 -0,0028 -0,0017 0,0146 -0,0030 -0,0021 0,0308 -0,0028 0,0095 0,0029 -0,0048 -0,0031 -0,0001 0,0176 -0,0017 0,0029 0,0085 -0,0074 0,0269 0,0046 -0,4900 0,0146 -0,0048 -0,0074 1,4972  $B0 =$  -0,0009 -0,0016 0,0023 0,0001 0,0009 0,0005 -0,0029  $B00 =$  1,3766e-04 Daya Pembangkitan  $= 8,000$  MW Daya Pembangkitan = 22,930 MW Daya Pembangkitan = 8,000 MW Daya Pembangkitan = 238,164 MW Daya Pembangkitan = 51,100 MW Daya Pembangkitan = 242,670 MW Daya Pembangkitan = 5,000 MW Total Daya Pembangkitan = 575,864 MW Biaya Pembangkitan = 17927200,000 IDR/hour Biaya Pembangkitan = 9800282,000 IDR/hour Biaya Pembangkitan = 15342400,000 IDR/hour Biaya Pembangkitan = 103065402,587 IDR/hour Biaya Pembangkitan = 97521284,000 IDR/hour Biaya Pembangkitan = 103809372,594 IDR/hour Biaya Pembangkitan = 13171500,000 IDR/hour

Total Biaya Pembangkitan = 360637441,180 IDR/hour Elapsed time is 2687,74 seconds.

## **8. Hasil simulasi sistem kelistrikan Sulselbar 150 kV menggunakan metode FOA dengan batas-batas daya generator dan generator ramp rate sebagai**  *constraint*

Number of evaluations: 200

 Power Flow Solution by Newton-Raphson Method Maximum Power Mismatch =  $4,40322e-07$ No. of Iterations  $= 3$ 

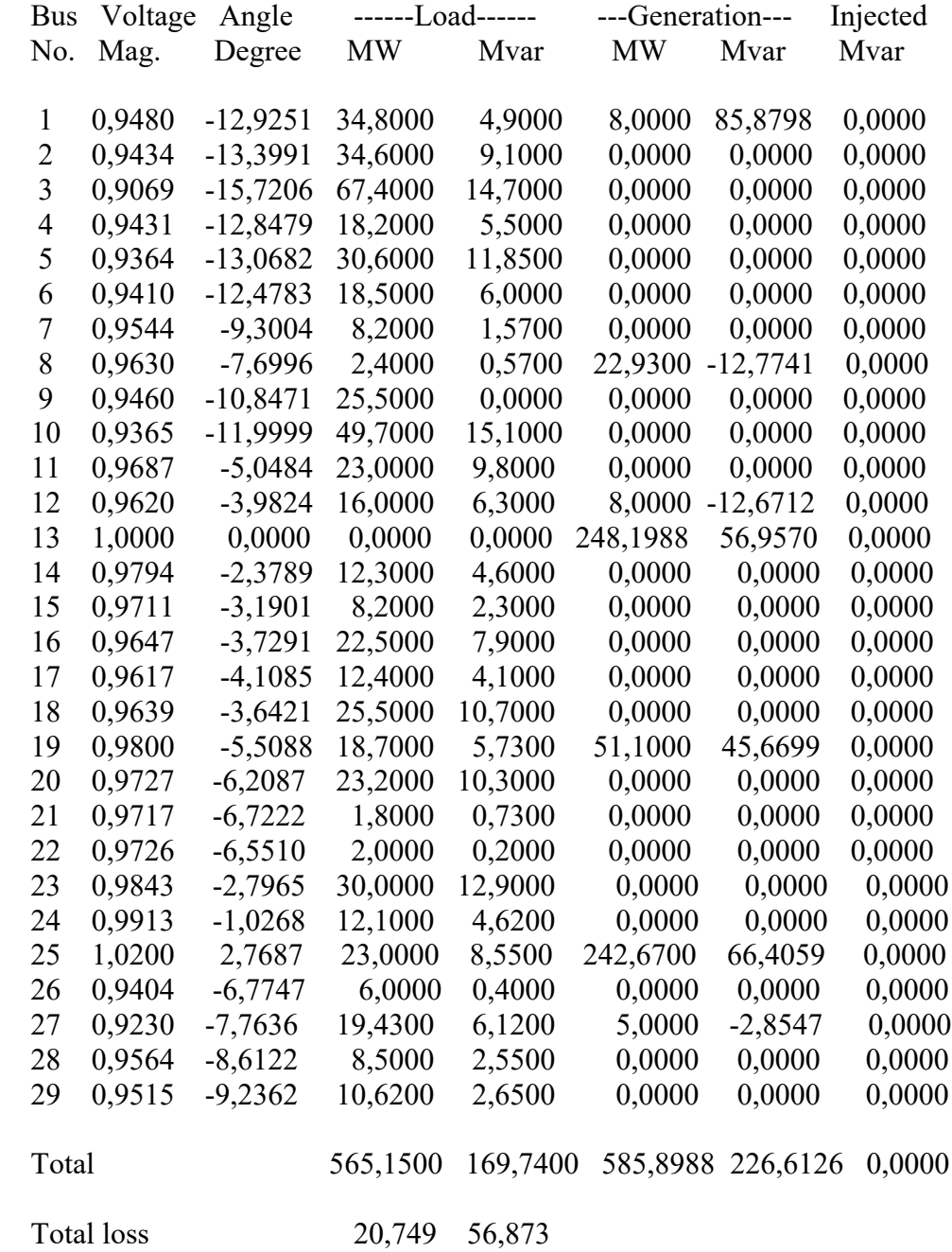

 $B =$  0,7980 0,0156 -0,0572 0,0003 -0,0388 -0,0077 0,0539 0,0156 0,0242 -0,0065 -0,0036 0,0072 0,0038 0,0017 -0,0572 -0,0065 0,0425 0,0073 0,0023 -0,0028 -0,0158 0,0003 -0,0036 0,0073 0,0191 -0,0051 -0,0032 -0,0078 -0,0388 0,0072 0,0023 -0,0051 0,0294 0,0062 0,0016 -0,0077 0,0038 -0,0028 -0,0032 0,0062 0,0188 0,0083 0,0539 0,0017 -0,0158 -0,0078 0,0016 0,0083 0,1513  $B0 =$  -0,0176 -0,0011 0,0005 0,0001 0,0032 0,0004 -0,0009  $B00 =$  4,1365e-04 Daya Pembangkitan = 8,0000 MW Daya Pembangkitan = 22,9300 MW Daya Pembangkitan = 8,0000 MW Daya Pembangkitan = 248,1988 MW Daya Pembangkitan = 51,1000 MW Daya Pembangkitan = 242,6700 MW Daya Pembangkitan = 5,0000 MW Total Daya Pembangkitan = 585,8988 MW Biaya Pembangkitan = 17927200,0000 \$/hour Biaya Pembangkitan = 9800282,0000 \$/hour Biaya Pembangkitan  $= 15342400,0000$  \$/hour Biaya Pembangkitan = 107408041,2579 \$/hour Biaya Pembangkitan = 97521284,0000 \$/hour Biaya Pembangkitan = 103809372,5938 \$/hour Biaya Pembangkitan = 13171500,0000 \$/hour Total Biaya Pembangkitan = 364980079,8517 \$/hour Total Rugi Daya Aktif = 20,7489 MW Elapsed time is 370,47 seconds.

## **9. Hasil simulasi sistem kelistrikan Sulselbar 150 kV menggunakan metode ABC dengan batas-batas daya generator dan generator ramp rate sebagai**  *constraint*

Number of evaluations: 200

 Power Flow Solution by Newton-Raphson Method Maximum Power Mismatch =  $0,000256303$ No. of Iterations  $= 3$ 

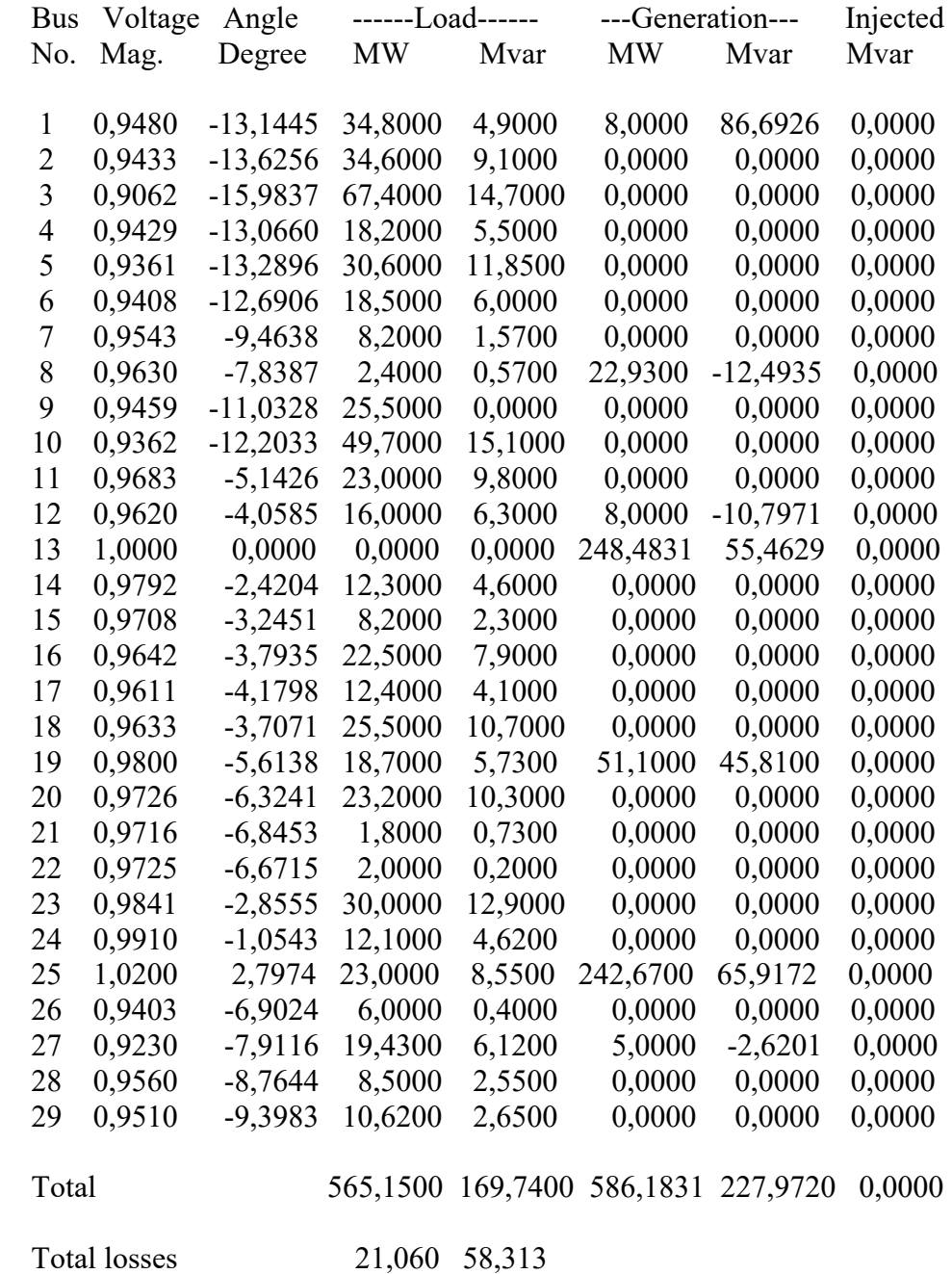

 $B =$  0,8254 0,0156 -0,0506 0,0001 -0,0399 -0,0076 0,0503 0,0156 0,0243 -0,0061 -0,0037 0,0074 0,0039 0,0017 -0,0506 -0,0061 0,0347 0,0078 0,0013 -0,0030 -0,0144 0,0001 -0,0037 0,0078 0,0194 -0,0051 -0,0032 -0,0080 -0,0399 0,0074 0,0013 -0,0051 0,0300 0,0063 0,0017 -0,0076 0,0039 -0,0030 -0,0032 0,0063 0,0191 0,0085 0,0503 0,0017 -0,0144 -0,0080 0,0017 0,0085 0,1476  $B0 =$  -0,0180 -0,0011 0,0004 0,0001 0,0033 0,0004 -0,0008  $B00 =$  4,2040e-04 Daya Pembangkitan  $= 8,000$  MW Daya Pembangkitan = 22,930 MW Daya Pembangkitan = 8,000 MW Daya Pembangkitan = 248,483 MW Daya Pembangkitan = 51,100 MW Daya Pembangkitan = 242,670 MW Daya Pembangkitan = 5,000 MW Total Daya Pembangkitan = 586,183 MW Biaya Pembangkitan = 17927200,000 IDR/hour Biaya Pembangkitan = 9800282,000 IDR/hour Biaya Pembangkitan = 15342400,000 IDR/hour Biaya Pembangkitan = 107531044,382 IDR/hour Biaya Pembangkitan = 97521284,000 IDR/hour Biaya Pembangkitan = 103809372,594 IDR/hour Biaya Pembangkitan = 13171500,000 IDR/hour Total Biaya Pembangkitan = 365103082,976 IDR/hour

Elapsed time is 352,67 seconds.

### **10. Hasil simulasi sistem kelistrikan Sulselbar 150 kV menggunakan metode Hybrid FOA-ABC dengan batas-batas daya generator dan generator ramp rate sebagai** *constraint*

Number of evaluations: 200

# Power Flow Solution by Newton-Raphson Method

Maximum Power Mismatch =  $2,19267e-05$ 

No. of Iterations  $= 3$ 

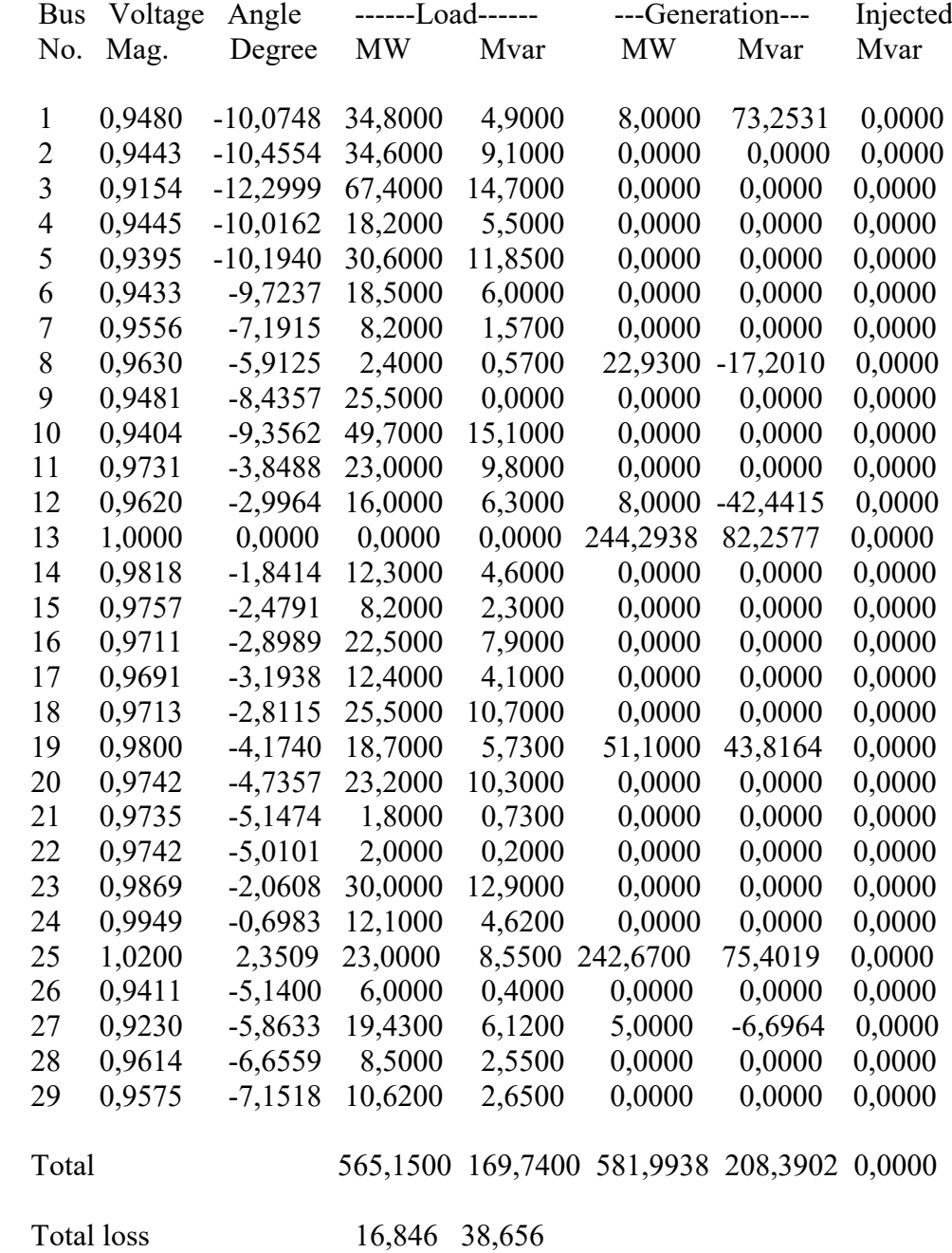

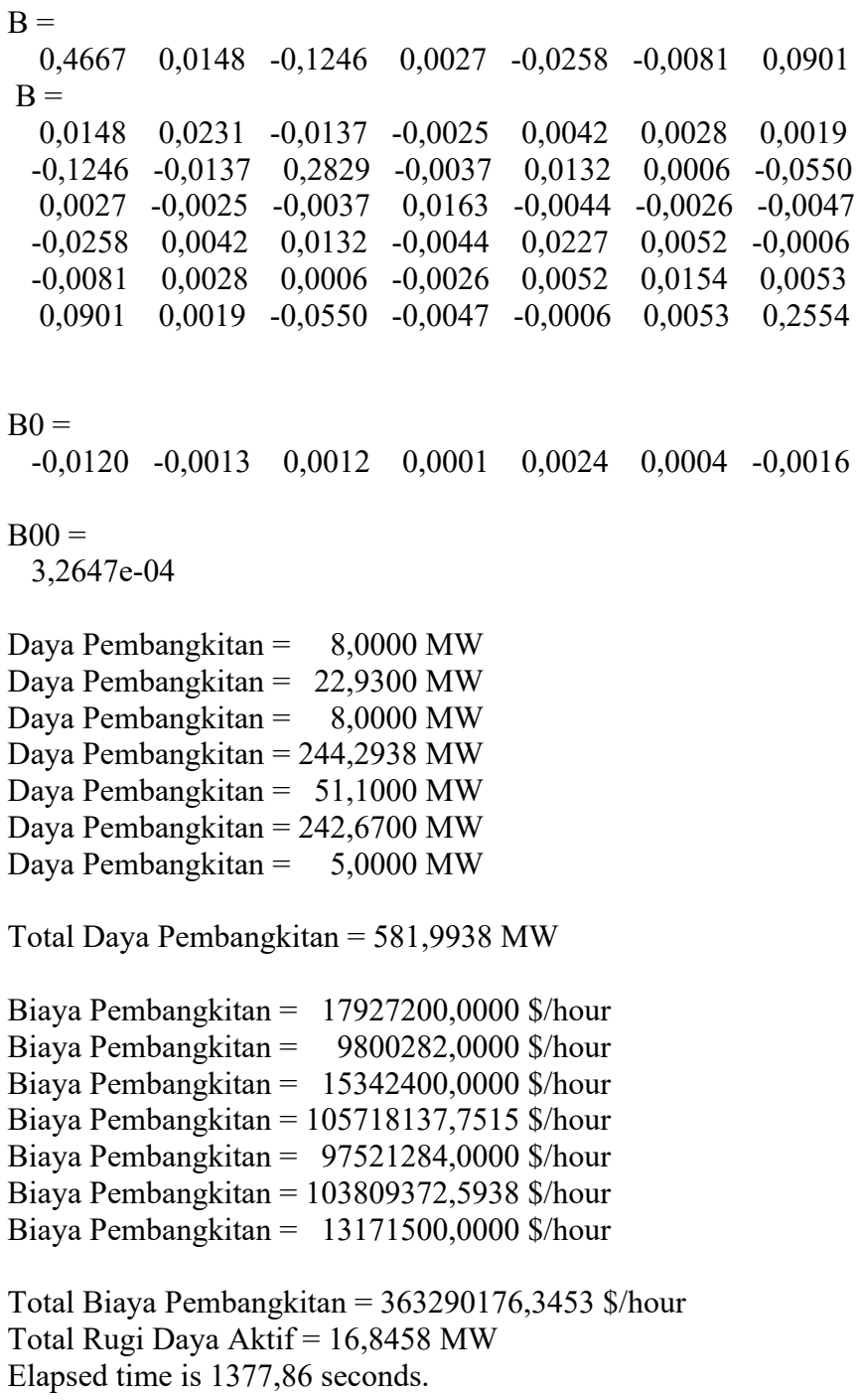

## **11. Hasil simulasi sistem kelistrikan Sulselbar 150 kV menggunakan metode Hybrid MFOA-ABC dengan batas-batas daya generator dan generator ramp rate sebagai** *constraint*

Number of evaluations: 200

 Power Flow Solution by Newton-Raphson Method Maximum Power Mismatch = 3,58208e-08 No. of Iterations  $= 4$ 

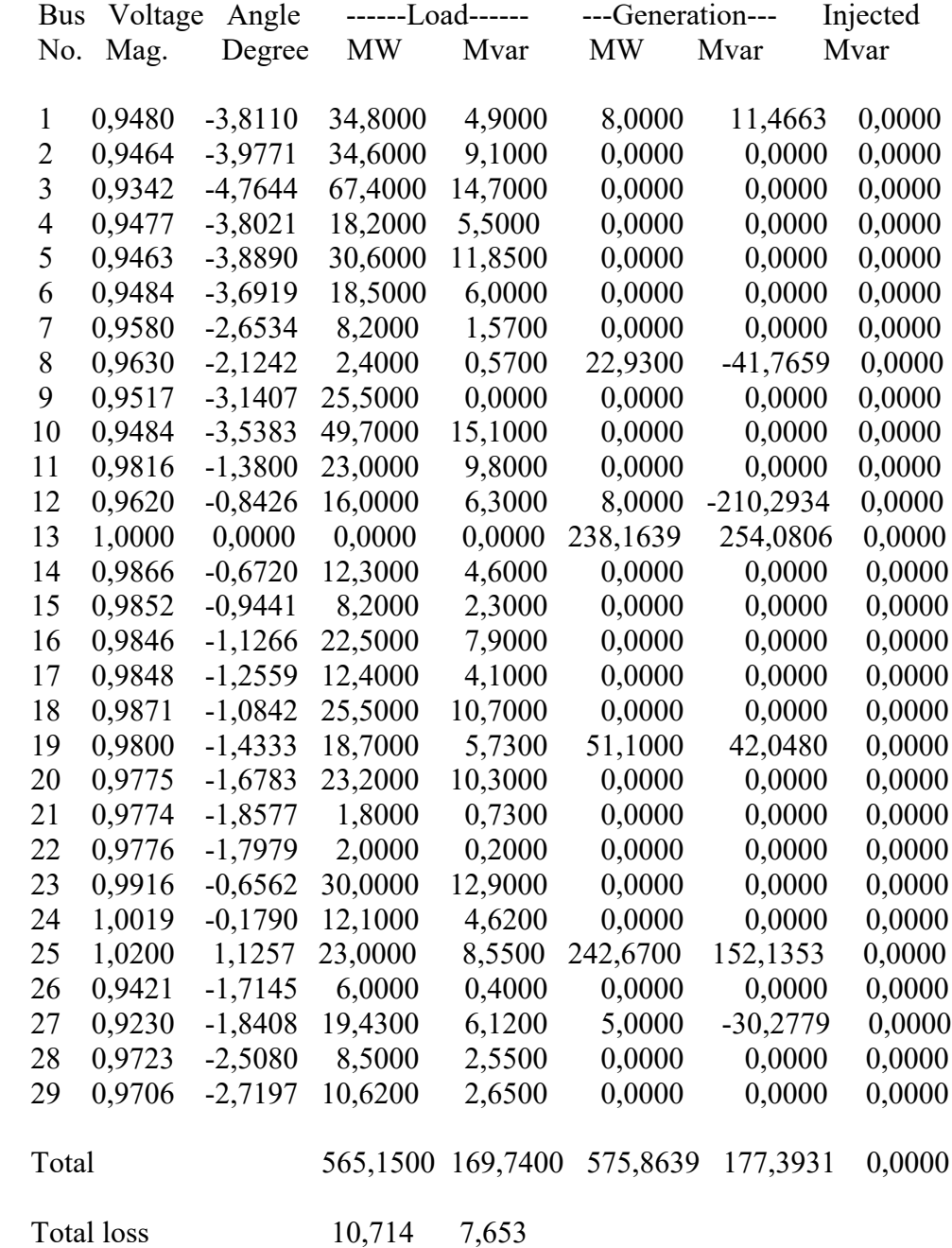

 $B =$  0,0073 0,0019 -0,0410 0,0013 -0,0030 -0,0031 0,0269 0,0019 0,0277 -0,0609 0,0012 -0,0021 -0,0001 0,0046 -0,0410 -0,0609 2,9239 -0,0883 0,0308 0,0176 -0,4899 0,0013 0,0012 -0,0883 0,0136 -0,0028 -0,0017 0,0146 -0,0030 -0,0021 0,0308 -0,0028 0,0095 0,0029 -0,0048 -0,0031 -0,0001 0,0176 -0,0017 0,0029 0,0085 -0,0074 0,0269 0,0046 -0,4899 0,0146 -0,0048 -0,0074 1,4971  $B0 =$  -0,0009 -0,0016 0,0023 0,0001 0,0009 0,0005 -0,0029  $B00 =$  1,3766e-04 Daya Pembangkitan = 8,0000 MW Daya Pembangkitan = 22,9300 MW Daya Pembangkitan = 8,0000 MW Daya Pembangkitan = 238,1639 MW Daya Pembangkitan = 51,1000 MW Daya Pembangkitan = 242,6700 MW Daya Pembangkitan = 5,0000 MW Total Daya Pembangkitan = 575,8639 MW Biaya Pembangkitan = 17927200,0000 \$/hour Biaya Pembangkitan = 9800282,0000 \$/hour Biaya Pembangkitan =  $15342400,0000$  \$/hour Biaya Pembangkitan = 103065419,3463 \$/hour Biaya Pembangkitan = 97521284,0000 \$/hour Biaya Pembangkitan = 103809372,5938 \$/hour Biaya Pembangkitan = 13171500,0000 \$/hour Total Biaya Pembangkitan = 360637457,9401 \$/hour Total Rugi Daya Aktif = 10,7139 MW Elapsed time is 1514,01 seconds. **12. Hasil simulasi stabilitas tegangan sistem kelistrikan Sulselbar 150 kV dengan indeks L menggunakan metode FOA dengan batas-batas daya generator dan keseimbangan daya sebagai** *constraints* ======= Indeks L Stabilitas Tegangan =======

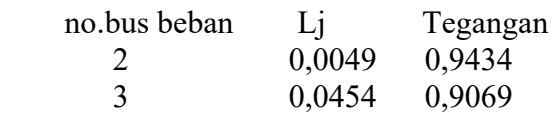

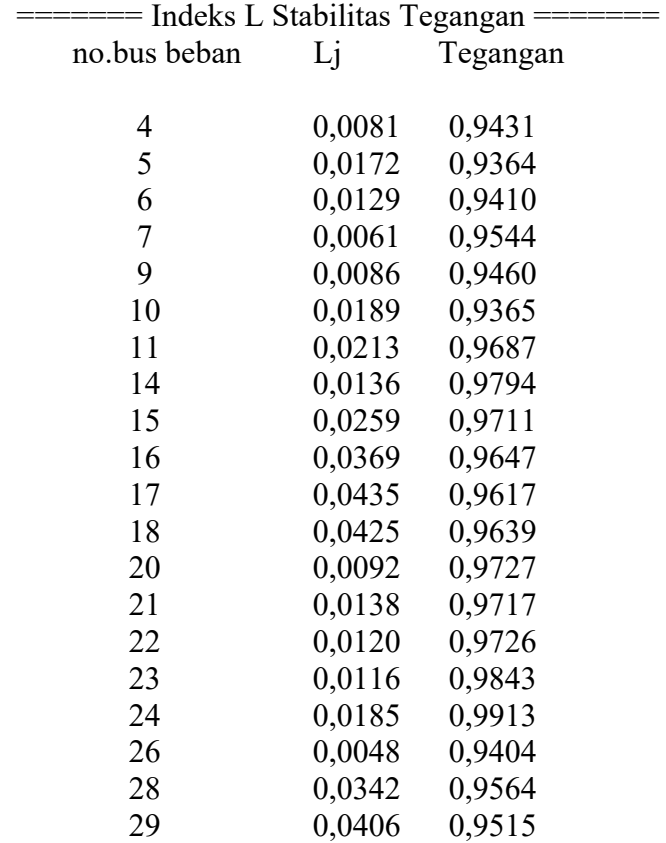

sigma L^2=0,0132 nilai L3(maks)=0,0454

**13. Hasil simulasi stabilitas tegangan sistem kelistrikan Sulselbar 150 kV dengan indeks L menggunakan metode ABC dengan batas-batas daya generator dan keseimbangan daya sebagai** *constraints*

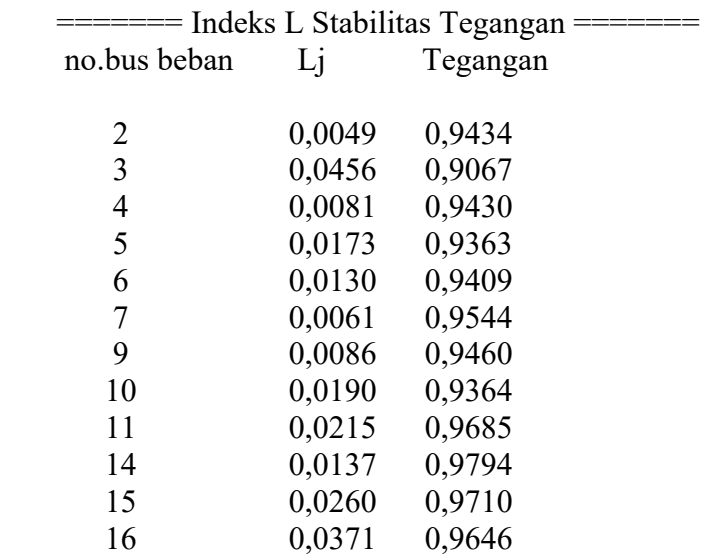

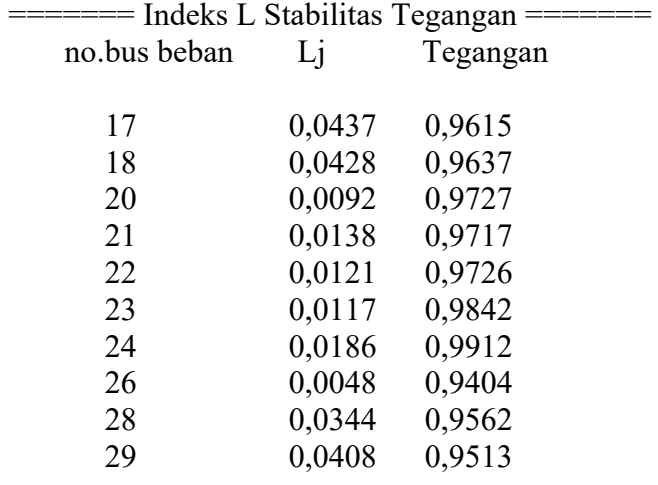

sigma  $L^2=0,0133$ nilai L3(maks)=0,0456

**14. Hasil simulasi stabilitas tegangan sistem kelistrikan Sulselbar 150 kV dengan indeks L menggunakan metode hybrid FOA-ABC dengan batasbatas daya generator dan keseimbangan daya sebagai** *constraints*

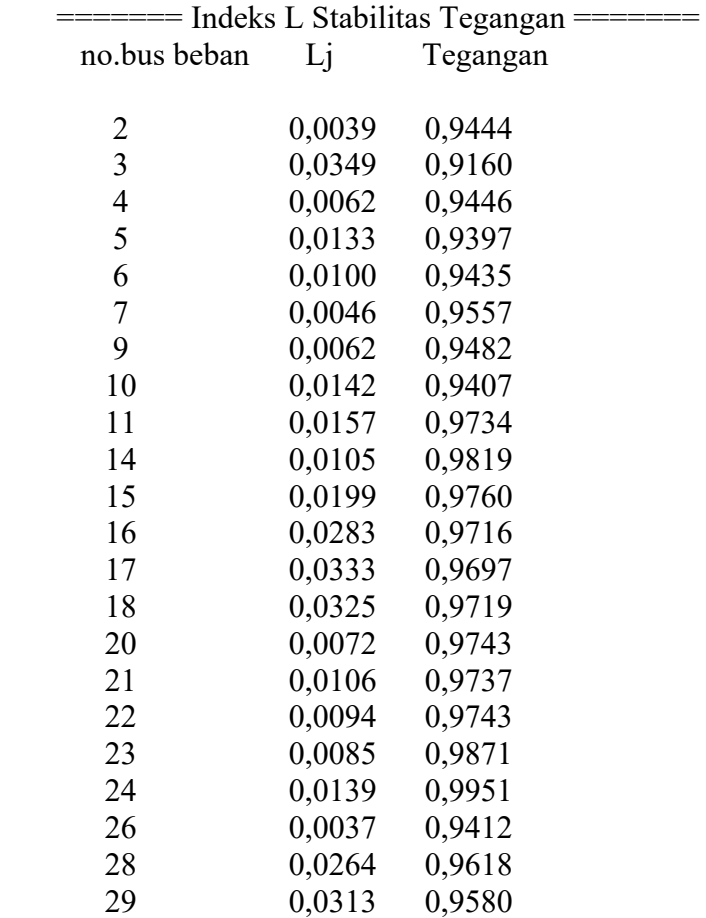

#### LAMPIRAN K

#### HASIL SIMULASI SISTEM KELISTRIKAN SULSELBAR 150 kV

sigma L^2=0,0077 nilai L3(maks)=0,0349

#### **15. Hasil simulasi stabilitas tegangan sistem kelistrikan Sulselbar 150 kV dengan indeks L menggunakan metode hybrid MFOA-ABC dengan batasbatas daya generator dan keseimbangan daya sebagai** *constraints*

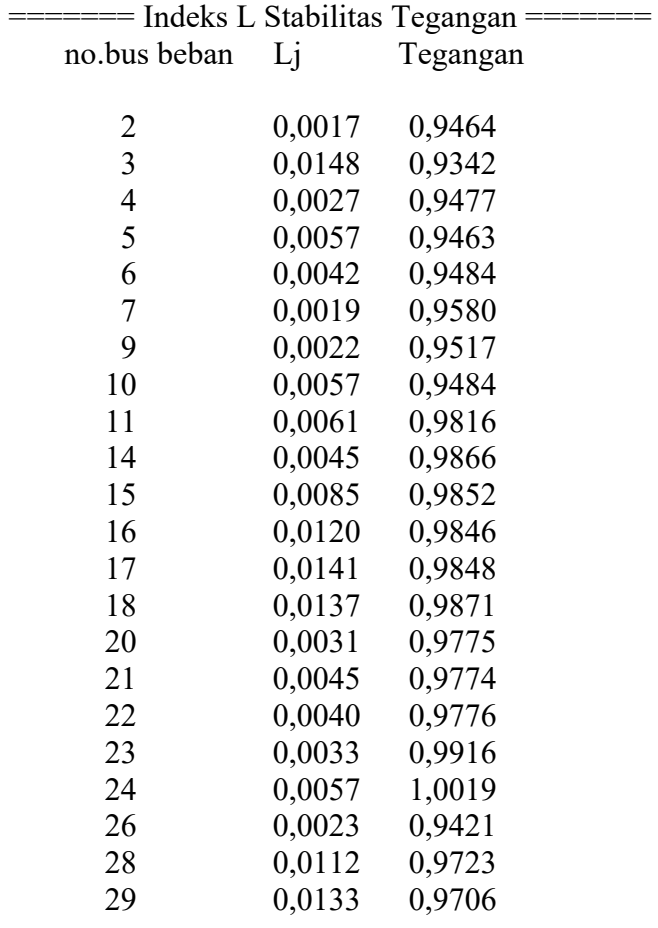

sigma L^2=0,0014 nilai L3(maks)=0,0148

**16. Hasil simulasi stabilitas tegangan sistem kelistrikan Sulselbar 150 kV saat pembebanan pada bus 3 (bus Panakkukang) sebesar 289 MW dengan indeks L menggunakan metode FOA dengan batas-batas daya generator dan keseimbangan daya sebagai** *constraints*

 $=$  Indeks L Stabilitas Tegangan  $=$  no.bus beban Lj Tegangan 2 0,0048 0,9435

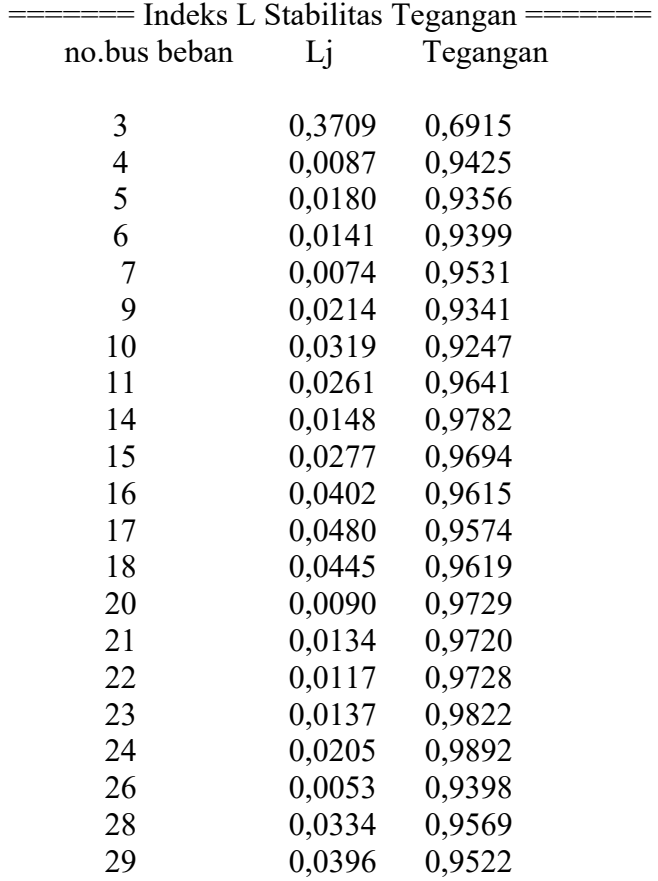

sigma  $L^2=0,1510$ nilai L3(maks)=0,3709

**17. Hasil simulasi stabilitas tegangan sistem kelistrikan Sulselbar 150 kV saat pembebanan pada bus 3 (bus Panakkukang) sebesar 289 MW dengan indeks L menggunakan metode ABC dengan batas-batas daya generator dan keseimbangan daya sebagai** *constraints*

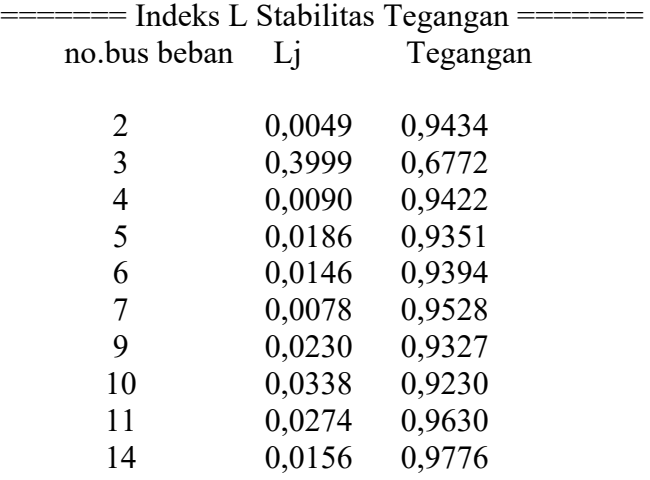

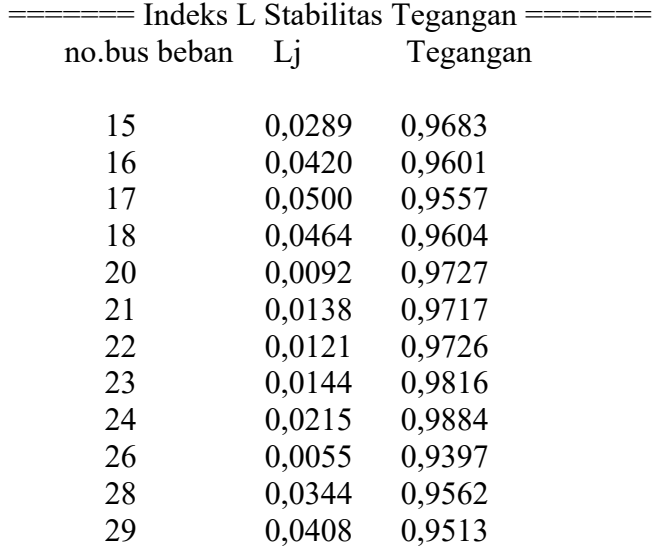

sigma L^2=0,1745

nilai L3(maks)=0,3999

**18. Hasil simulasi stabilitas tegangan sistem kelistrikan Sulselbar 150 kV saat pembebanan pada bus 3 (bus Panakkukang) sebesar 289 MW dengan indeks L menggunakan metode hybrid FOA-ABC dengan batas-batas daya generator dan keseimbangan daya sebagai** *constraints*

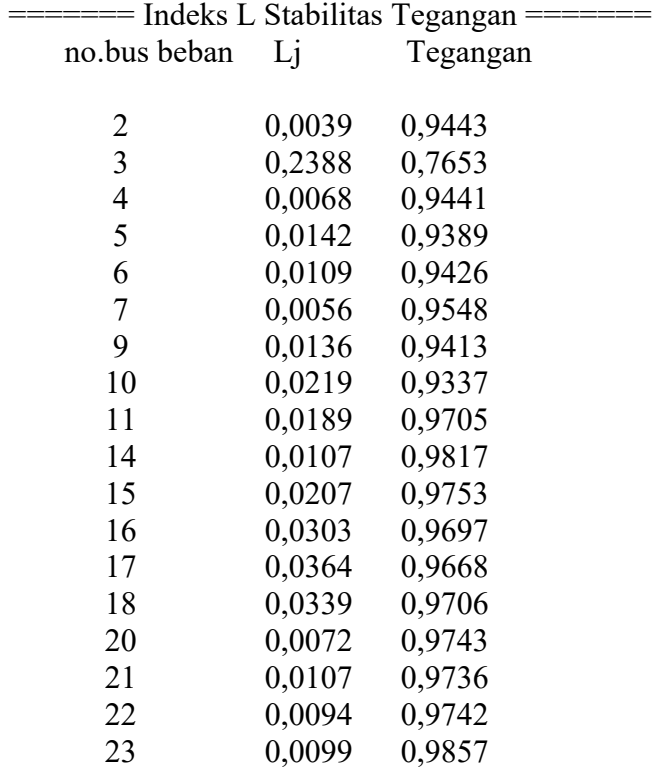

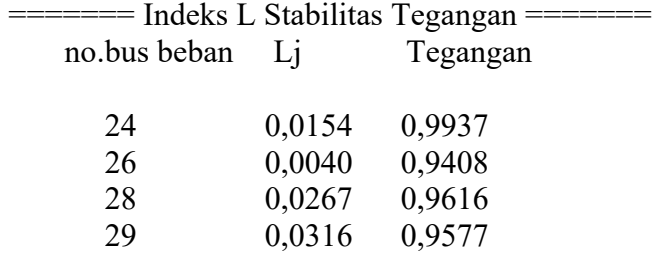

sigma L^2=0,0647 nilai L3(maks)=0,2388

**19. Hasil simulasi stabilitas tegangan sistem kelistrikan Sulselbar 150 kV saat pembebanan pada bus 3 (bus Panakkukang) sebesar 289 MW dengan indeks L menggunakan metode hybrid MFOA-ABC dengan batas-batas daya generator dan keseimbangan daya sebagai** *constraints*

======= Indeks L Stabilitas Tegangan =======

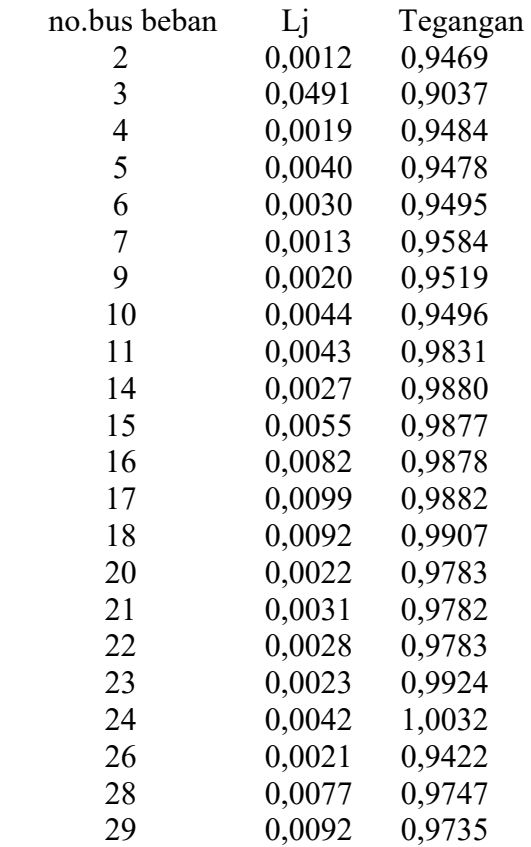

sigma L^2=0,0030 nilai L3(maks)=0,0491